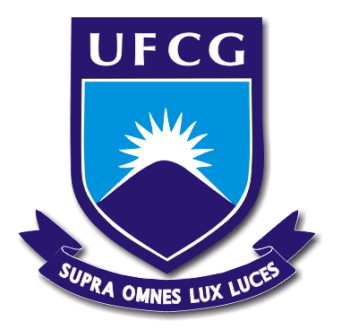

# UNIVERSIDADE FEDERAL DE CAMPINA GRANDE CENTRO DE ENGENHARIA ELÉTRICA E INFORMÁTICA UNIDADE ACADÊMICA DE ENGENHARIA ELÉTRICA

Gustavo da Cás Fetter

# **RELATÓRIO DE ESTÁGIO CURRICULAR INTEGRADO EM ENGENHARIA ELÉTRICA**

Campina Grande - PB 2015

Gustavo da Cás Fetter

## **RELATÓRIO DE ESTÁGIO CURRICULAR INTEGRADO EM ENGENHARIA ELÉTRICA**

*Relatório de estágio curricular integrado submetido à Unidade Acadêmica de Engenharia Elétrica da Universidade Federal de Campina Grande como requisito parcial para a obtenção do grau de Bacharel em Ciências no Domínio da Engenharia Elétrica.* 

Área de Concentração: Eletrônica

Local de estágio: ADENEO 2 Chemin du Ruisseau Ecully - França

Orientador no local de estágio: Eng. Gaël Le Rouzic

Orientador na UFCG: Prof. Dr. Alexandre Cunha Oliveira

Campina Grande - PB 2015

Gustavo da Cás Fetter

## **RELATÓRIO DE ESTÁGIO CURRICULAR INTEGRADO EM ENGENHARIA ELÉTRICA**

*Relatório de estágio curricular integrado submetido à Unidade Acadêmica de Engenharia Elétrica da Universidade Federal de Campina Grande como requisito parcial para a obtenção do grau de Bacharel em Ciências no Domínio da Engenharia Elétrica.* 

Área de Concentração: Eletrônica

Aprovado em / /

**Professor Avaliador**  Universidade Federal de Campina Grande Avaliador

\_\_\_\_\_\_\_\_\_\_\_\_\_\_\_\_\_\_\_\_\_\_\_\_\_\_\_\_\_\_\_\_\_

**Prof. Dr. Alexandre Cunha Oliveira**  Universidade Federal de Campina Grande Orientador

\_\_\_\_\_\_\_\_\_\_\_\_\_\_\_\_\_\_\_\_\_\_\_\_\_\_\_\_\_\_\_

Campina Grande, 01 de dezembro de 2015

#### **AGRADECIMENTOS**

Eu gostaria de agradecer primeiramente à minha família, em especial ao meu pai Mauricio José Fetter e minha mãe Rosane da Cás Fetter. Vocês são meus exemplos, vocês sempre estiveram disponíveis para me ajudar em todas as situações que passei em minha vida. E todas as vitórias que obtive, são por causa de vocês.

 Eu agradeço também à minha namorada, Karla Keitianne Ferreira de Sousa, você me ensinou um novo jeito de viver. Você é formidável e eu tenho certeza que conquistará tudo que deseja em sua vida. Agradeço por todos os momentos de alegria, pelos diversos conselhos e, principalmente, pelo imenso amor que temos.

 Aos meus professores da Universidade Federal de Campina Grande (UFCG) e ao meu tutor da ESISAR, Etienne Perret, meus sinceros agradecimentos por acreditarem em meu potencial. E especialmente ao professor Raimundo Freire, que me incentivou a continuar meus estudos na França e ao professor Alexandre Cunha Oliveira que aceitou ser meu orientador na defesa deste projeto.

A meu coordenador de estagio, Gaël LE ROUZIC, você depositou confiança em mim, me orientou e encorajou durante toda a duração do estagio. Você é um engenheiro competente, dedicado à sua carreira e à empresa, você me ensinou bastante. Obrigado pela paciência, por ter me integrado à sua equipe e por todos seus conselhos.

Finalmente, agradeço a todos meus professores da escola de engenheiro na França, ESISAR. Aos meus colegas de trabalho na Adeneo, que estiveram sempre disponíveis para me auxiliar, em especial Jeremy Bourrillon, que me aconselhou em diversas ocasiões.

#### **RESUMO**

 Este relatório descreve as atividades realizadas no estágio intitulado "Conversores CC/CC para aeronáutica". Efetuou-se uma listagem dos conversores CC/CC utilizados pela empresa Adeneo, obteve-se os dados dos conversores e foram escolhidos dentre os conversores abaixadores com chaveamento interno, os que melhor se adequavam as necessidades da empresa. Foi identificada a necessidade de desenvolver três conversores utilizando os seguintes controladores Linear: LT8611, LTC3616 e LTC3639. Foi desenvolvido o esquema elétrico, as notas de cálculo e a lista de componentes (BOM) desses conversores. Os conversores desenvolvidos foram validados através de simulações e testes.

Palavras-chave: Conversor, Abaixador, Concepção, Esquema, Notas de Cálculo, BOM, Testes, Simulação, LT8611, LTC3616, LTC3639.

#### **ABSTRACT**

 This report describes the activities accomplished in the internship named "DC/DC converter for aeronautics". It was made a list of the DC/DC switching converters used in the company Adeneo, the data of those converters was obtained and it was made the choice of the most important step-down (buck) controllers with internal switches. This list showed a necessity for developing three converters with the following Linear controllers: LT8611, LTC3616 and LTC3639. It was developed the scheme, calculation notes and bill of materials (BOM) of those converters. Those converters were validated through simulations and tests.

Keywords: Converter, Step-down, Buck, Conception, Scheme, Calculation Notes, BOM, Tests, Simulation, LT8611, LTC3616, LTC3639.

## **LISTA DE FIGURAS**

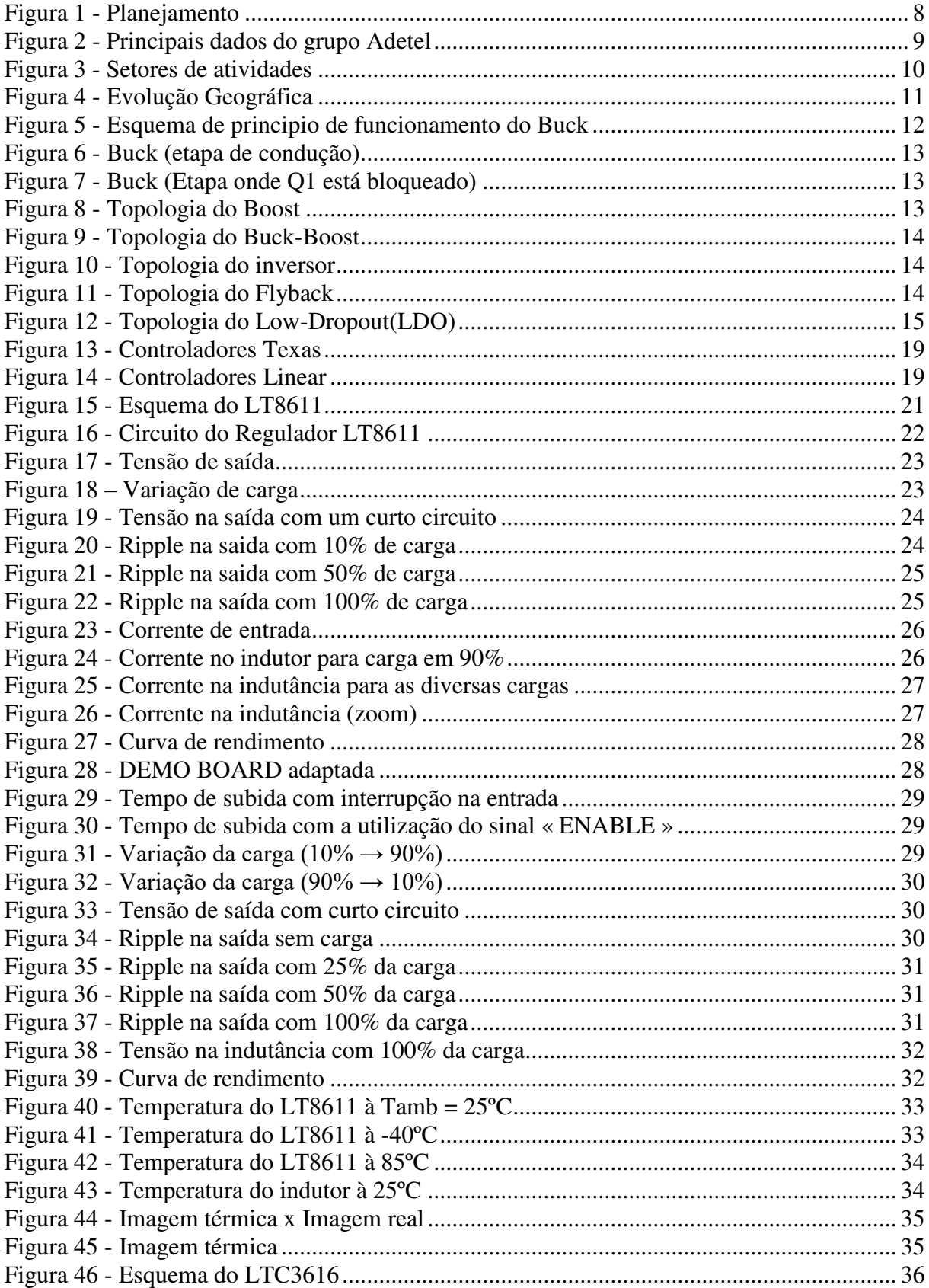

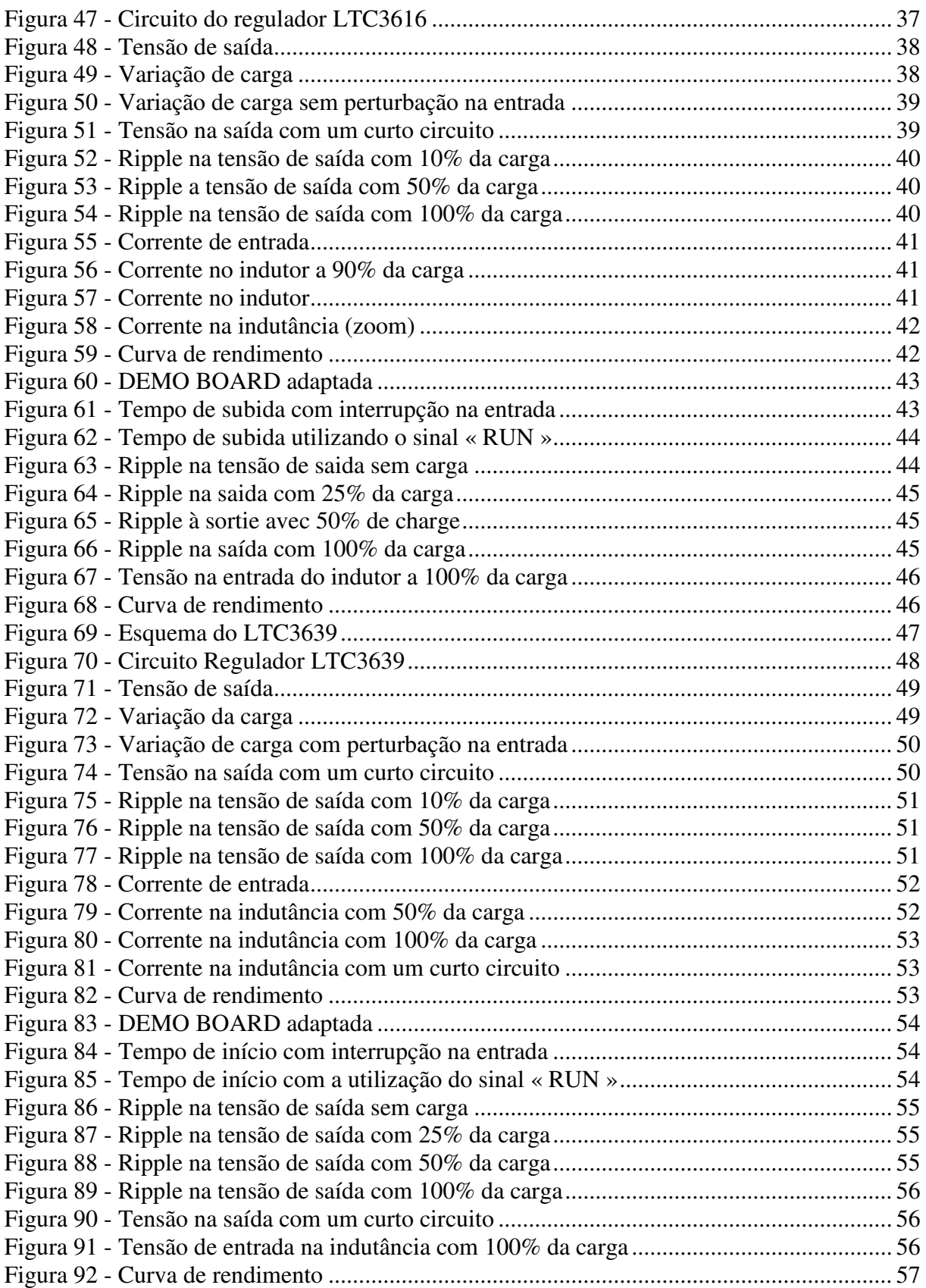

# **SUMÁRIO**

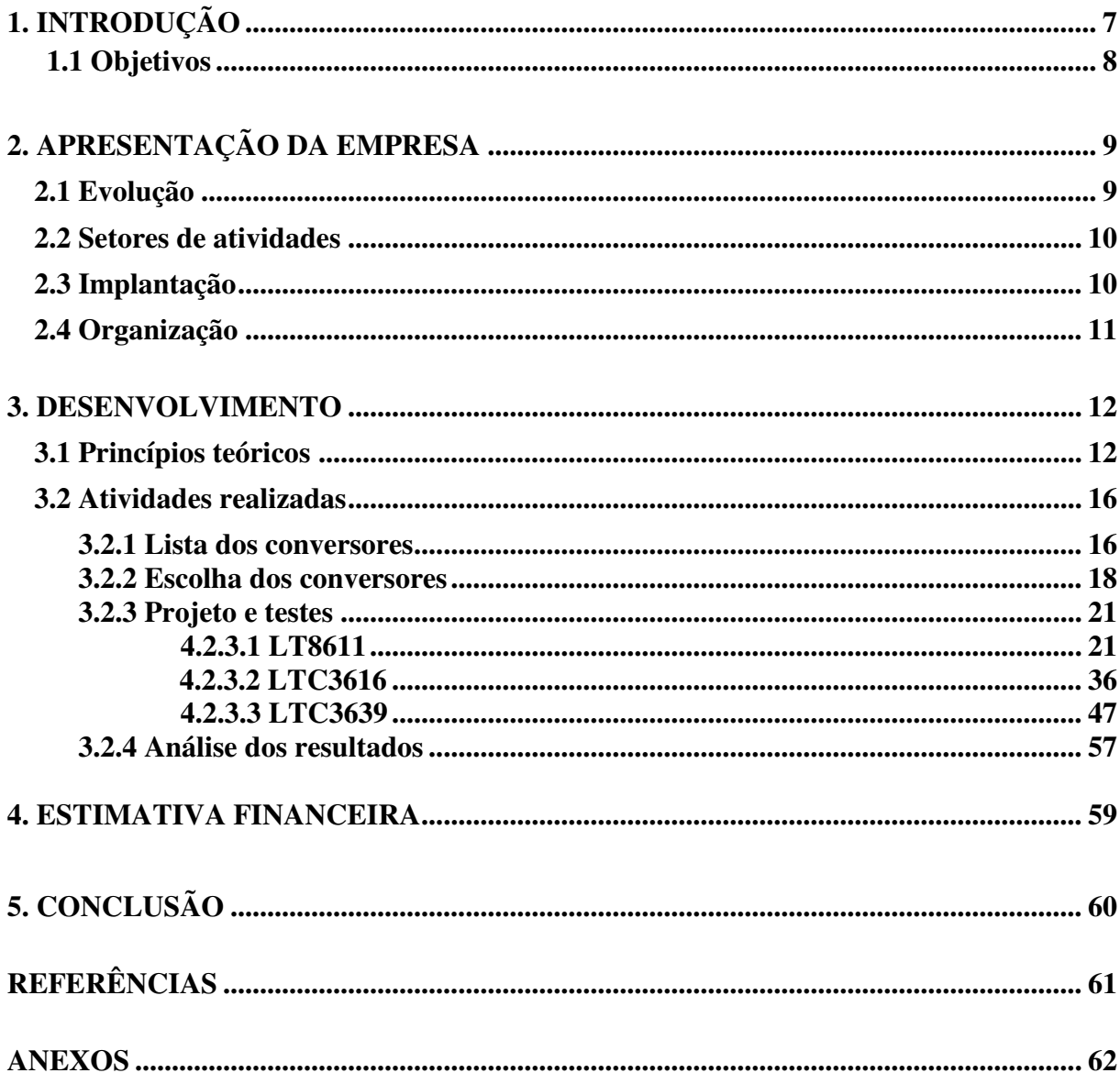

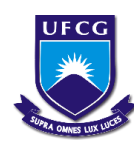

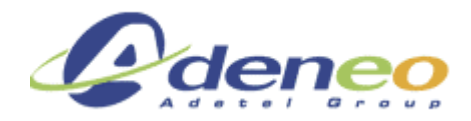

## **1. INTRODUÇÃO**

Este relatório descreve as atividades desenvolvidas no estágio intitulado "Conversores CC/CC para aeronáutica", o qual foi efetuado durante o período do dia três de fevereiro de 2014 até dia quatro de julho do mesmo ano, na empresa Adeneo, na cidade de Ecully, na França.

Para melhor entendimento houve uma divisão em partes, onde em cada seção foi apresentada por uma breve organização do conteúdo existente no mesmo.

A primeira parte discorre sobre o grupo Adetel, criado em 1990 por François Sebes. A empresa possui como principal campo de atuação a fabricação e desenvolvimento de sistemas embarcados em ambientes de risco.

Na sequencia foram elaborados os objetivos para qual foi proposto o estágio: fazer uma lista dos conversores utilizados nos projetos Adeneo, selecionar os componentes mais relevantes para a empresa (em relação a aplicação dos conversores), organizar os dados obtidos e consolidar os dados de um ou mais conversores através de simulações e testes.

Na etapa do desenvolvimento foi realizado um estudo teórico dos conversores chaveados de diferentes topologias: Buck, Boost, Buck/Boost, Inversor e Flyback e Low-dropout. Tendo sido selecionado o conversor Buck para ser utilizado neste trabalho.

Ainda na etapa de desenvolvimento foi construído um banco de dados dos conversores CC/CC da empresa e, através desse banco de dados, foram escolhidos três conversores. Também são apresentadas as etapas de concepção, simulação e testes destes conversores. Na última parte desta seção foi efetuada uma comparação e análise dos resultados obtidos.

Foi apresentada também uma rápida avaliação financeira do projeto.

Na conclusão os resultados obtidos são comentados e são explicitadas as consequências deste trabalho.

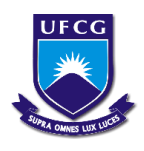

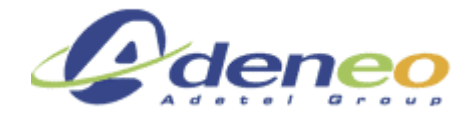

## **1.1 Objetivos**

Os objetivos propostos pela empresa na descrição do estágio foram:

- Fazer uma lista dos conversores CC/CC utilizados nos projetos Adeneo;
- Foram selecionados os componentes mais importantes para a empresa;
- Organização dos dados para possibilitar a reutilização dos conversores;
- Consolidar os dados de um ou mais conversores através de simulações e testes.

Para alcançar esses objetivos, o planejamento apresentado na figura 4 foi seguido:

| Fevereiro/2014           | Março/2014                        | Abril/2014                   | Maio/2014              | Junho/2014 |
|--------------------------|-----------------------------------|------------------------------|------------------------|------------|
| Lista dos<br>conversores |                                   |                              |                        |            |
|                          | Obtenção dos<br>dados             |                              |                        |            |
|                          | <b>Escolha dos</b><br>conversores |                              |                        |            |
|                          |                                   | Desenvolver 3<br>conversores |                        |            |
|                          |                                   |                              | Testes dos conversores |            |
|                          |                                   |                              |                        |            |

**Figura 1 - Planejamento**

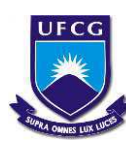

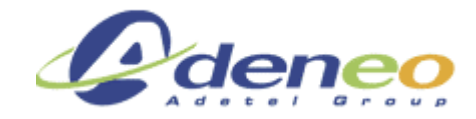

## **2. APRESENTAÇÃO DA EMPRESA**

O grupo Adetel é um especialista francês na concepção e fabricação de sistemas embarcados em ambientes de risco. Seu domínio sobre a eletrônica e software embarcados, assim como a capacidade de evolução do grupo fazem dele um expert regularmente solicitado por grandes indústrias, tais como: Thalès, Safran, Alstom, Volvo.

## **2.1 Evolução**

A sociedade foi criada em 1990 por François Sebes. A empresa rapidamente lançou projetos em diferentes domínios de atividades. Seu primeiro projeto de placa eletrônica foi lançado em 1991, depois em 1995 o primeiro projeto ferroviário, em 1997 entrou no domínio da aeronáutica e em 2014 para o domínio automobilístico.

Seguem abaixo algumas outras datas importantes na história da empresa:

- Em 1998 obteve a certificação ISO 9001 que é uma norma definindo diversas exigências sobre a aplicação de um sistema administrativo de qualidade na empresa.
- A fusão das empresas Adetel e Adeset na empresa Adeneo e a criação do grupo Adetel em 2005.
- A certificação IRIS em 2008 que consiste em uma norma internacional para a indústria ferroviária.

No que diz respeito à evolução financeira do grupo Adetel, o mesmo cresceu durante anos até atingir 50 milhões de euros em volume de negócios em 2014. O mesmo desenvolvimento ocorreu com o número de funcionários que em 2014 corresponde a cerca de 600 pessoas. A figura 1 apresenta os dados do grupo Adetel.

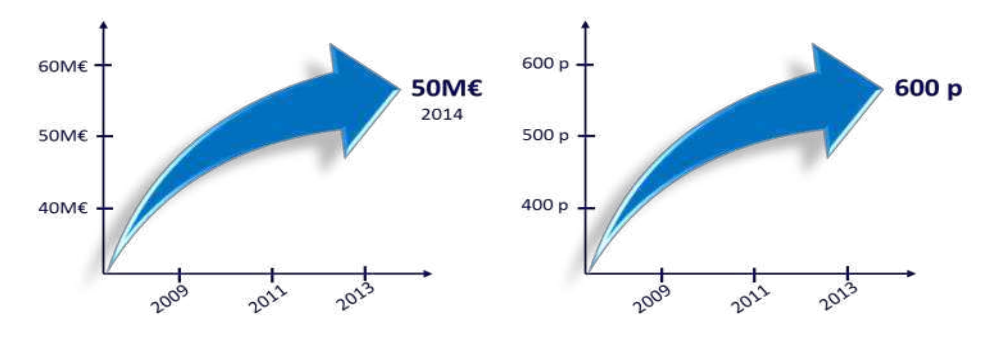

**Figura 2 - Principais dados do grupo Adetel** 

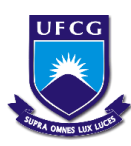

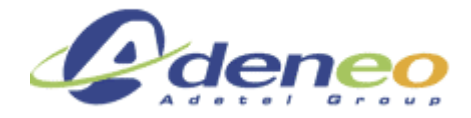

## **2.2 Setores de atividades**

Os setores de atividades do grupo Adetel e da Adeneo evoluíram com o passar dos anos. No começo, a atuação se restringia a somente dois setores, o setor ferroviário e ao setor de aeronáutica e defesa, alguns anos após, foram desenvolvidos também projetos nos seguintes setores: automobilístico, médico e de energia. A figura 2 demonstra a distribuição entre os setores de atividades da empresa.

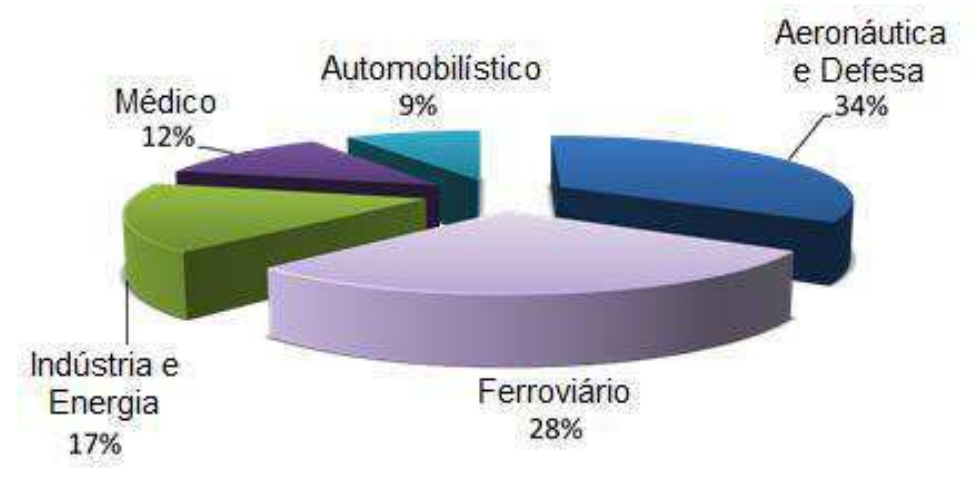

**Figura 3 - Setores de atividades** 

## **2.3 Implantação**

O grupo Adetel foi implantado em diversos continentes, existem equipes presentes na América do norte (nos Estados Unidos em Seattle, no Canadá em Montreal), na África (no Marrocos em Cassanblaca), na Ásia (na China e na Índia) e na Europa (na Alemanha em Frankfurt e na França em Paris, Toulouse, Grenoble e Lyon).

Sua evolução geográfica foi feita gradualmente. Começando pela abertura de uma agência no Sudeste da França em 1998. Um pouco mais tarde, ainda na região Rhône-Alpina, foi inaugurada a filial de Grenoble em 1999. Após 11 anos de sua criação, o grupo Adetel abriu sua filial em Paris e, 17 anos mais tarde ocorreu o desenvolvimento internacional (USA, Marrocos e China). Em seguida, serão criadas duas filiais, uma em Frankfurt e outra em Montreal. A figura 3 mostra a distribuição geográfica da empresa.

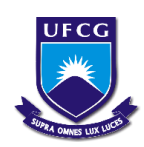

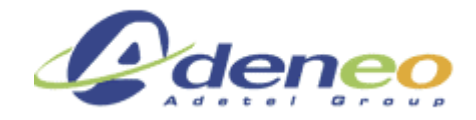

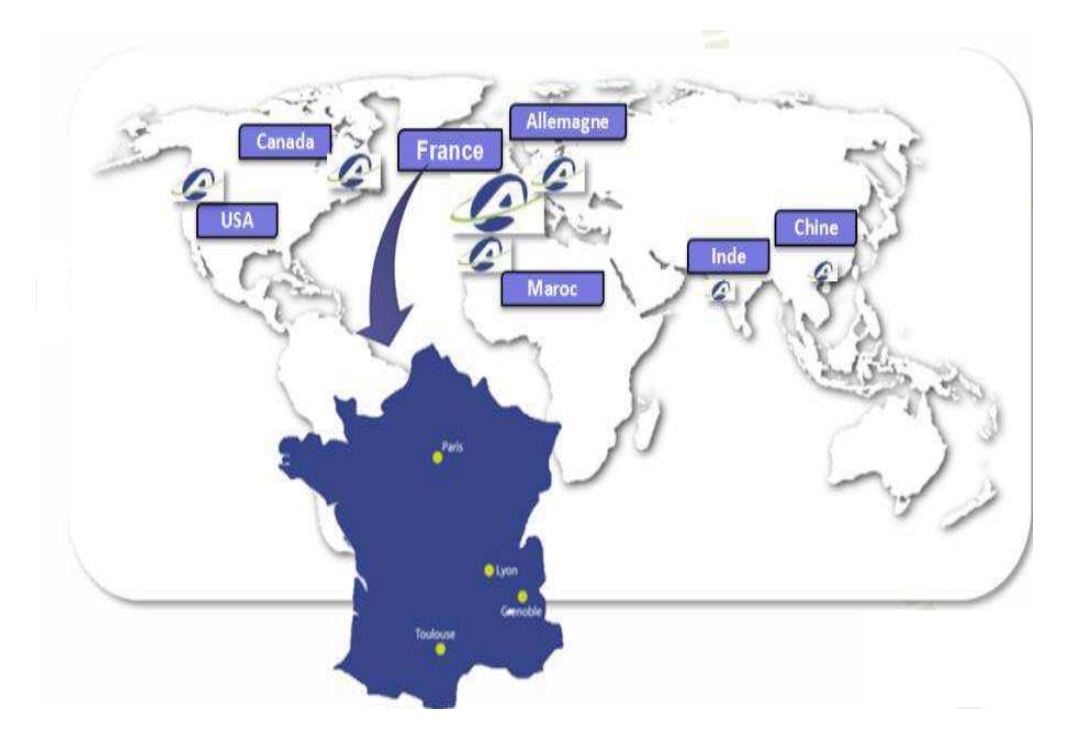

**Figura 4 - Evolução Geográfica** 

## **2.4 Organização**

O grupo Adetel é formado por diversas filiais, Adeneo, Adetel Equipamentos e Adeneo Embedded, onde cada uma representa um papel bem específico na organização.

Adeneo representa a parte de consultoria e engenharia do grupo, onde se encontram o centro de pesquisa e desenvolvimento eletrônico com o pólo FPGA. Adetel Equipamentos representa a parte de manufatura do grupo, com a administração dos produtos.

E finalmente, Adeneo Embedded que é a parte de engenharia de software embarcado e móvel. Ela se ocupa da integração dos sistemas embarcados de 32 bits, além dos domínios de dos sistemas operacionais Android, Linux e toda a parte de aplicativos.

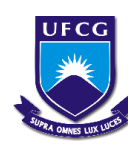

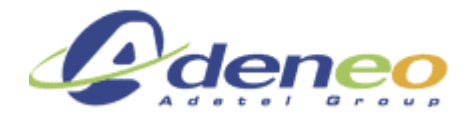

## **3. DESENVOLVIMENTO**

## **3.1 Princípios teóricos**

Um conversor chaveado é um regulador de tensão que converte uma tensão contínua de entrada (Vin) em uma tensão continua diferente de saída (Vout).

O mecanismo de chaveamento (geralmente constituído por transistores de potência) permite efetuar essa mudança de tensão através da condução e do bloqueio de corrente. Esse efeito na tensão de entrada e os outros componentes presentes nos reguladores tem como função regular a tensão de saída devido ao controle do tempo de condução e de bloqueio e à conservação de energia.

Os conversores chaveados são utilizados na indústria para efetuar essa mudança de tensão com perdas pequenas e sem que tomem muito espaço sobre a placa. A topologia de conversor chaveado que foi utilizada é o abaixador (Buck). Cujo princípio de funcionamento é explicado abaixo:

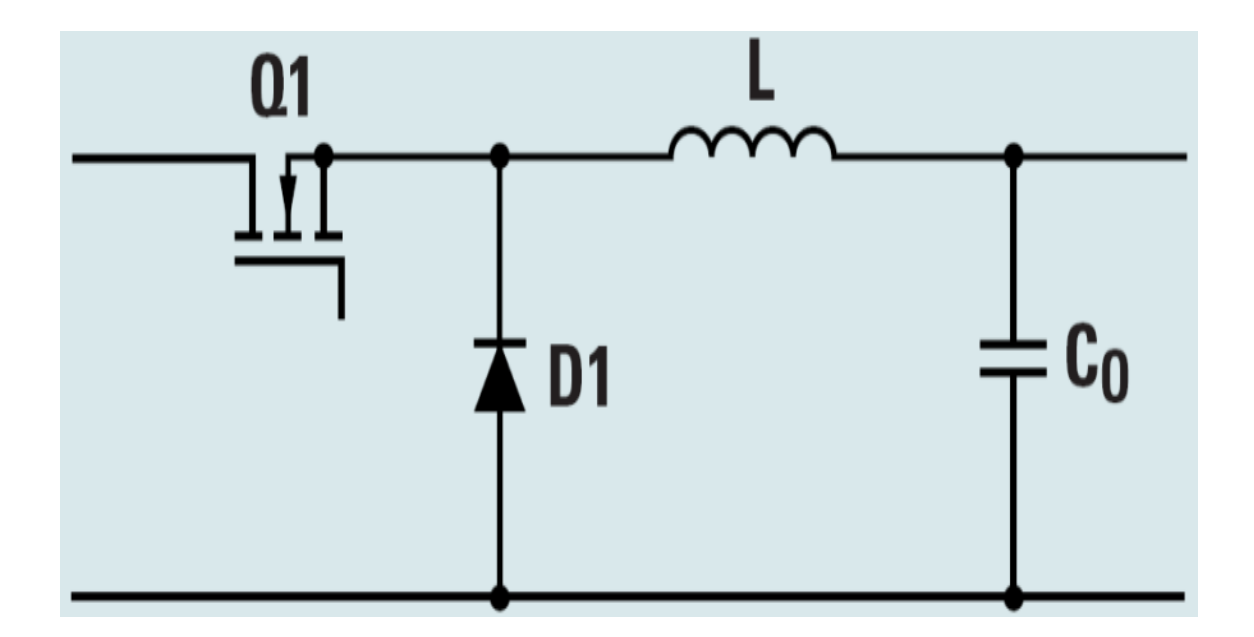

Abaixador (Buck) : A figura 5 exibe o esquema elétrico de um conversor Buck.

## **Figura 5 - Esquema de principio de funcionamento do Buck**

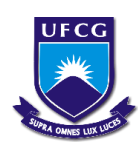

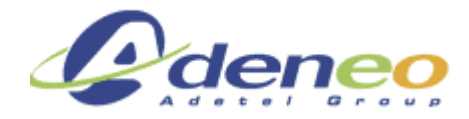

Há duas etapas de operação para esse conversor:

1 – Na primeira etapa o transistor Q1 permite a passagem de corrente possibilitando o carregamento do capacitor C0, a figura 6 demonstra essa etapa:

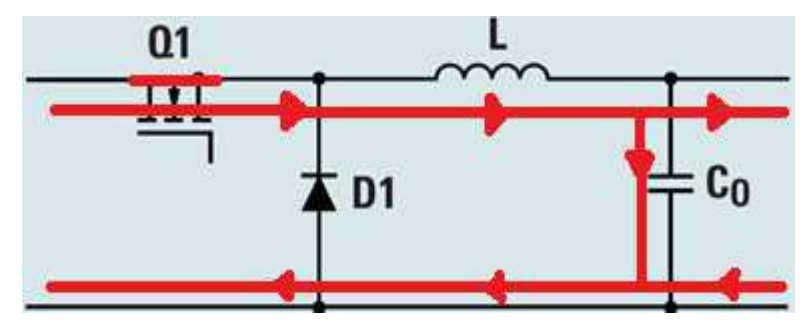

**Figura 6 - Buck (etapa de condução)** 

2 – Já a segunda etapa é apresenta na figura 7, onde o transistor Q1 bloqueia a passagem de corrente fazendo com que o diodo (ou um outo transistor, caso o conversor seja síncrono) comece a conduzir:

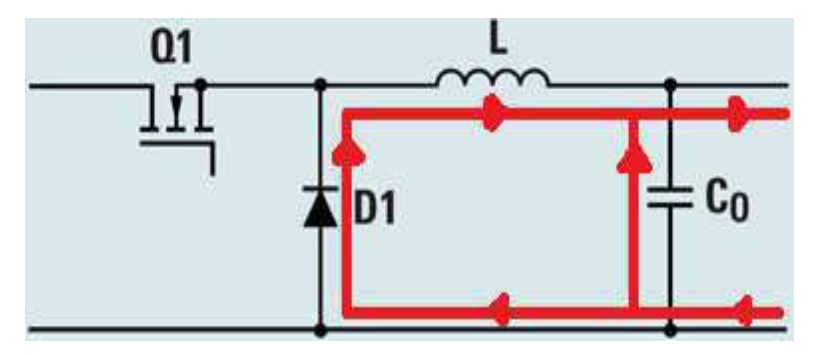

**Figura 7 - Buck (Etapa onde Q1 está bloqueado)**

Para realizar a síntese dos reguladores utilizados na empresa, fez-se necessário revisar os princípios de funcionamento das seguintes topologias:

Elevador (Boost) : A figura 8 exibe o esquema elétrico de um conversor Boost.

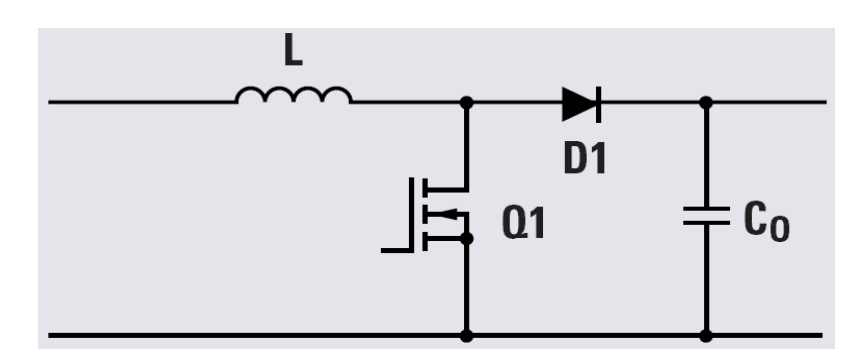

**Figura 8 - Topologia do Boost**

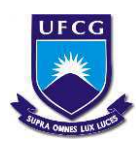

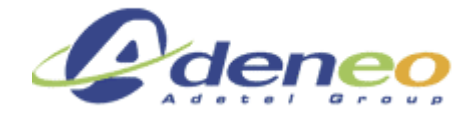

Abaixador – Elevador (Buck-Boost) : A figura 9 exibe o esquema elétrico de um conversor Buck-Boost.

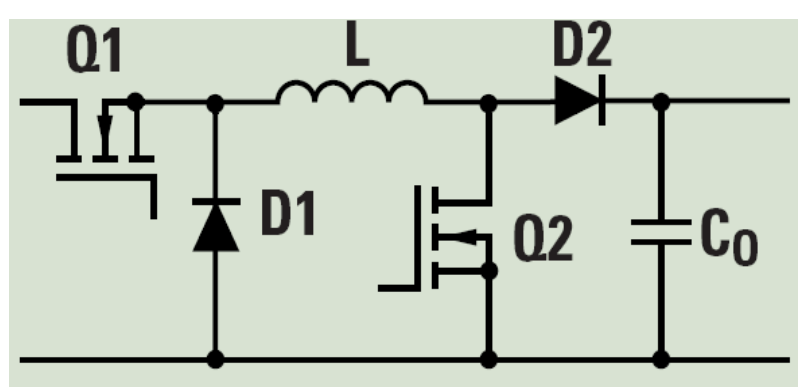

**Figura 9 - Topologia do Buck-Boost**

Inversor: A figura 10 exibe o esquema elétrico de um conversor inversor.

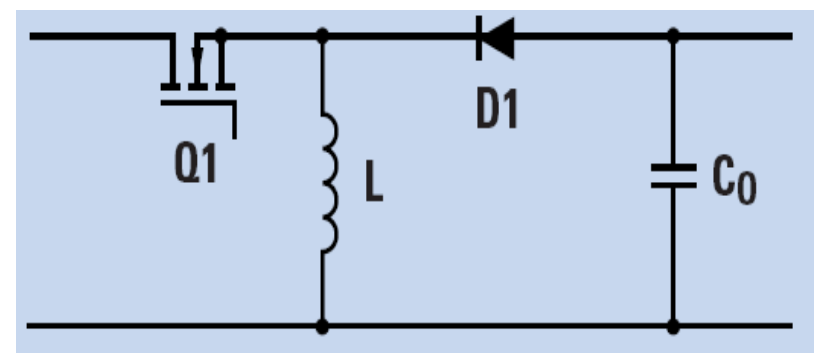

**Figura 10 - Topologia do inversor**

Flyback: A figura 11 exibe o esquema elétrico de um conversor Flyback.

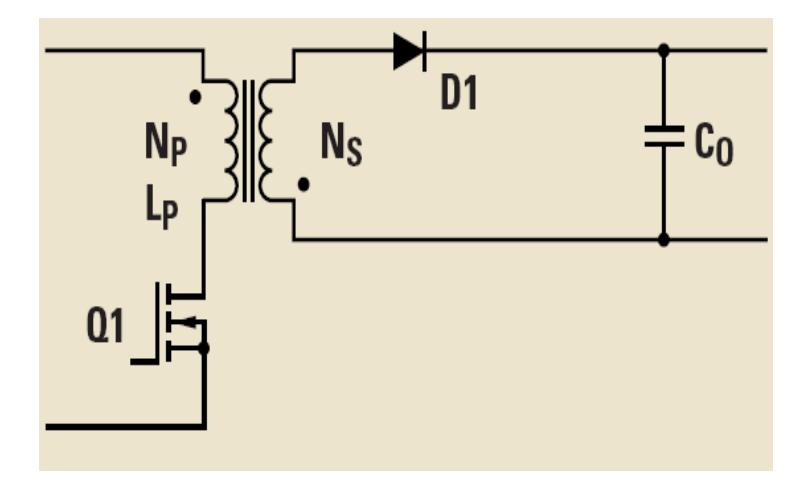

**Figura 11 - Topologia do Flyback** 

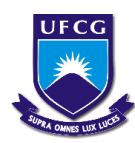

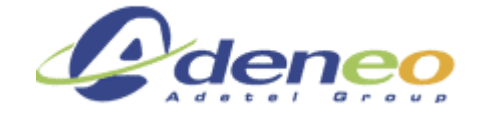

Low-Dropout: A figura 12 exibe o esquema elétrico de um conversor Low-Dropout.

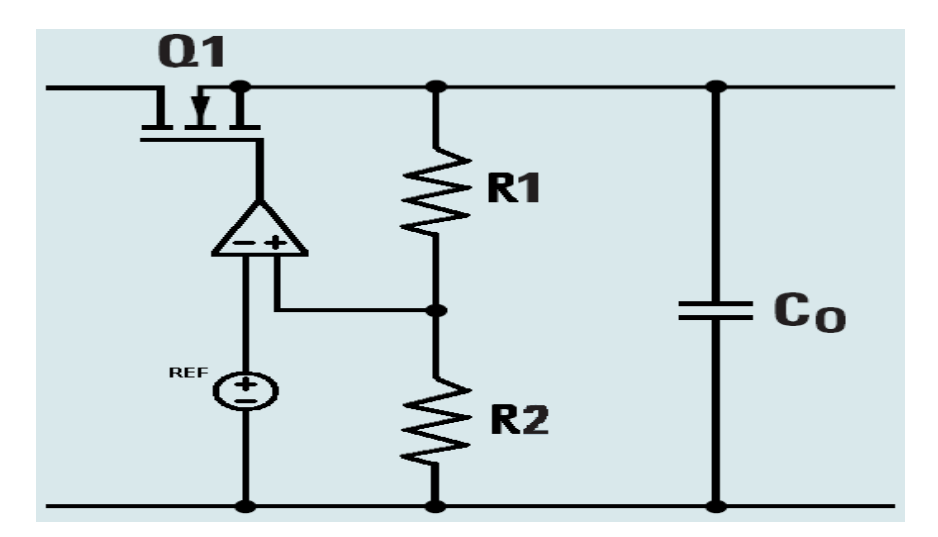

**Figura 12 - Topologia do Low-Dropout(LDO)** 

Os seguintes conceitos foram assimilados, permitindo uma melhor análise das funções presentes nos conversores cc/cc:

- Conceito de sincronismo: Modificação do circuito para obter um melhor rendimento acrescentando uma segunda chave, ativa (MOSFET) ou passiva (diodo).
- Modo Burst: Possibilidade de exclusão de ciclos para obter uma tensão de saída mais baixa.
- Power Good: Sinal que informa ao sistema se a tensão de saída está adequada.
- Run//Enable: Sinal que permite a ativação do controlador.

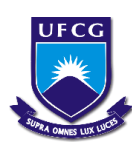

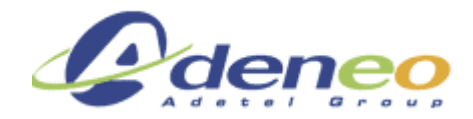

## **3.2 Atividades realizadas**

## **3.2.1 Lista dos conversores**

Como previsto no planejamento do estágio, no primeiro mês foi elaborada a lista dos conversores CC/CC no Excel, a mesma contém 252 componentes e para cada um deles há 43 parâmetros a preencher. Esses parâmetros foram obtidos através de:

- dados presentes nas fichas técnicas do conversor;

- documentação presente na empresa sobre esses conversores;

- parecer dos engenheiros que forneceram retorno sobre o desempenho dos conversores.

Abaixo se encontram a lista desses parâmetros:

Identificação:

Referência: Nome do componente

Desenvolvedor: Fabricante

Características da topologia:

Topologias: Step-up, Step-Down, Step-up/Step-Down, Flyback, Low-Dropout, Inversor.

Chaveamento: Interno/Externo

Sincronismo: Síncrono Interno/Síncrono Externo/Diodo Interno/Diodo Externo Medição de corrente: Interna/Externa

Características elétricas principais:

Vin (min): Tensão de entrada mínima que permite o funcionamento do componente. Vin (max): Tensão de entrada máxima que permite o funcionamento do conversor. Vout (min): Tensão de Saída mínima que o componente é capaz de fornecer. Vout (max): Tensão de Saída máxima que o componente é capaz de fornecer.

Precisão da tensão de saída: Porcentagem de variação da tensão de saída. Imax: Corrente máxima que o componente é capaz de fornecer. Potência @25°C: Potência dissipada pelo componente à 25ºC. Potência @85°C: Potência dissipada pelo componente à 85ºC.

Relatório de estágio: Conversores CC/CC para aeronáutica – Gustavo da Cás Fetter

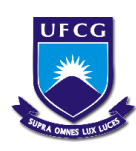

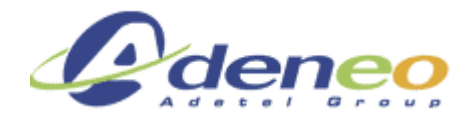

Características secundárias:

Compensação: Interna/Externa

Frequência: Frequência de operação do componente.

Sincronização externa: Caso o conversor permita uma sincronização de sua frequência de operação com componentes externos (por exemplo, sincronização da frequência de chaveamento com a do sinal "Clock", permitindo que leituras de sensores sejam feitas em momentos diferentes do chaveamento do transistor de alimentação, permitindo leituras mais precisas).

Corrente ON: corrente consumida pelo componente durante seu funcionamento.

Corrente OFF: corrente consumida pelo componente quando não está em espera.

## Opções

Pgood: Power good flag, consiste em um sinal que sai do componente quando a tensão de saída é adequada.

Enable: Sinal que permite o funcionamento do componente.

Other: Possibilidade de acrescentar outras opções de interesse ao componente.

## Características Industriais

Encapsulamento: Encapsulamento do componente θja: Resistência térmica entre a junção e o ambiente. θjc: Resistência entre a junção e o encapsulamento. Tmin: Temperatura mínima de operação. Tmax: Temperatura máxima de operação. Junção: Temperatura máxima de operação.

## Características Econômicas

Preço (ku): Preço unitário do componente para 1000 unidades.

Análise Interna Confiança: Nota de 0 à 5 Recomendado: Sim/Não Desempenho: Nota de 0 à 5 Figura Cadence: Sim/Não

Relatório de estágio: Conversores CC/CC para aeronáutica – Gustavo da Cás Fetter

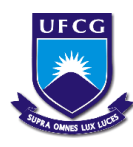

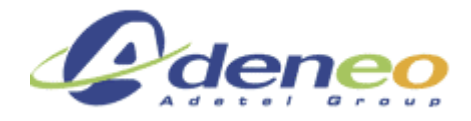

Figura Orcad: Sim/Não Arquivo Allegro: Sim/Não Simulação: Sim/Não Notas de calculo: Sim/Não Esquema: Sim/Não BOM (Bill of Materials / Lista de Materiais): Sim/Não Prática: Projeto(s) onde se utiliza os componentes Comentário: Espaço para comentários pertinentes

Fichas Técnicas Link: Link da Ficha técnica de cada componente.

### **3.2.2 Escolha dos conversores**

No segundo mês de atividades foram acrescentados os dados dos projetos utilizando os conversores CC/CC. Para isso, foi necessário obter os respectivos direitos de acesso às documentações que continham os dados referentes a cada projeto. Uma vez obtidos estes acessos, foram copiados o esquema, o BOM, as notas de calculo e as simulações referentes aos controladores utilizados em uma pasta digital chamada « base de dados » (BD). Foi acrescentada também uma indicação (sistema de cores) na tabela indicando quais informações já se encontravam na BD. De posse desta tabela e da BD, é possível para os engenheiros escolherem e utilizarem os dados dos conversores.

Foram escolhidos, então, dentre a lista dos 40 conversores abaixadores (BUCK) síncronos com chaveamento interno, 19 conversores. Essa escolha foi realizada analisando principalmente as seguintes características: confiabilidade do conversor, desempenho, precisão da tensão de saída, dimensões do circuito do conversor.

Mediante essa escolha tentou-se cobrir a maior gama possível de corrente e de tensão levando em consideração a relação desempenho e custo. As figuras 13 e 14 apresentam a distribuição dos conversores escolhidos do fabricante Texas Instruments e Linear, respectivamente, em relação a sua faixa de tensão de entrada e sua corrente máxima de saída.

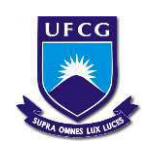

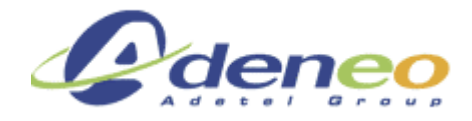

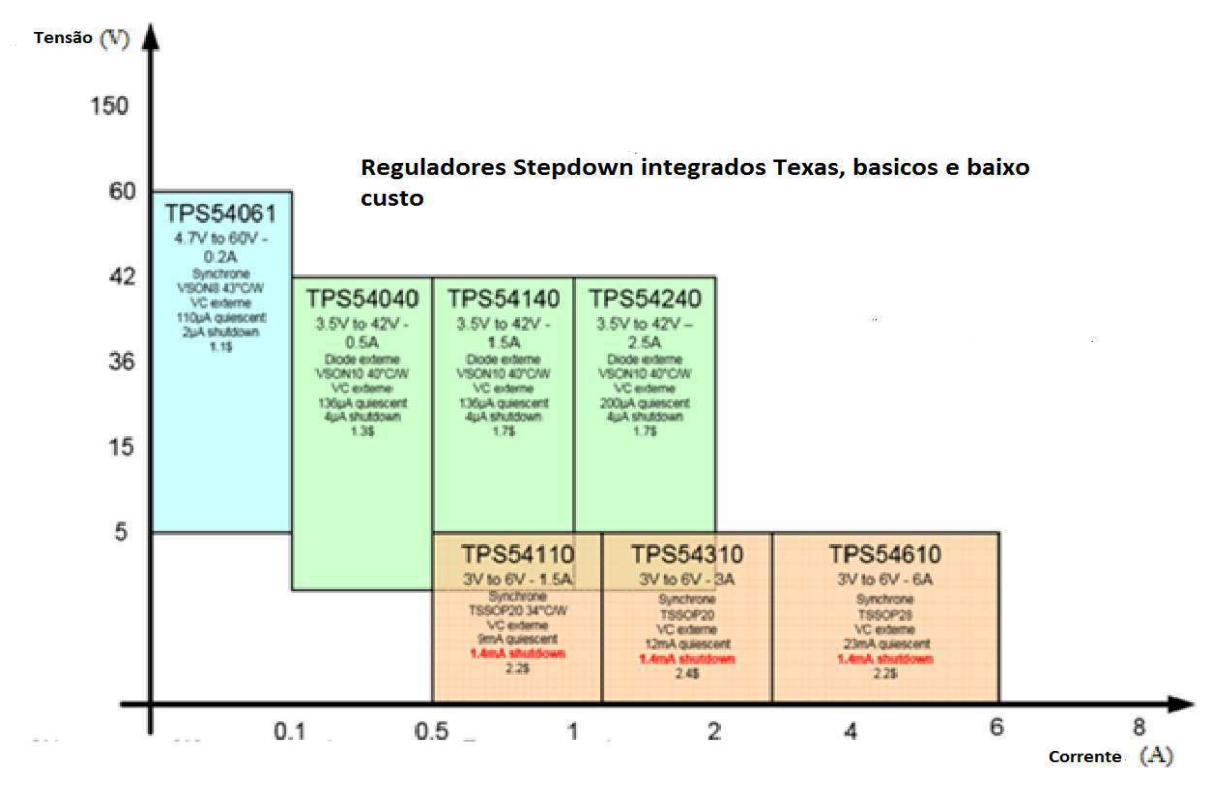

**Figura 13 - Controladores Texas**

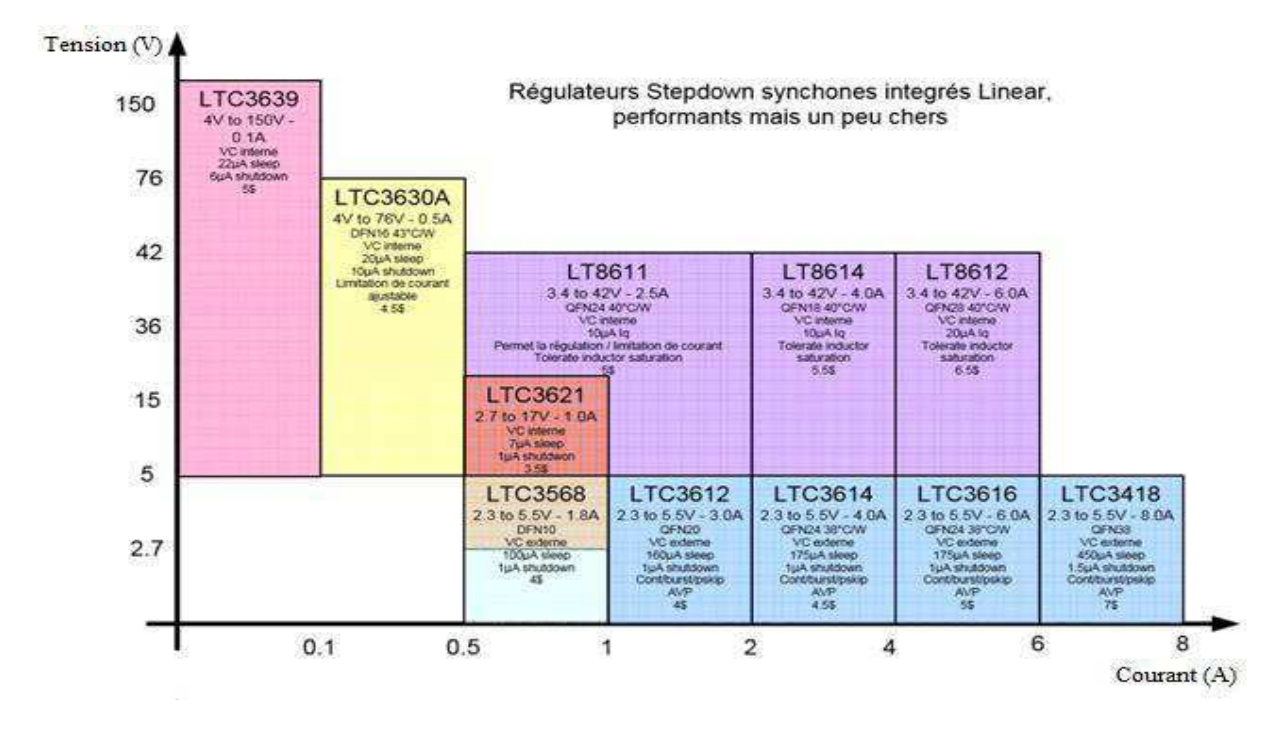

**Figura 14 - Controladores Linear**

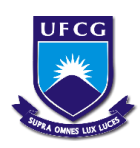

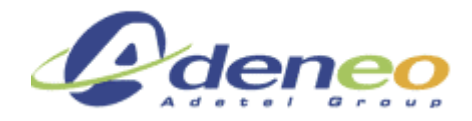

Como já existiam dados dos conversores do fabricante Texas Instruments (básicos e menos caros), foi definido o desenvolvimento de três conversores com controladores do fabricante Linear (melhor desempenho).

Os controladores são os seguintes:

-LT8611

-LTC3616

-LTC3639

A escolha se justifica pela necessidade da empresa, visto que o controlador LT8611 se encontra na gama intermediaria da tensão e de corrente. O controlador LTC3616 é capaz de fornecer uma grande corrente de saída, porém a tensão de entrada é muito limitada. E finalmente, o controlador LTC3639, possui uma ampla faixa de tensão de entrada, porém possui uma baixa corrente de saída.

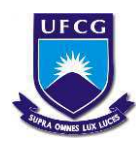

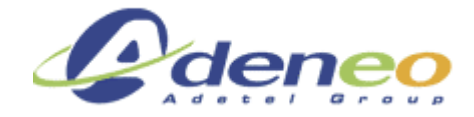

### **3.2.3 Projeto e testes**

Nos três últimos meses do estágio foram realizadas o projeto, as simulações (com o software LTspice) e os testes dos conversores. Nesta seção, mostram-se os resultados obtidos: Esquemas, Notas de Calculo,  $BOM^1$ , Resultados de Simulação e Resultados dos testes.

### **3.2.3.1 LT8611**

 O esquema abaixo obtido do Orcad, através das notas de calculo e dos resultados da simulação para o conversor LT8611 é o representado pela figura 15:

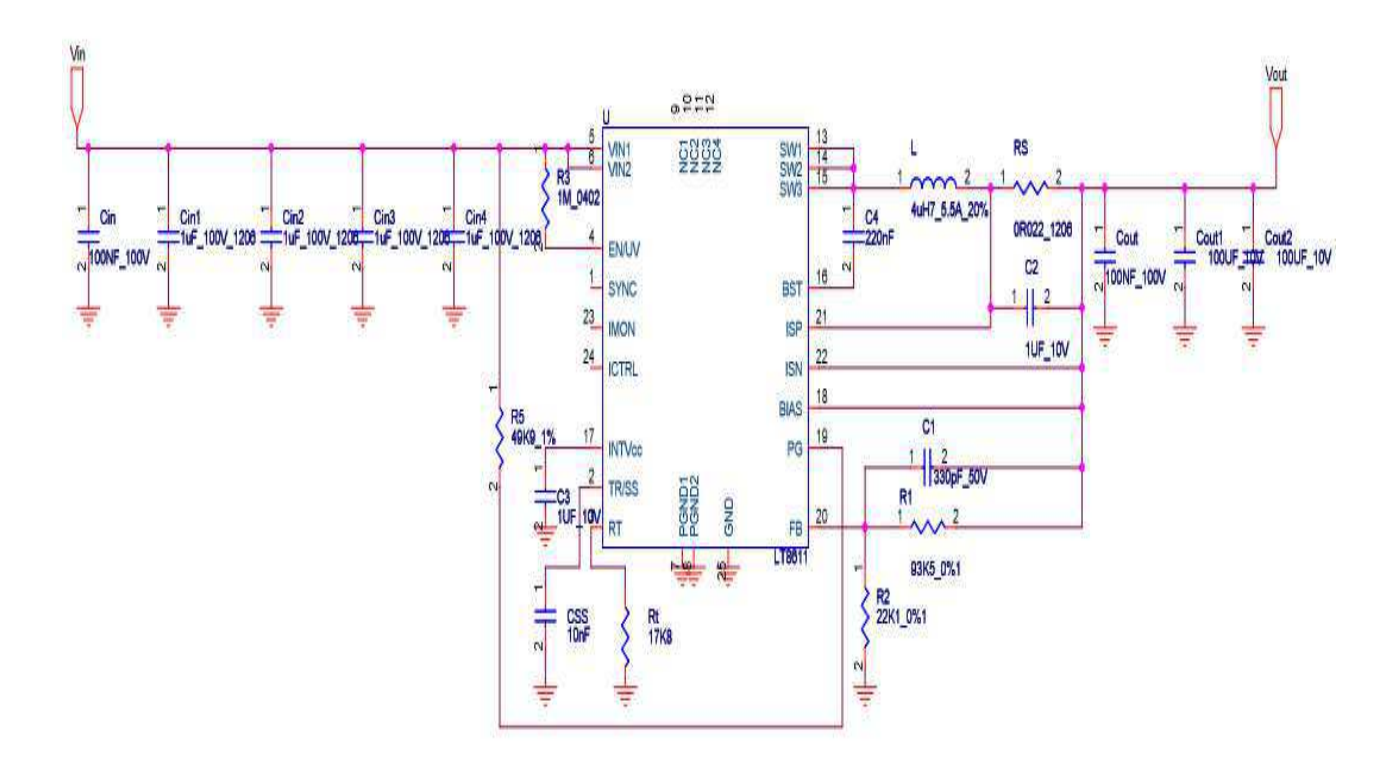

**Figura 15 - Esquema do LT8611** 

Nota-se que todos os componentes escolhidos seguem as especificações obtidas através das notas de cálculo<sup>2</sup>, exceto os capacitores de entrada e de saída que possuem valores superiores para conservar uma ondulação da tensão de saída inferior à 3% do valor ideal (5V) para uma variação da carga de 10% à 90%.

1

 $1$  BOM : Bill of Materials traduz-se como a lista de peças ou nomenclaturas no dominio da logistica.

<sup>2</sup> Vide anexo1 : Notas de calculo do conversor LT8611, em francês

Relatório de estágio: Conversores CC/CC para aeronáutica – Gustavo da Cás Fetter

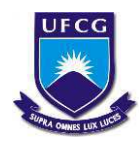

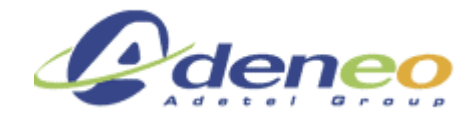

## O BOM obtido para os conversores através do software Orcad é o seguinte:

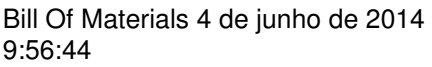

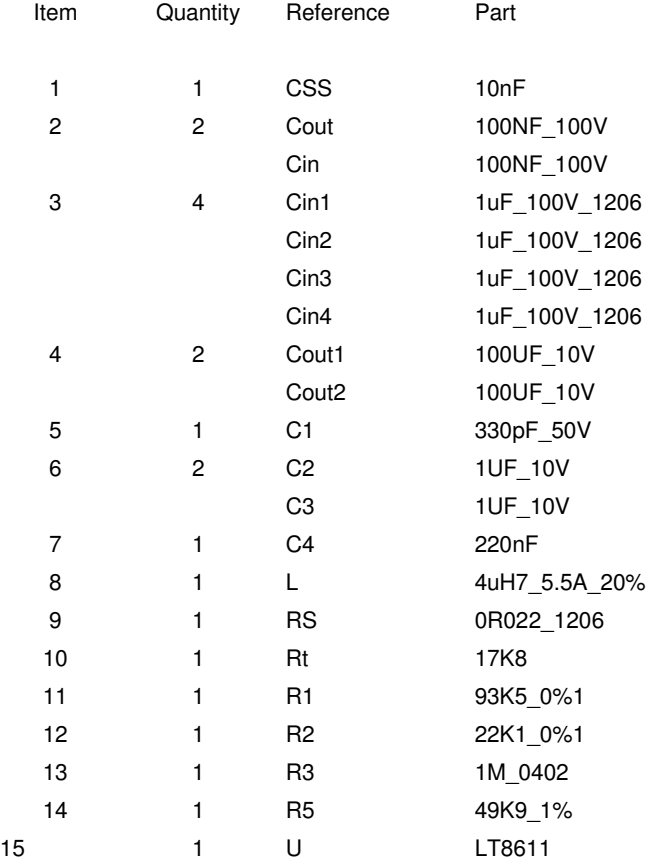

 As figuras abaixo mostram os resultados da simulação do circuito representado pela Figura 16:

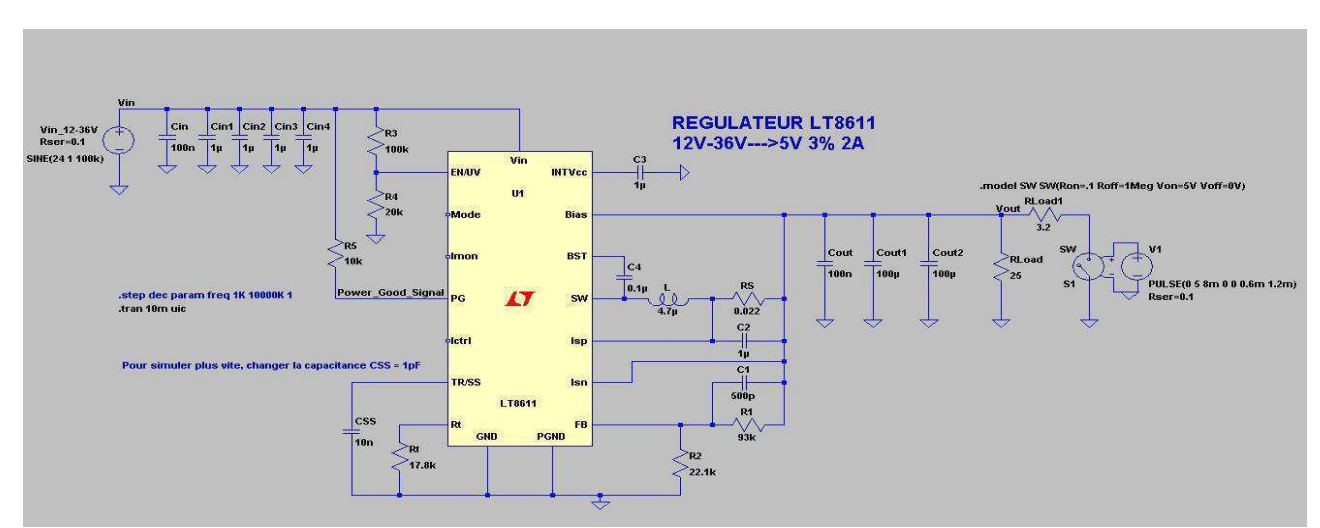

**Figura 16 - Circuito do Regulador LT8611** 

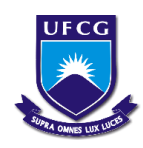

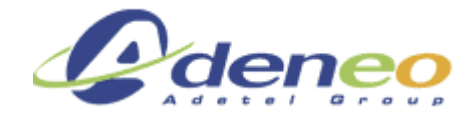

A tensão de saída apresentada na Figura 17 é obtida mediante as condições abaixo:

- $-$  Load 100% = 10W (5 V e 2 A)
- $-$  Vin = 24V
- $-$  Load =  $10\% \leftrightarrow 90\%$
- $-CSS = 10nF$
- $Vs = 5V$

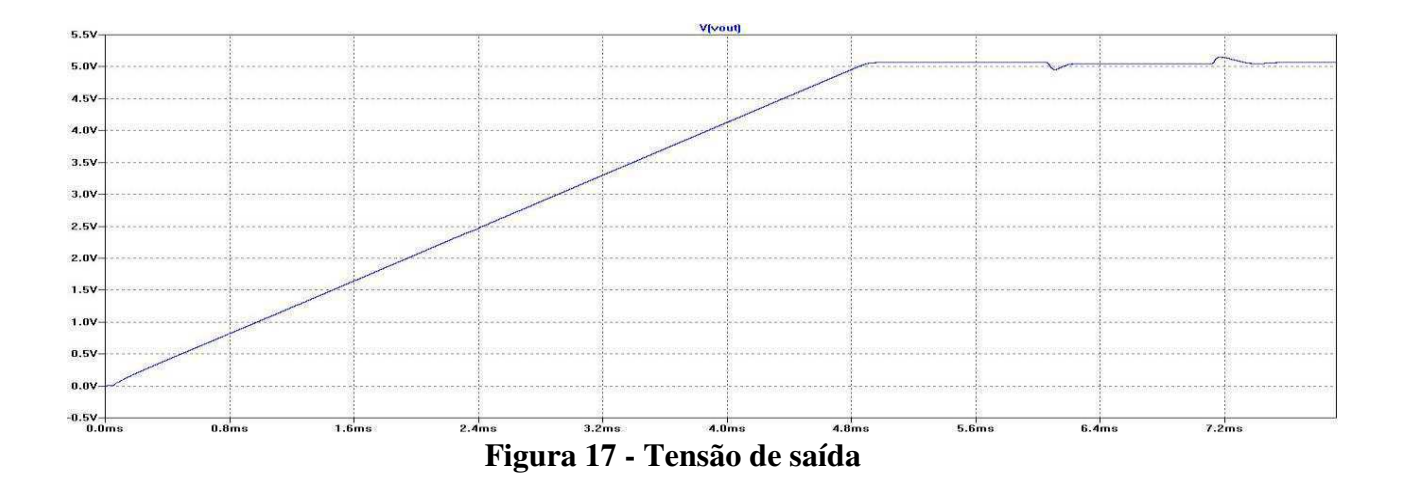

É possível observar que o tempo de subida de tensão obtido com o capacitor de 10nF é 5ms.

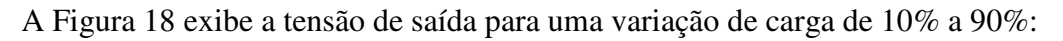

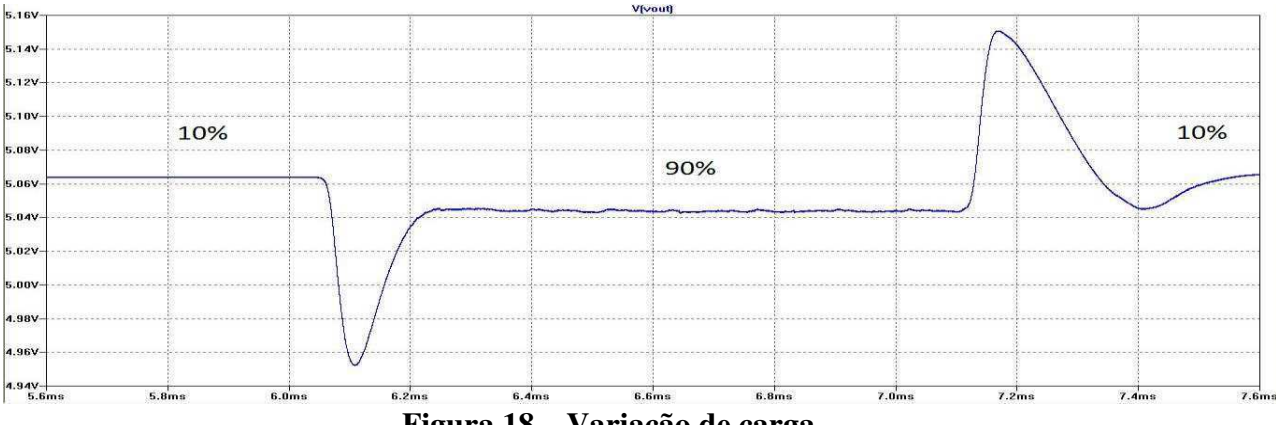

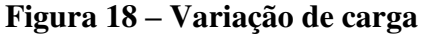

Essa curva permite constatar que a variação da tensão é de 3% do valor ideal (5V). A tensão a vazio obtida por simulação é 5.12V sem ondulação. Isto mostra que a tensão permanece constante apesar da variação de carga.

Relatório de estágio: Conversores CC/CC para aeronáutica – Gustavo da Cás Fetter

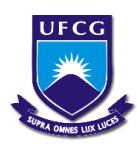

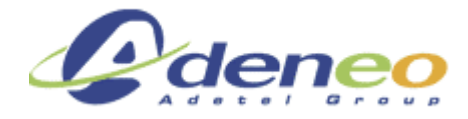

Em caso de curto- circuito na saída (Rload=0.01Ohm), a tensão de saída é limitada em 23mV pela limitação de corrente de saída da proteção interna do componente, como é demonstrado na figura 19:

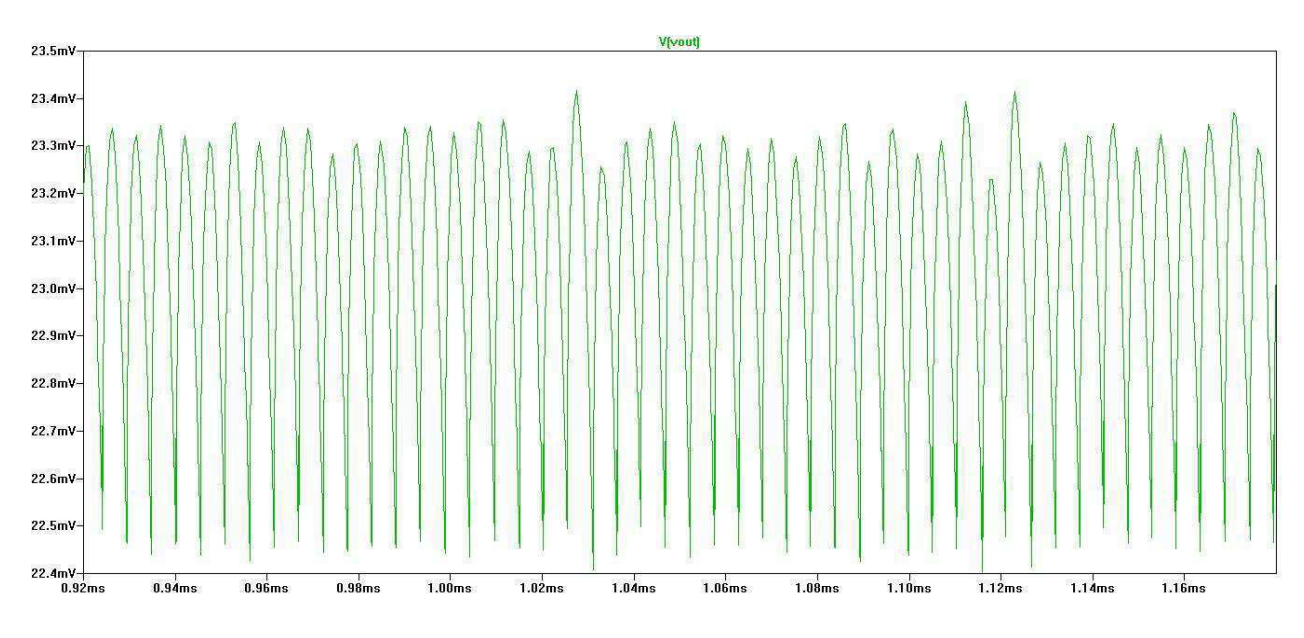

**Figura 19 - Tensão na saída com um curto circuito** 

 As figuras 20, 21 e 22 mostram a forma de onda da tensão de saída com ripple, note que a amplitude dessa variação é muito pequena independente da carga, demonstrando a estabilidade da tensão de saída obtida com esse conversor.

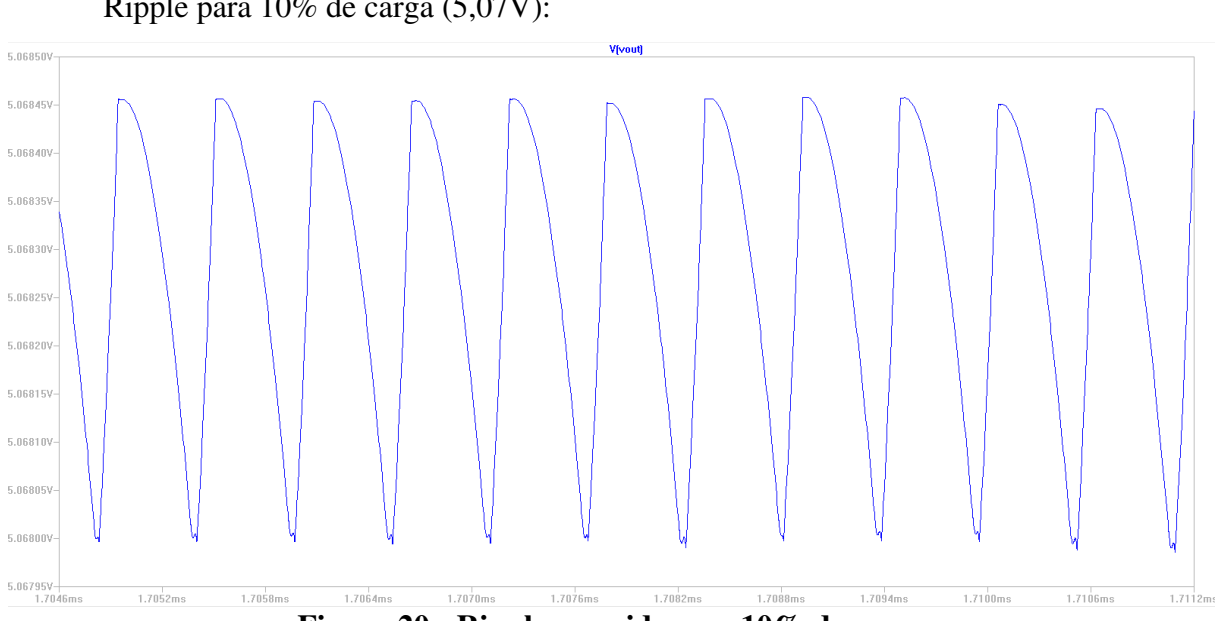

Ripple para 10% de carga (5,07V):

**Figura 20 - Ripple na saida com 10% de carga** 

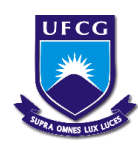

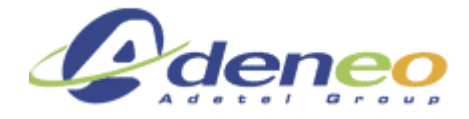

A Figura 21 mostra a forma de onda da tensão de saída com ripple para 50% de carga (5,05V):

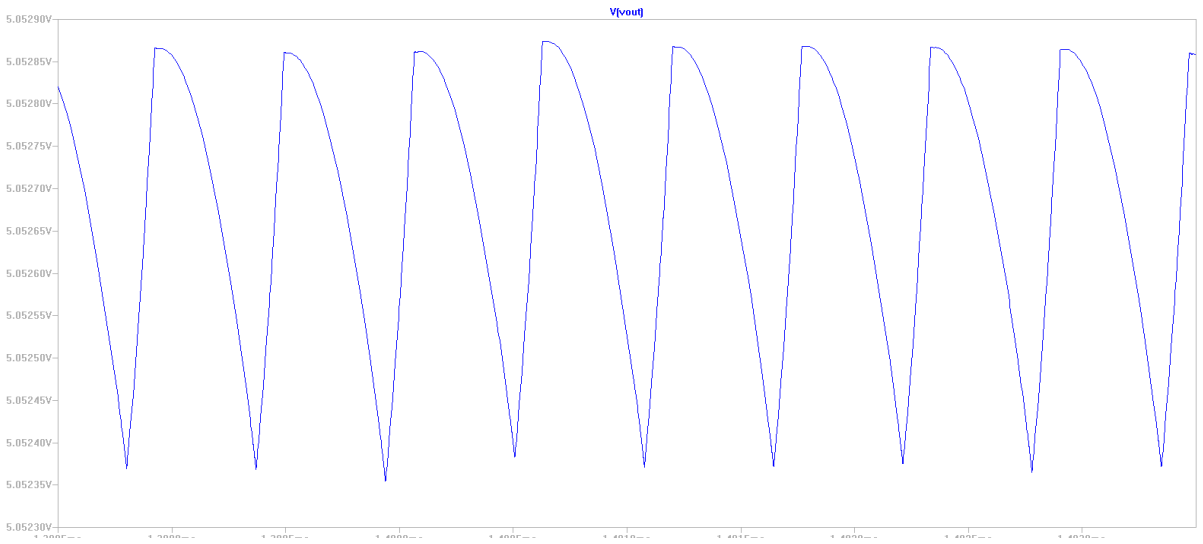

**Figura 21 - Ripple na saida com 50% de carga**

A Figura 22 mostra a forma de onda da tensão de saída com ripple para 100% de carga  $(5,05V)$ :

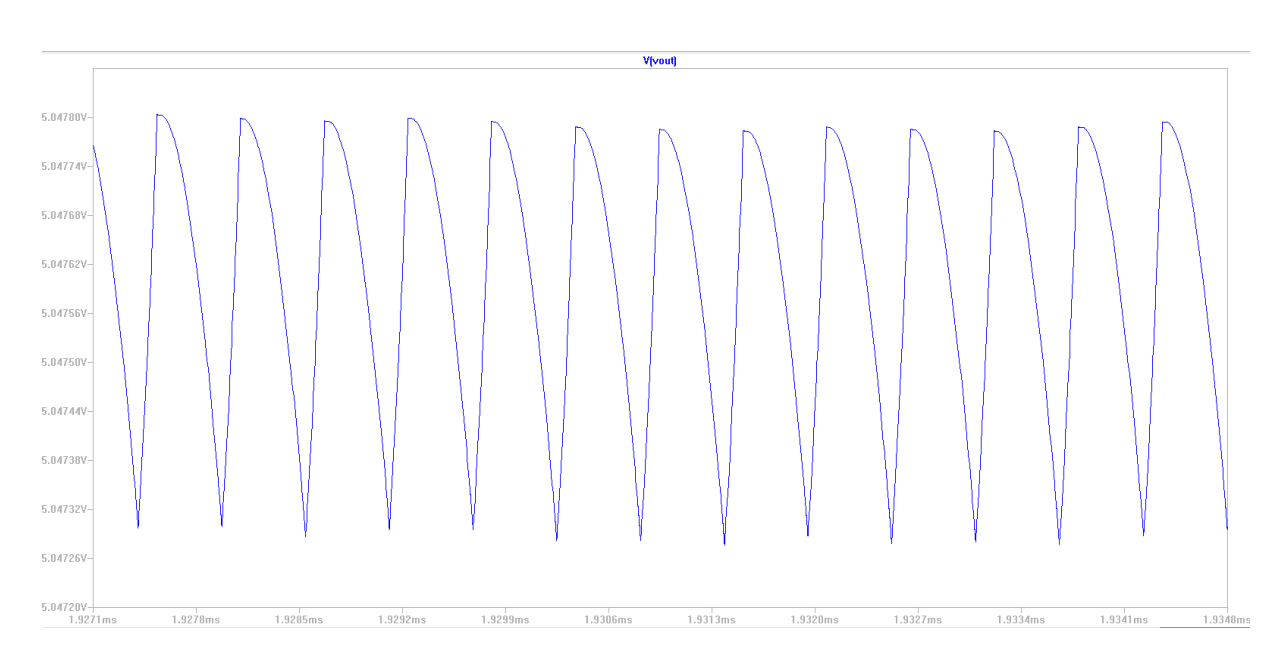

**Figura 22 - Ripple na saída com 100% de carga** 

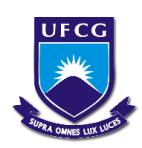

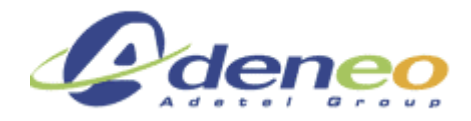

Na figura 23 é possível perceber que a corrente de entrada demandada imediatamente após o acionamento do conversor é inferior a duas vezes a corrente requerida em quaisquer outros intervalos, isto mostra que o conversor não gera picos elevados de corrente em seu acionamento:

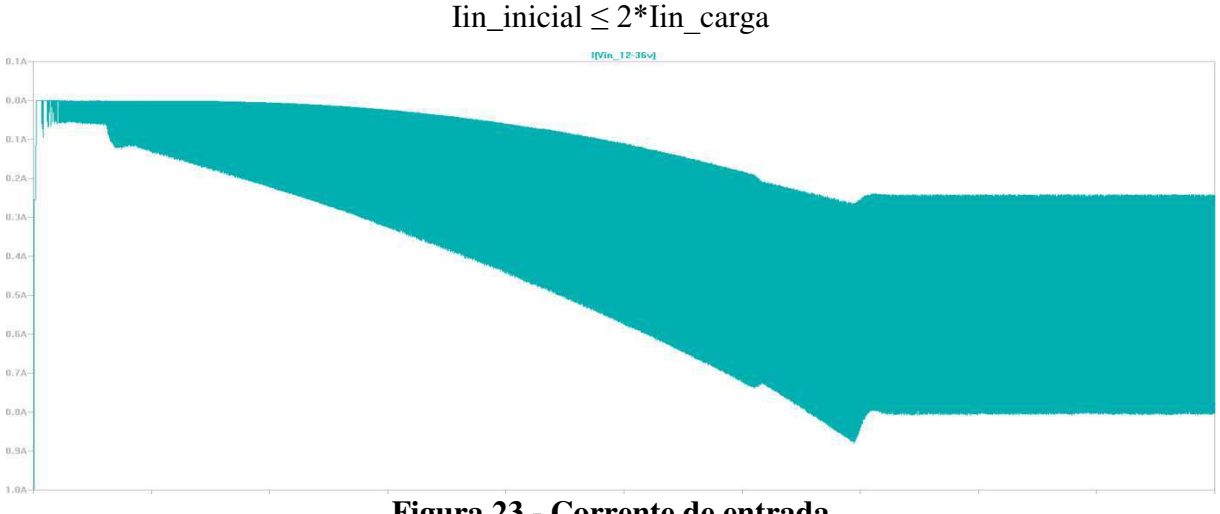

**Figura 23 - Corrente de entrada**

As figuras 24, 25 e 26 mostram a corrente que passa pelo indutor, ou seja, a corrente exigida pelo conversor, quanto maior o valor dessa corrente, maior será a potência necessária da fonte de alimentação do circuito que alimenta o conversor.

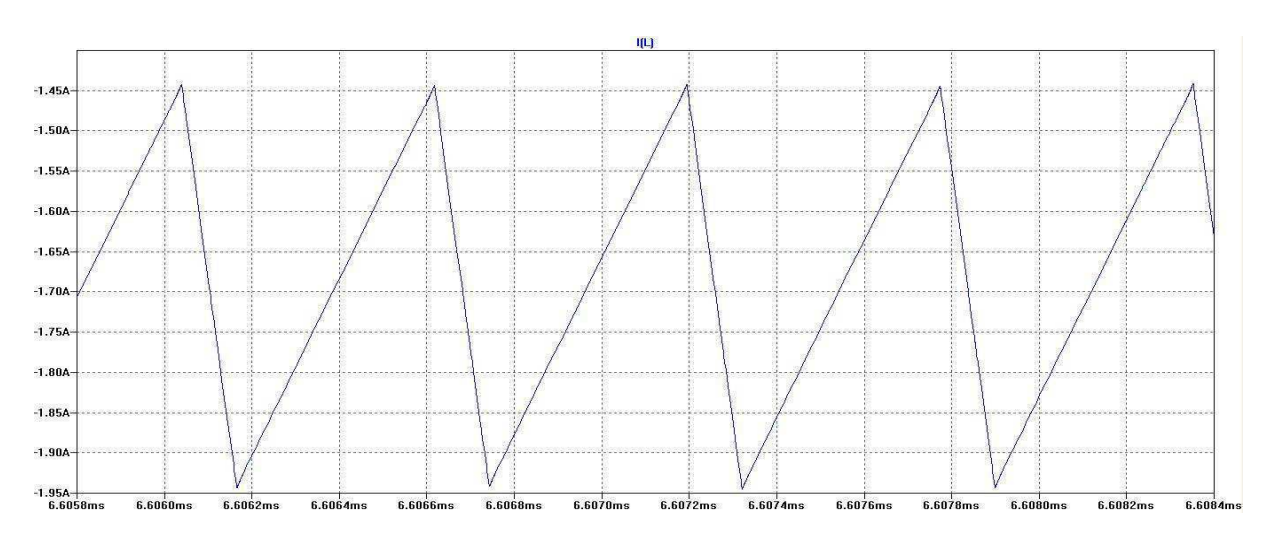

## Corrente no indutor:

**Figura 24 - Corrente no indutor para carga em 90%** 

Relatório de estágio: Conversores CC/CC para aeronáutica – Gustavo da Cás Fetter

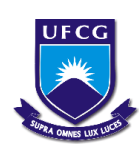

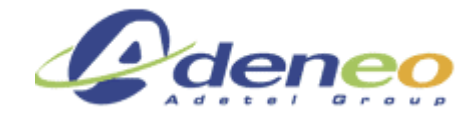

Corrente na indutância para as diversas cargas (10%, 50%, 100%, curto circuito):

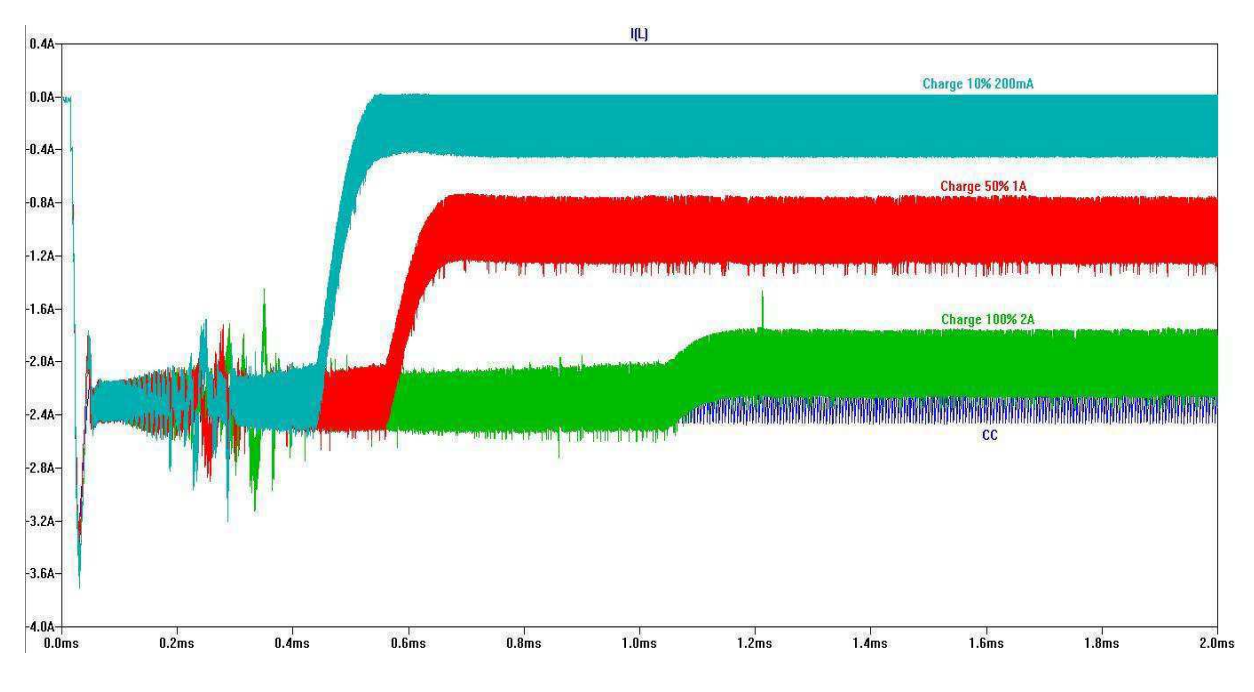

**Figura 25 - Corrente na indutância para as diversas cargas** 

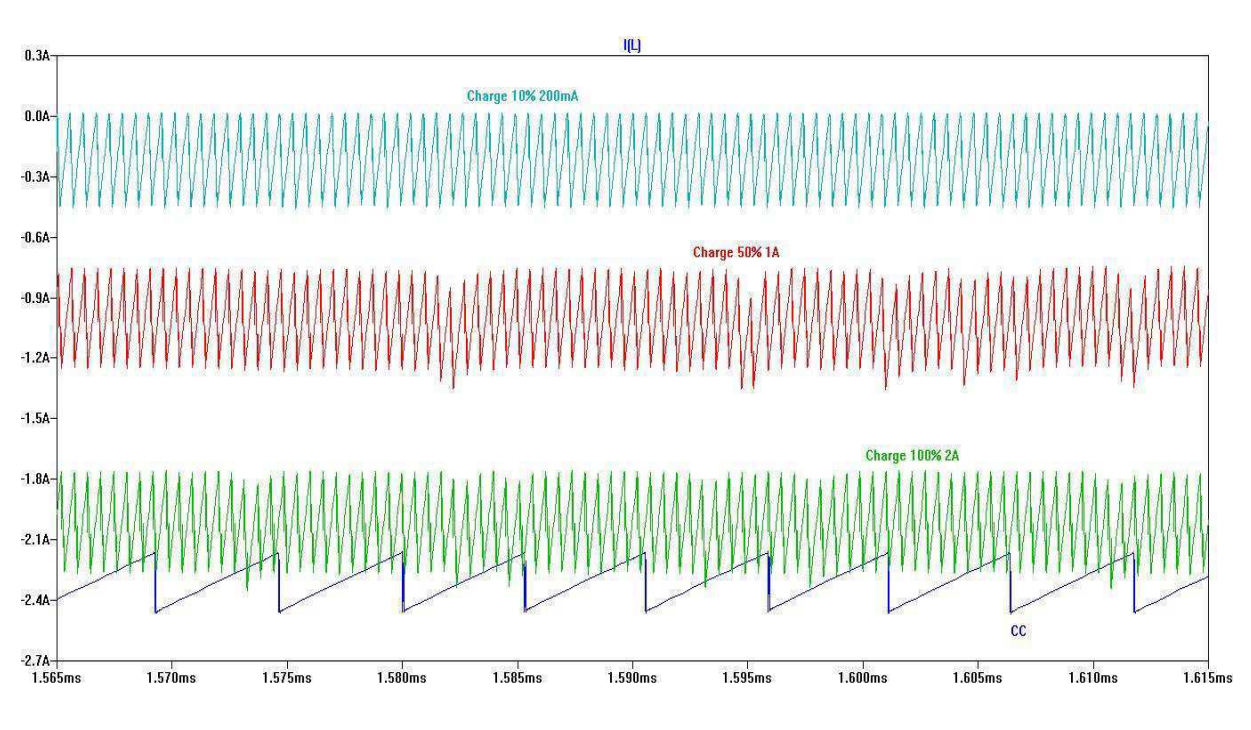

**Figura 26 - Corrente na indutância (zoom)** 

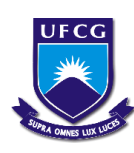

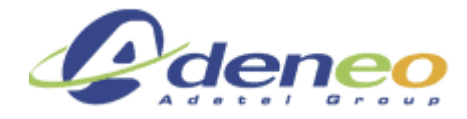

Curva de rendimento obtida com as diversas cargas acimas citadas, note que esse conversor apresenta melhor rendimento com cargas entre 40% e 70%. Além disso, é possível constatar que o rendimento é bem elevado (acima de 90%):

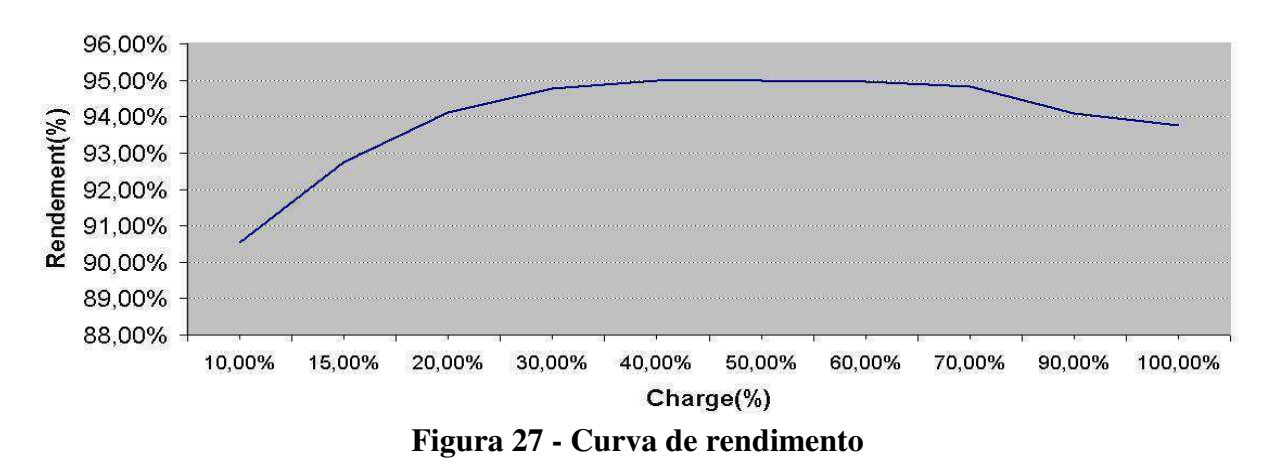

### Rendement obtenue par simulation

O tempo de desenvolvimento de uma placa simples é em média 10 dias e o custo de uma placa de demonstração é bem inferior que a fabricação de uma placa própria.

Por essas razões, foi decidido utilizar a placa de demonstração (DEMO CIRCUIT) 1750A para efetuar os testes do controlador LT8611.

Para começar os testes foi necessário substituir os componentes presentes na placa pelos indicados nas notas de cálculo e simulações. A figura 28 exibe a placa com as devidas alterações:

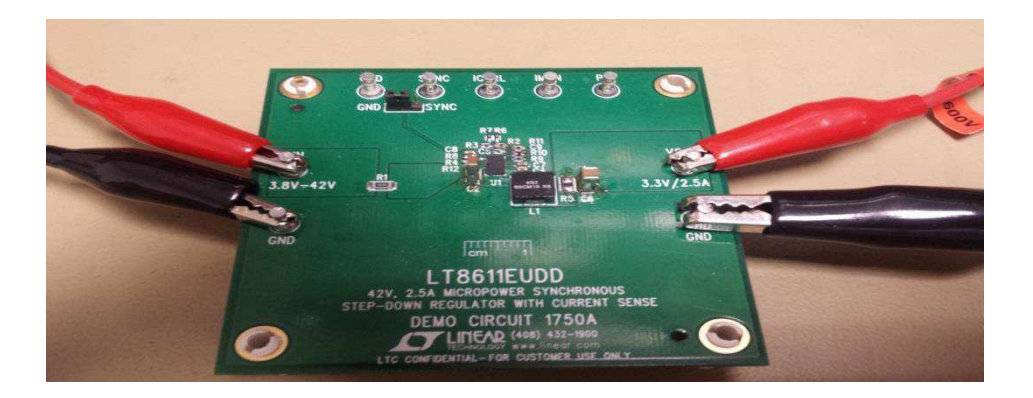

**Figura 28 - DEMO BOARD adaptada** 

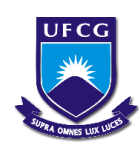

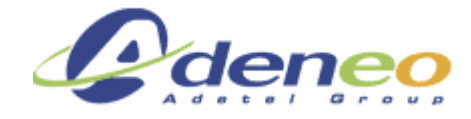

A tensão de saída apresentada na Figura 29 foi obtida segundo as seguintes condições:

- $-$  Load = 100% = 10 W (5 V e 2 A)
- $Vin = 24$  V
- $CSS = 10 nF$
- $Vs = 5 V$

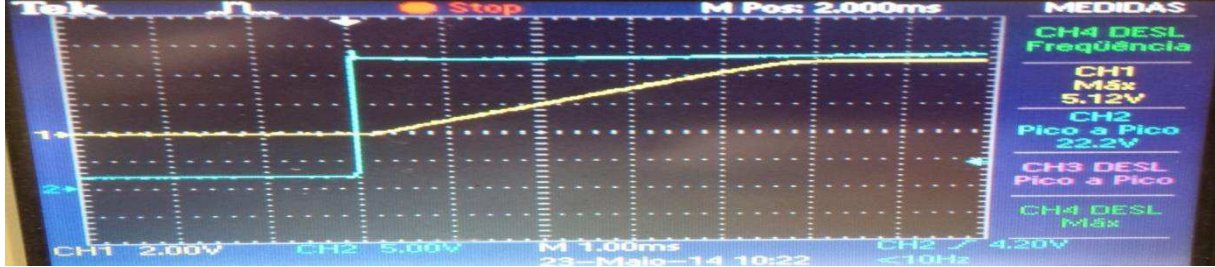

**Figura 29 - Tempo de subida com interrupção na entrada**

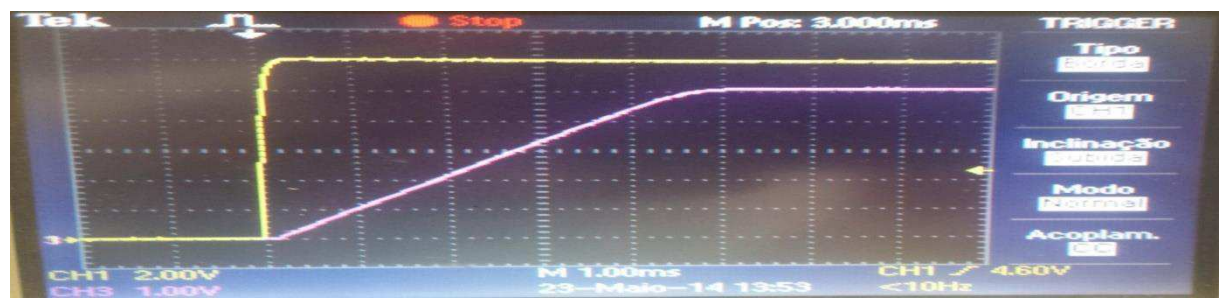

**Figura 30 - Tempo de subida com a utilização do sinal « ENABLE »** 

Observa-se na figura 30 que o tempo de subida com o capacitor de 10nF é 5ms. Tal resultado é fidedigno ao obtido pela simulação.

Na Figura 31 podemos observar as variações da tensão de saída quando a variação de carga vai de 10% a 90%:

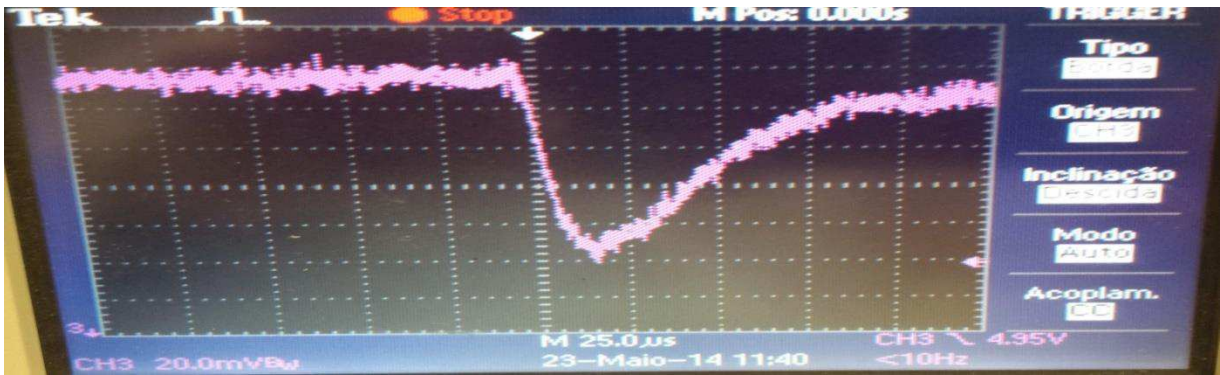

**Figura 31 - Variação da carga (10% → 90%)**

Essa imagem permite constatar que a variação de tensão é de 2% da tensão de operação 5.05V e 1% do valor de 5V. Vs\_min = 4.95V como esperado mediante a simulação.

Relatório de estágio: Conversores CC/CC para aeronáutica – Gustavo da Cás Fetter

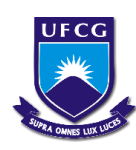

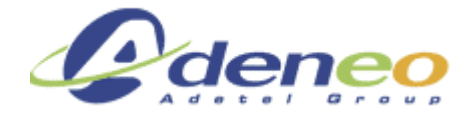

Na Figura 32 podemos notar os picos de tensão de saída para uma variação da carga de 10% à 90% :

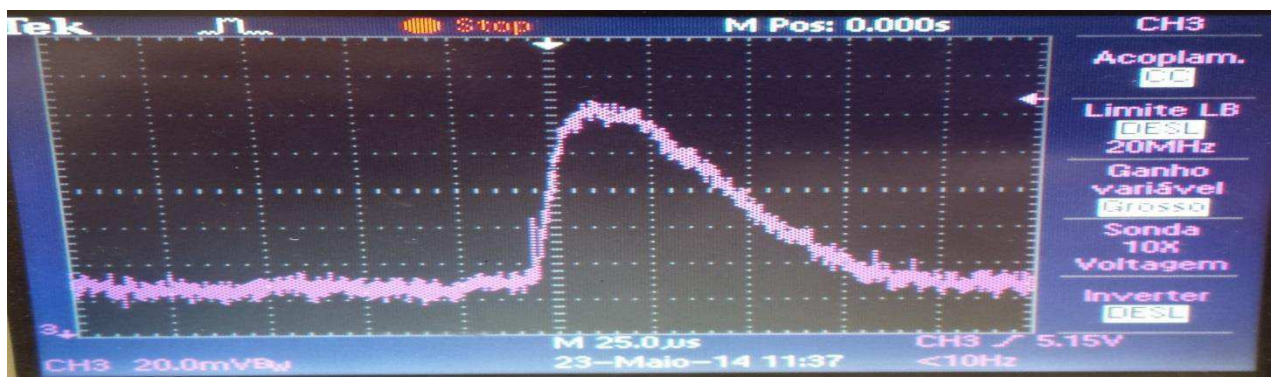

**Figura 32 - Variação da carga (90% → 10%)**

A imagem permite observar que a variação de tensão é de 2% da tensão de operação 5.05V e  $3\%$  do valor de 5V. Vs\_max =  $5.15V$ 

A tensão de saída durante um curto circuito é mostrada na figura 33:

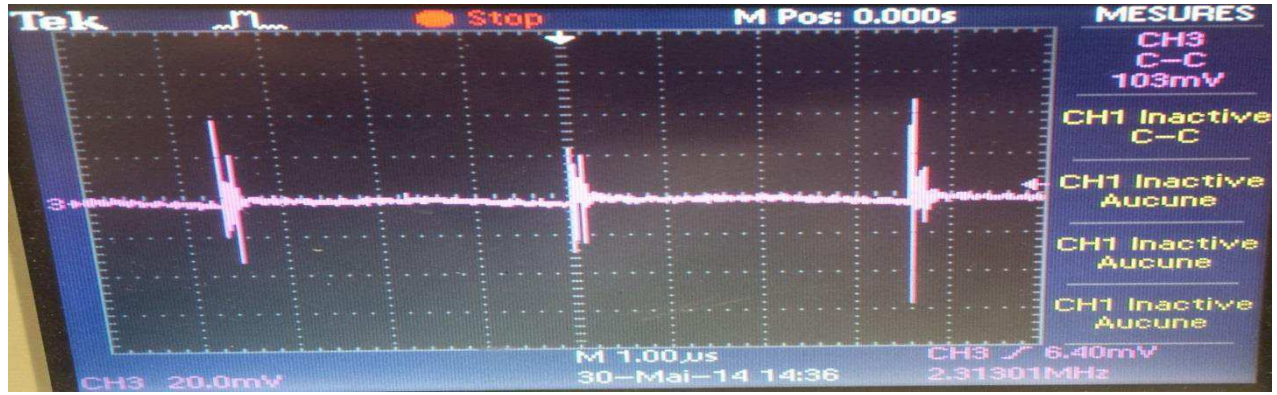

**Figura 33 - Tensão de saída com curto circuito** 

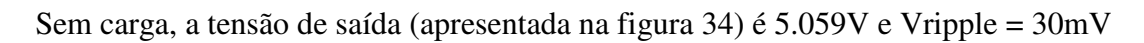

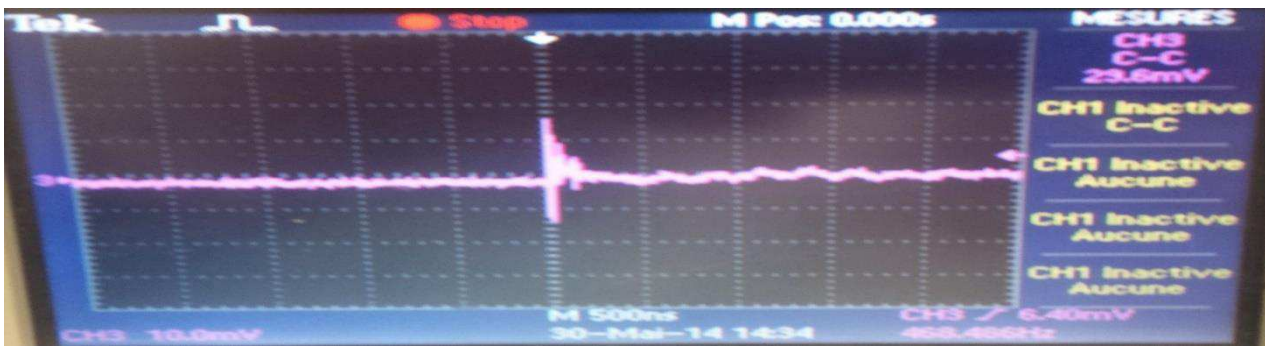

**Figura 34 - Ripple na saída sem carga**

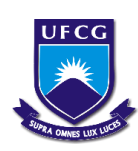

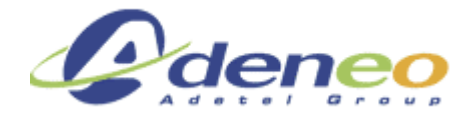

Com 25% da carga, a tensão de saída (apresentada na figura 35) obtida é:  $Vs = 5.057$  V e Vripple = 55 mV

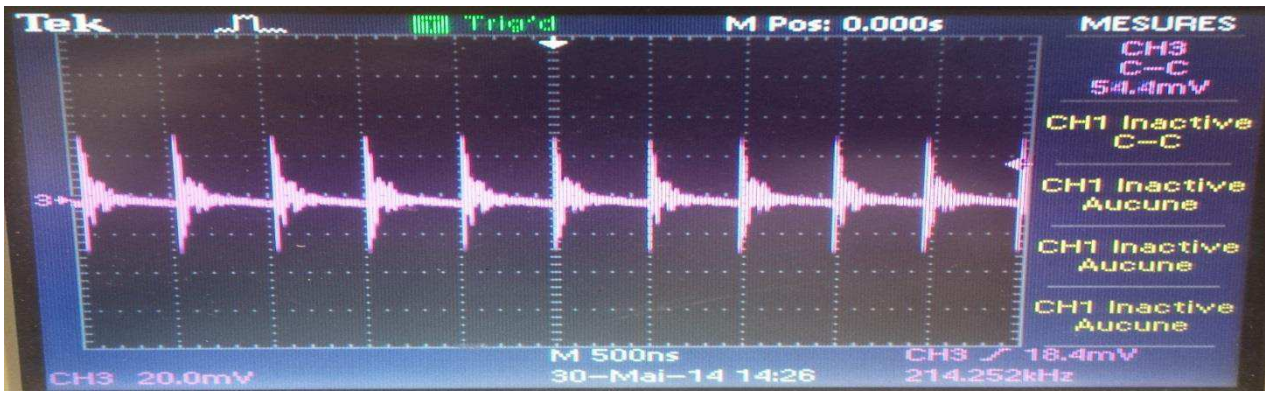

**Figura 35 - Ripple na saída com 25% da carga**

Com 50% da carga, a tensão de saída (apresentada na figura 36) obtida é:  $Vs = 5.056 \text{ V}$  e Vripple = 75 mV

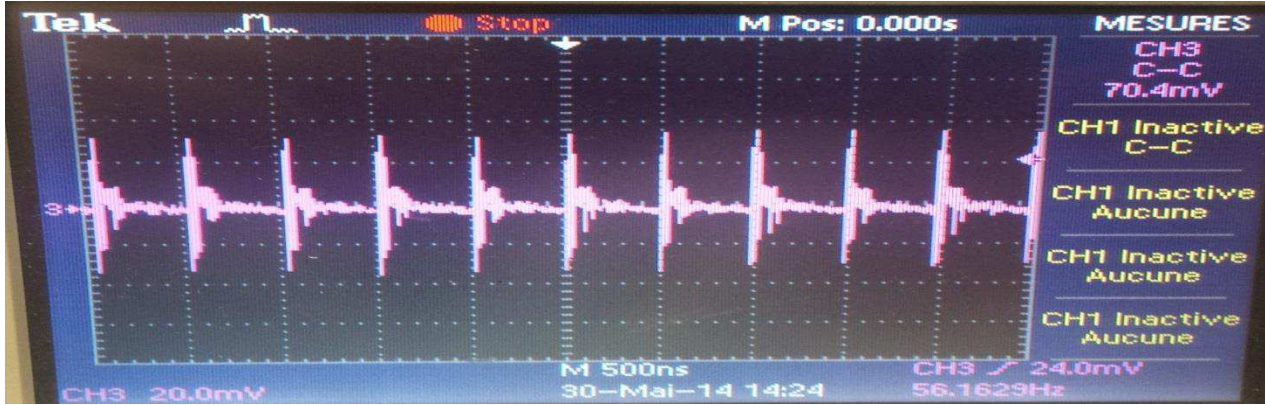

**Figura 36 - Ripple na saída com 50% da carga**

Com 100% da carga, a tensão de saída(apresentada na figura 37) obtida é:  $Vs = 5.055$  V e Vripple = 100 mV

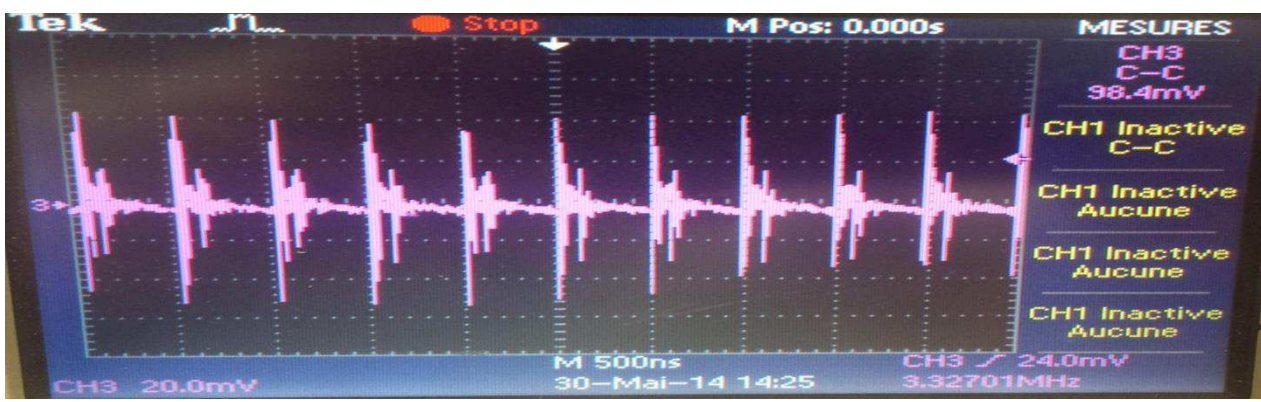

**Figura 37 - Ripple na saída com 100% da carga**

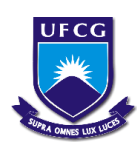

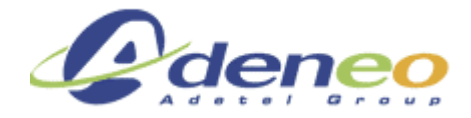

A tensão na entrada da indutância é mostrada na figura 38:

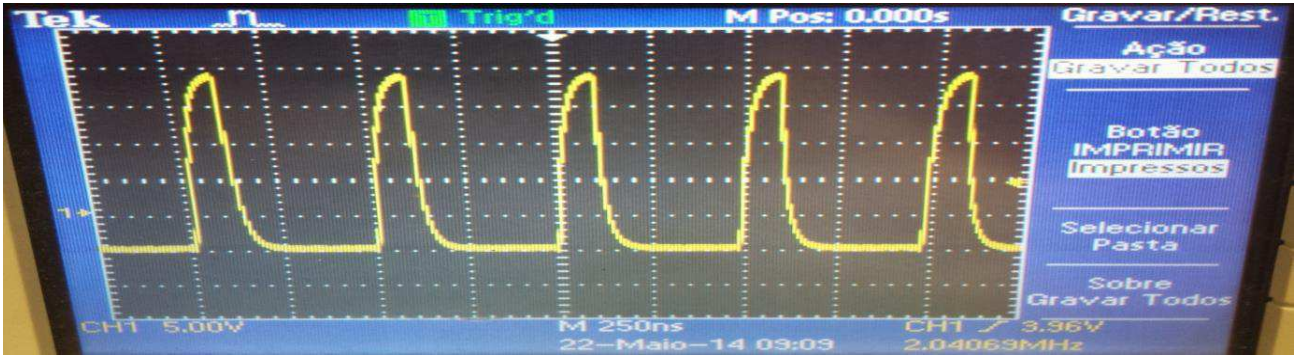

**Figura 38 - Tensão na indutância com 100% da carga** 

 Curva de rendimento obtida por testes com diferentes cargas é apresentada na figura 39:

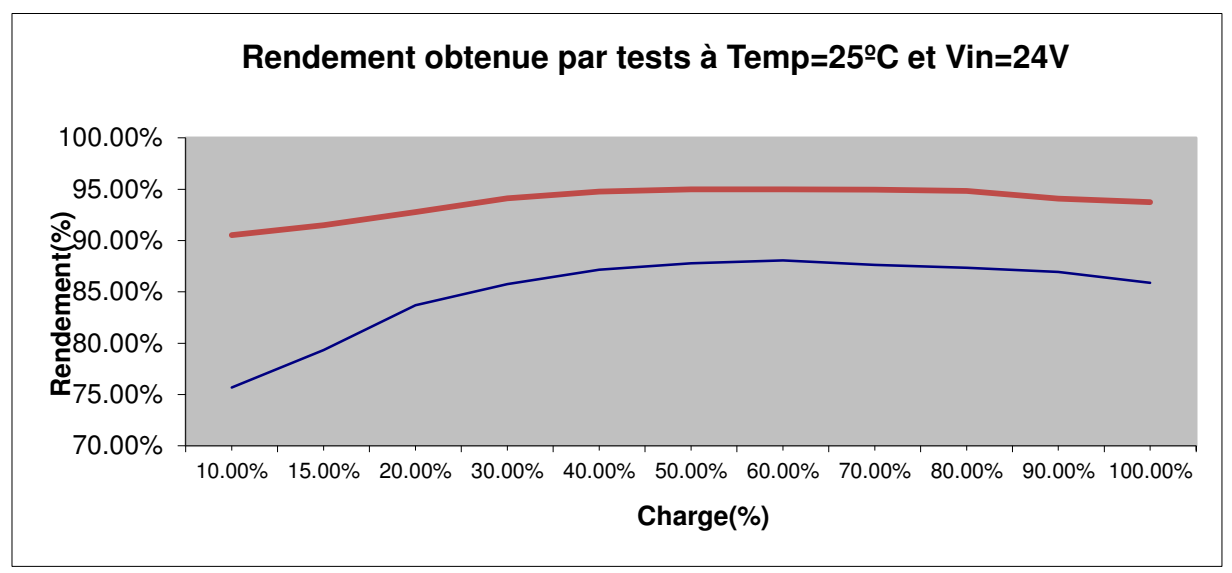

**Figura 39 - Curva de rendimento**

Nota-se que a curva encontra-se deslocada para baixo, o rendimento para cargas acima de 30% é superior a 85%. A curva em vermelho é a obtida por simulação e a azul é a obtida por testes.

Abaixo segue a análise térmica do conversor, essa análise é importante para garantir que, independente da carga, os limites térmicos dos componentes não sejam atingidos, abaixo podemos verificar que esse limite (125ºC), foi respeitado em todos os testes, até mesmo quando submetido à temperatura de 85ºC. O mesmo ocorre para a temperatura do indutor.

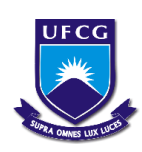

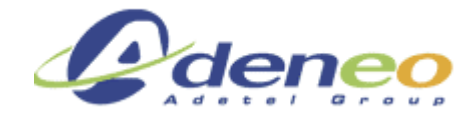

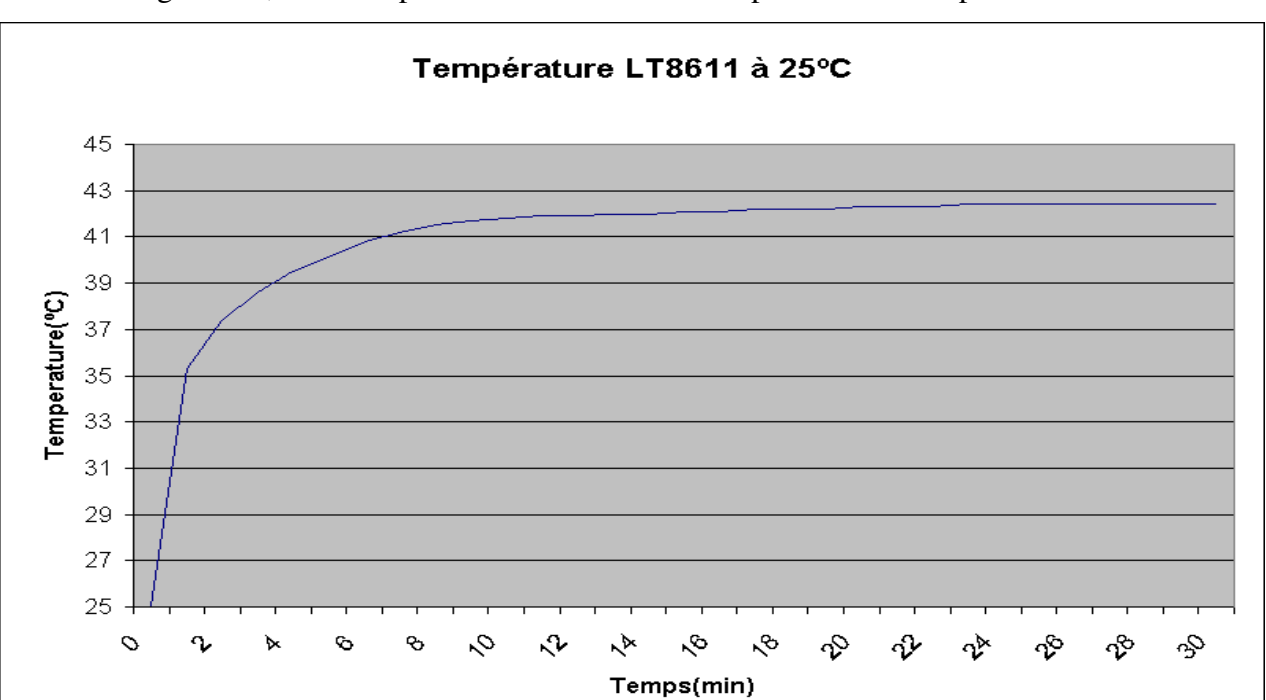

As figuras 40, 41 e 42 apresentam as curvas de temperatura do componente LT8611:

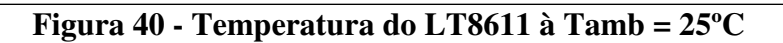

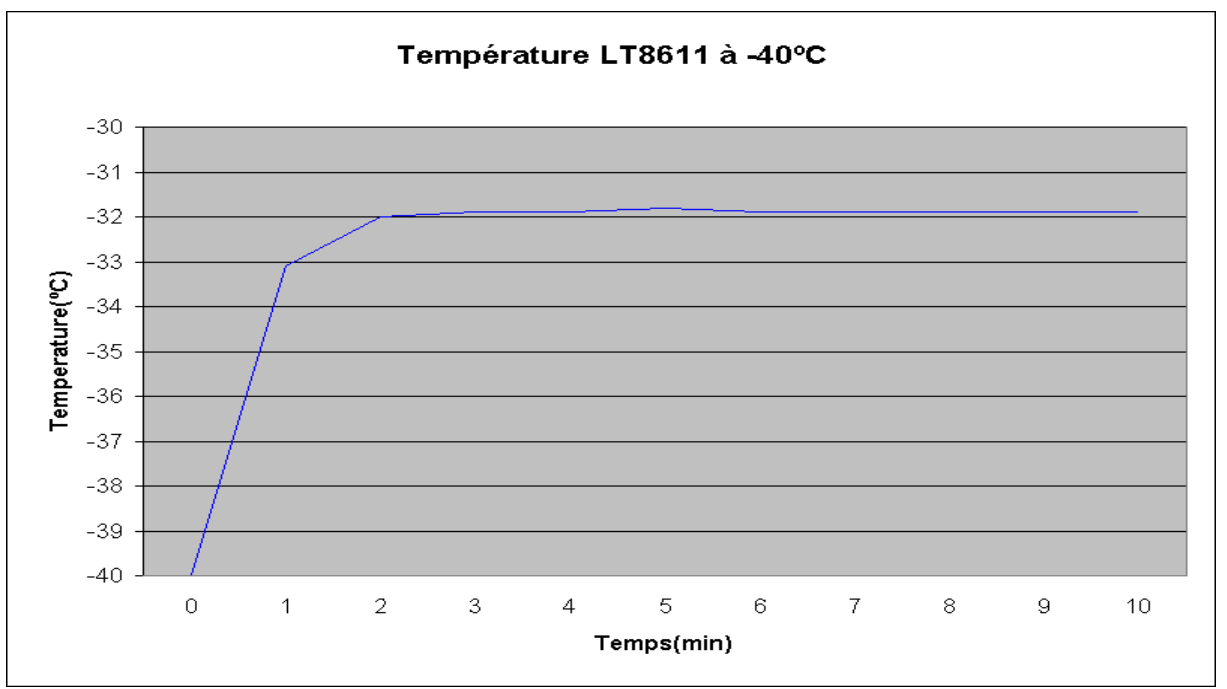

**Figura 41 - Temperatura do LT8611 à -40ºC**
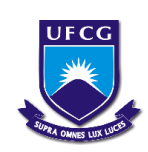

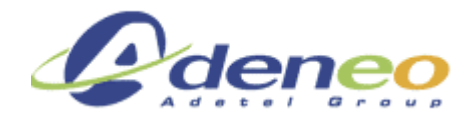

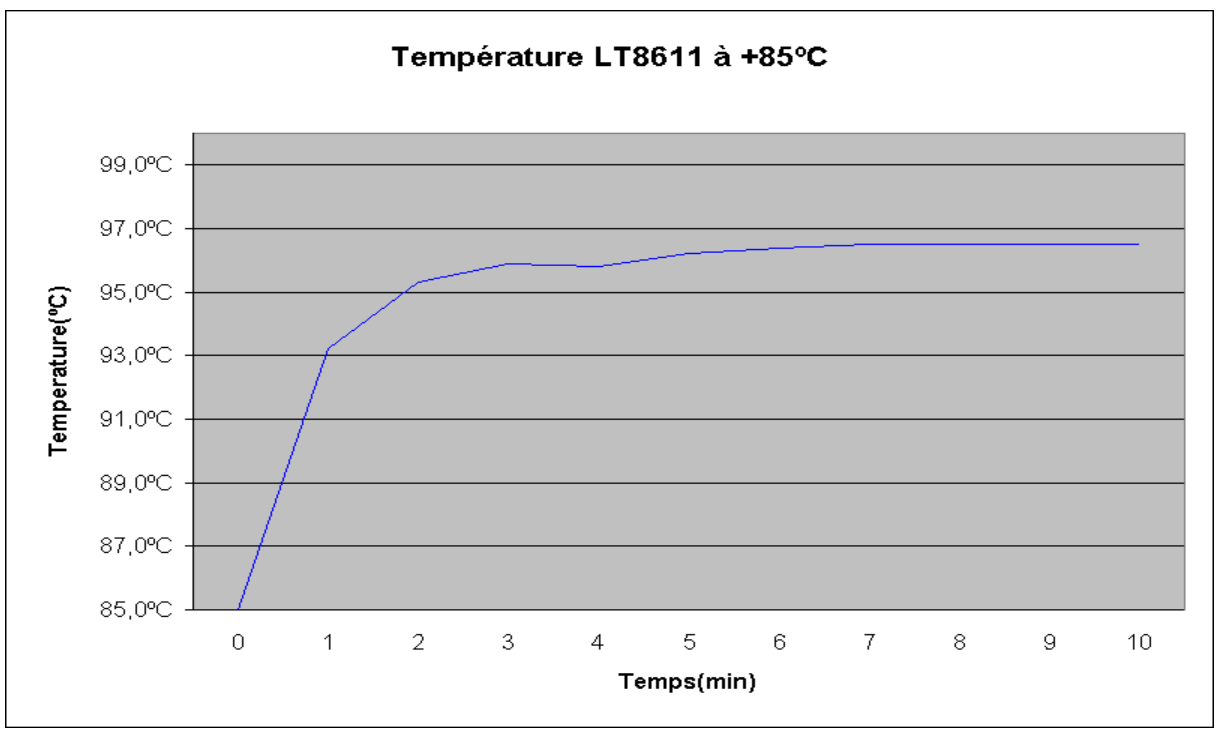

**Figura 42 - Temperatura do LT8611 à 85ºC** 

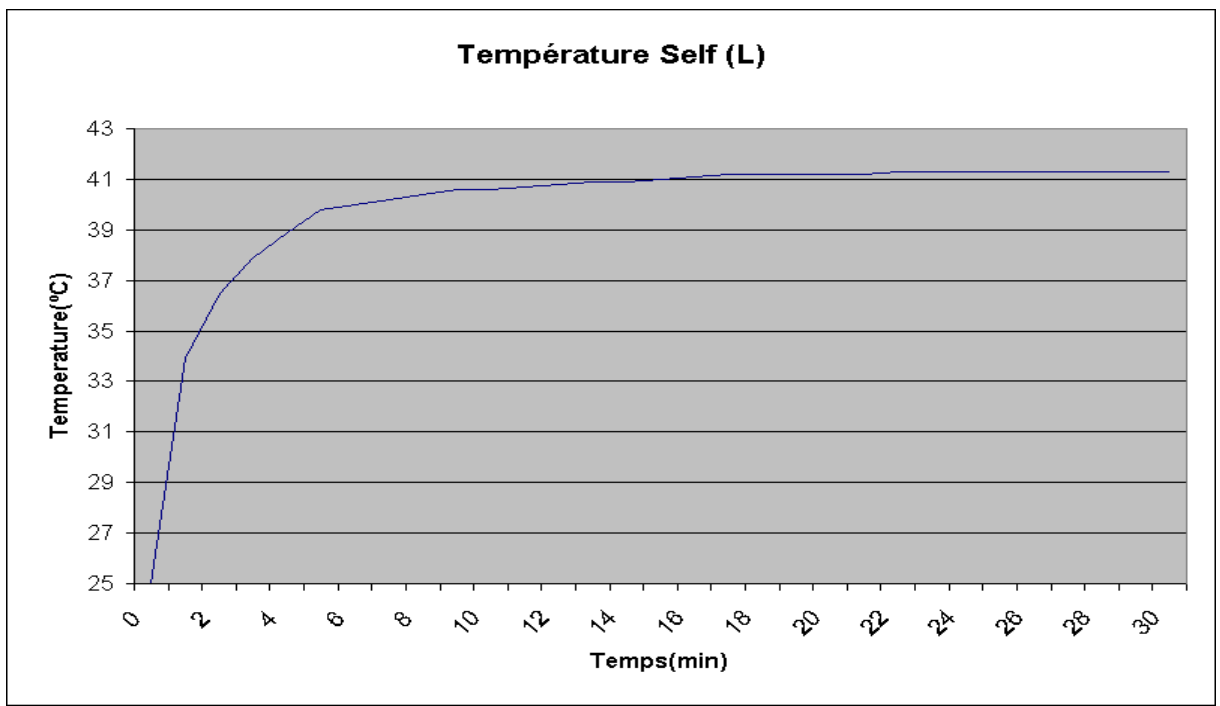

A figura 43 apresenta a curva de temperatura do indutor (L) à Tamb. = 25ºC:

**Figura 43 - Temperatura do indutor à 25ºC** 

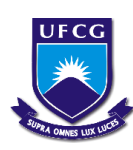

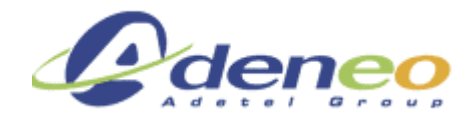

As imagens térmicas foram obtidas à temperatura ambiente (25ºC) e após a estabilização da temperatura. Estas imagens foram realizadas com o objetivo de verificar se existia algum ponto no circuito que apresentasse um aquecimento muito superior aos demais, como o ponto de temperatura mais elevado foi inferior a 47ºC, constatamos que não existe nenhum ponto da placa com aquecimento anômalo, a concentração de calor no centro da placa se deve a presença do controlador LT8611 e ao indutor. As figuras 44 e 45 mostram as imagens térmicas geradas.

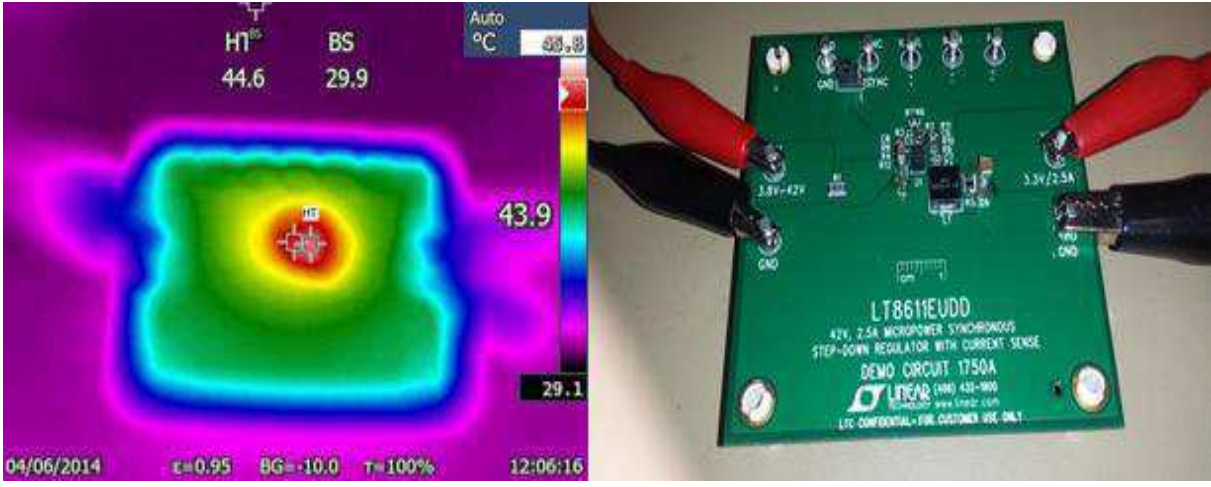

**Figura 44 - Imagem térmica x Imagem real**

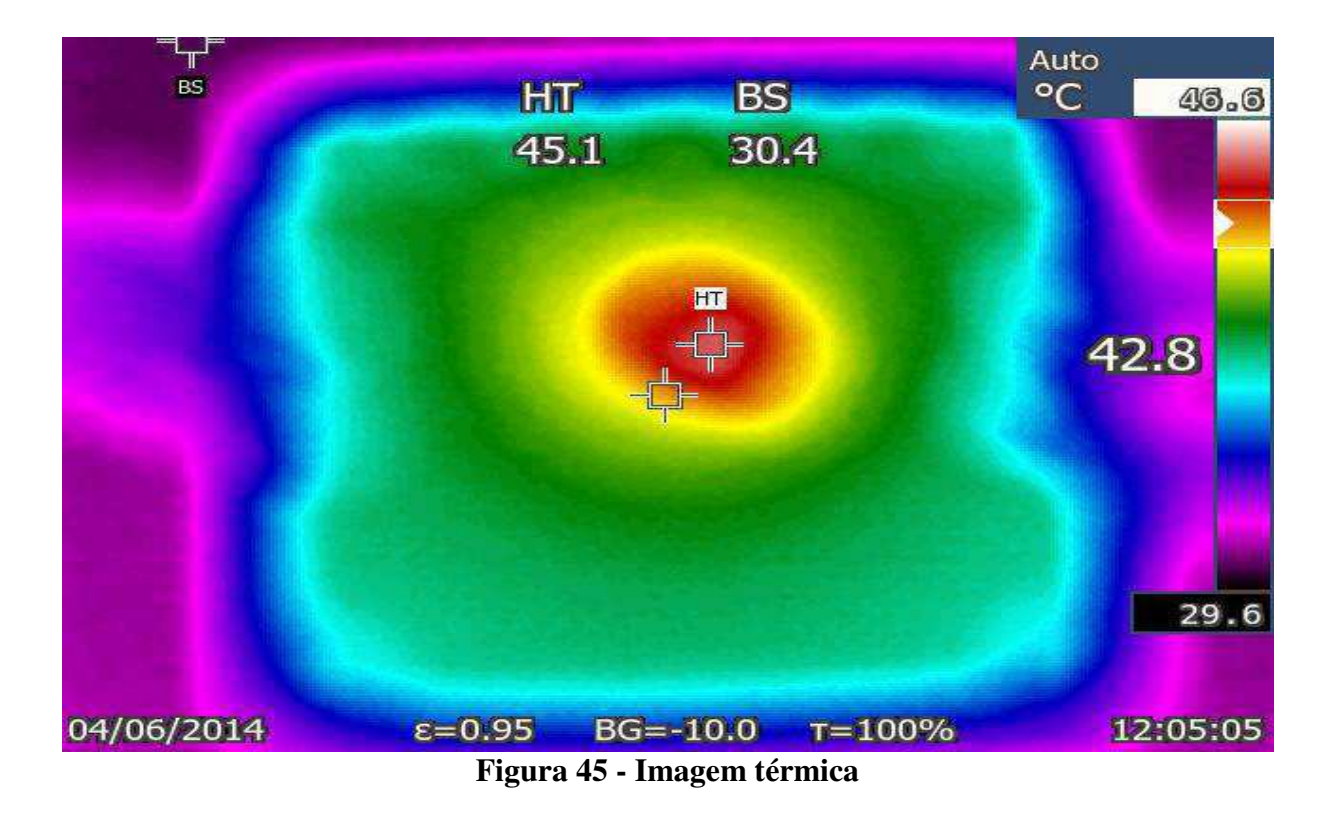

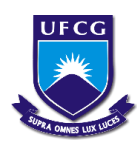

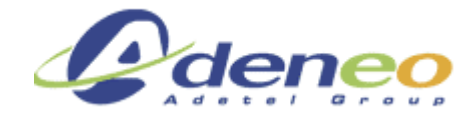

#### **3.2.3.2 LTC3616**

 O esquema obtido no Orcad, com a ajuda das notas de cálculo e dos resultados de simulação para o conversor LTC3616 foi o apresentado na figura 46:

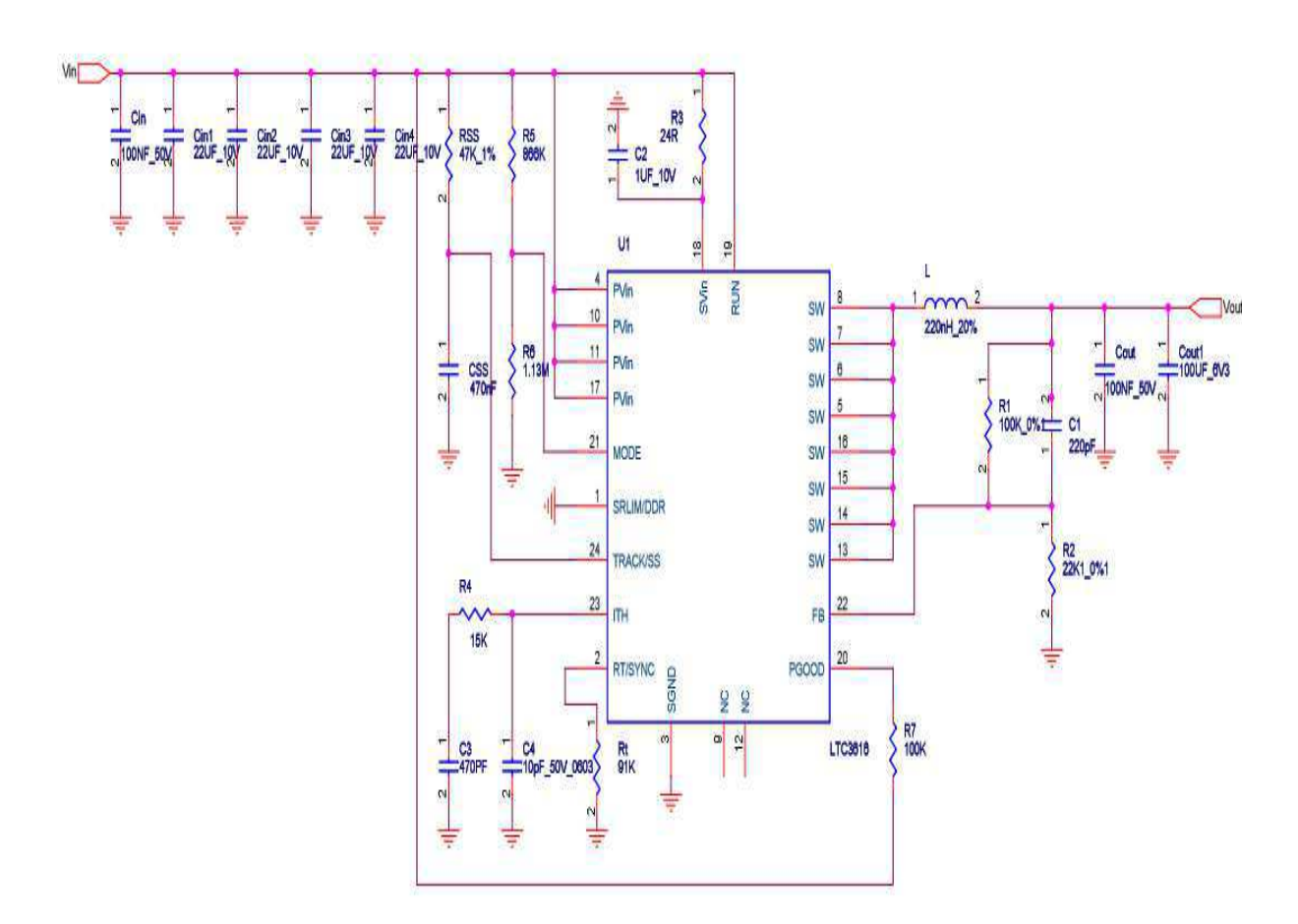

**Figura 46 - Esquema do LTC3616** 

 Observa-se que todos os componentes escolhidos seguem os valores obtidos através das notas de calculo<sup>3</sup>, exceto os capacitores de entrada e saída, que possuem valores superiores com o objetivo de manter uma ondulação de tensão de saída inferior a 3% do valor ideal (3.3V) quando a carga varia de 10% a 90%.

Relatório de estágio: Conversores CC/CC para aeronáutica – Gustavo da Cás Fetter

<u>.</u>

<sup>&</sup>lt;sup>3</sup> Vide anexo 2 : Notas de calculo do conversor LTC3616, em francês.

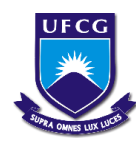

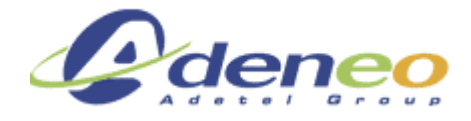

O BOM obtido para esse conversor através do software Orcad é o seguinte:

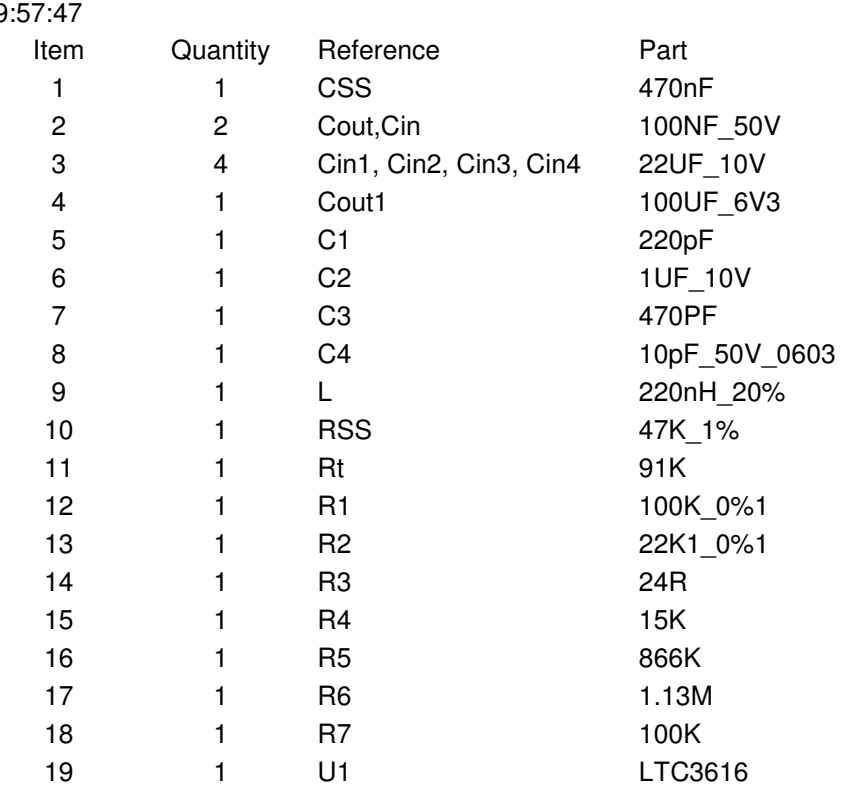

Bill Of Materials June 4,2014 9:57:47

Abaixo se encontram os resultados referentes à simulação do circuito representado na Figura 47:

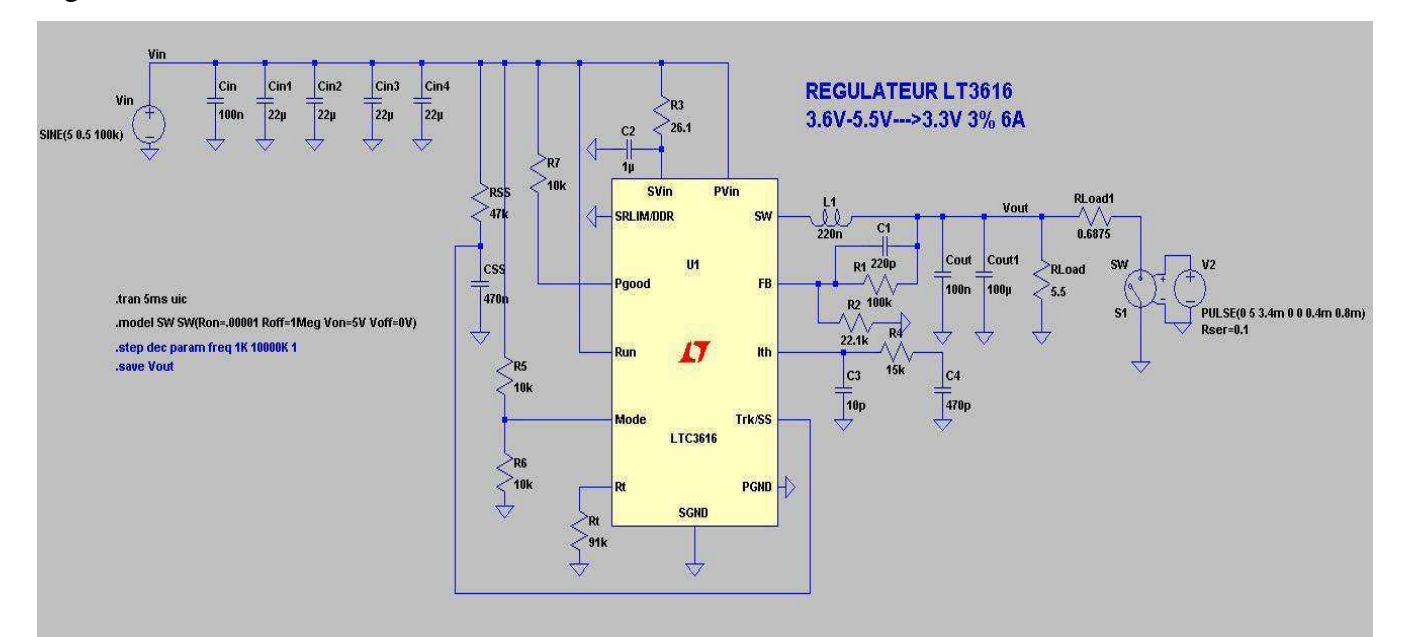

**Figura 47 - Circuito do regulador LTC3616** 

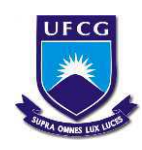

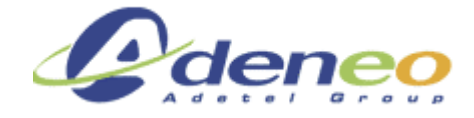

A tensão de saída apresentada na figura 48 é obtida segundo as condições abaixo:

- Load  $100\% = 19.8W$  (3.3 V e 6 A)
- $Vin = 5V$
- Load =  $10\% \leftrightarrow 90\%$
- $CSS = 470nF$
- $Vs = 3.3V$

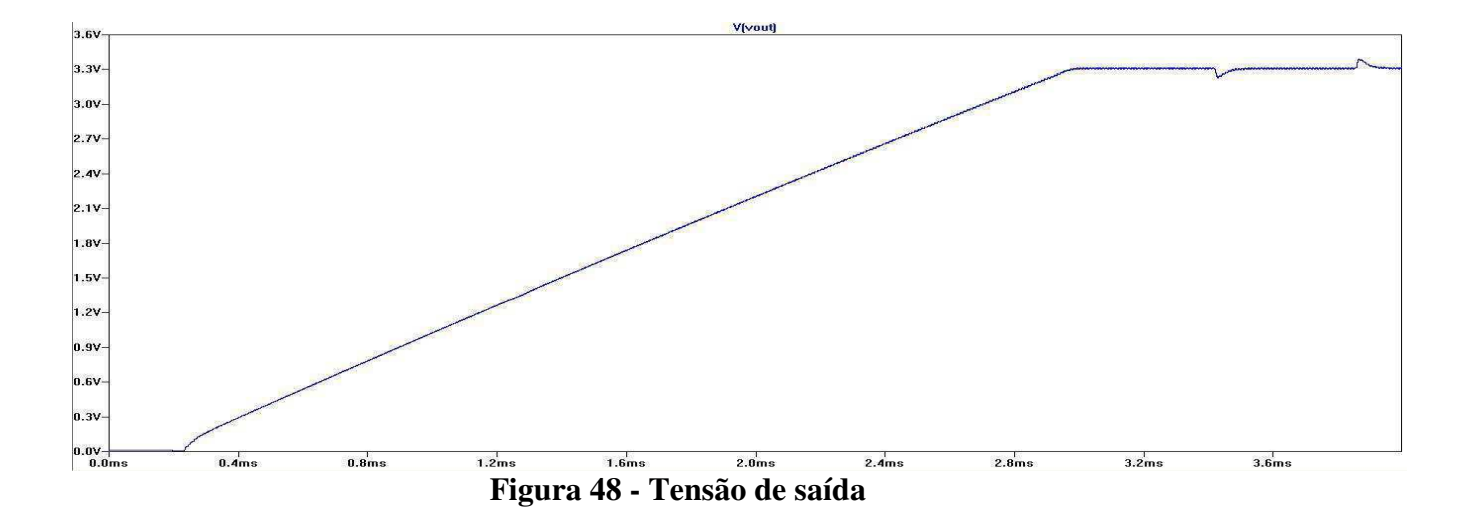

Nota-se que o tempo de subida obtido com o capacitor de 470nF é aproximadamente 3ms.

Nas Figura 49 e 50 pode-se observar a tensão de saída para uma variação de carga de 10% a 90%, note que apesar dessa condição extrema, a tensão de saída varia menos de 3%, indicando a capacidade de manter o nível de tensão estável em variações de carga.

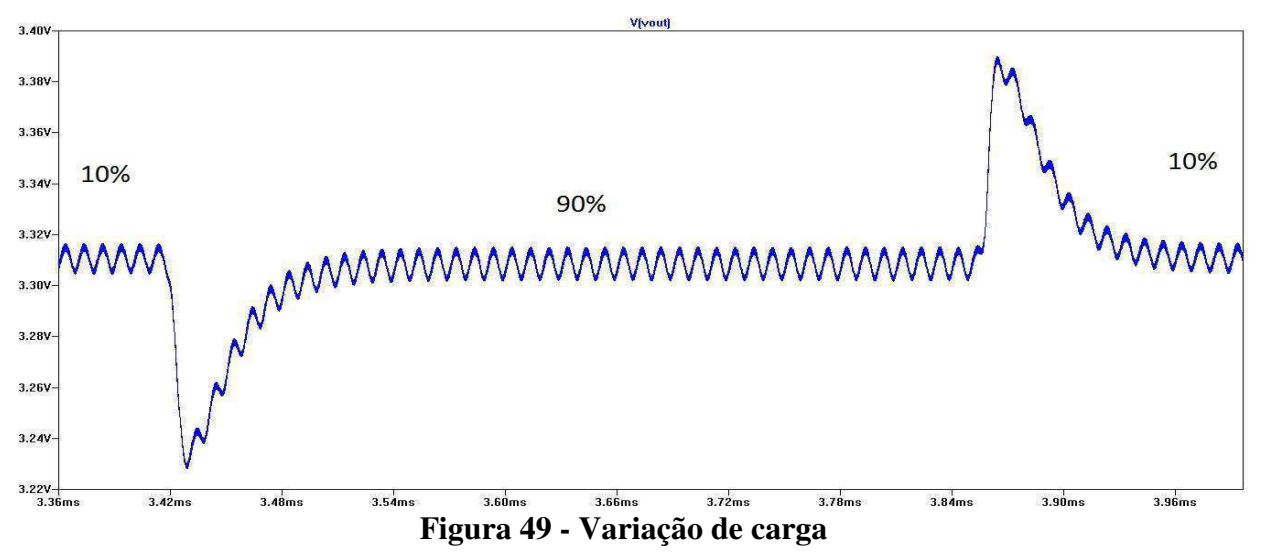

Relatório de estágio: Conversores CC/CC para aeronáutica – Gustavo da Cás Fetter

Dezembro/2015 **38**

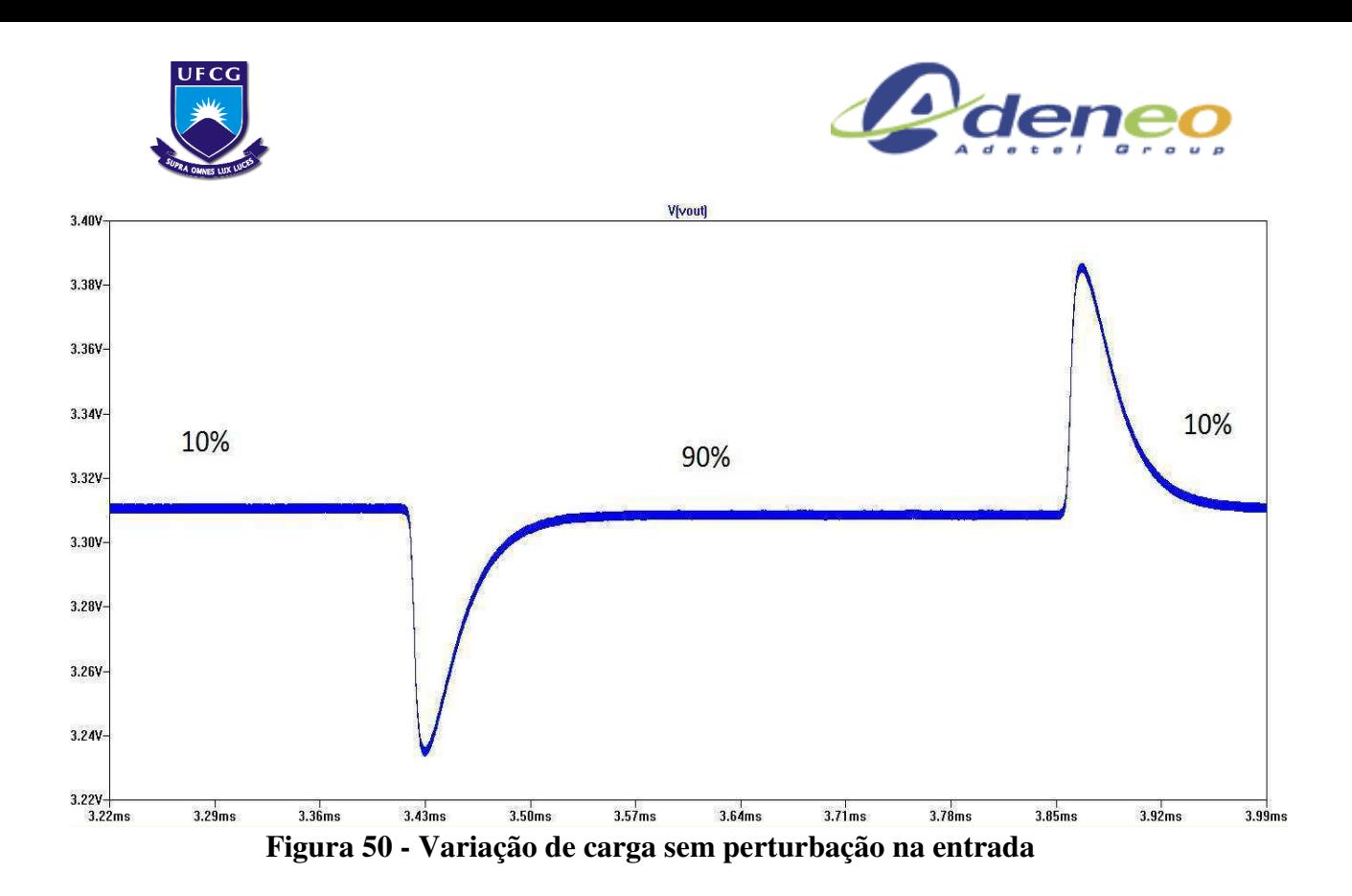

Em caso de curto circuito na saída (Rload=0.01Ohm), a tensão de saída é limitada a 12.4mV devido à proteção interna do próprio componente, como é mostrado na figura 51:

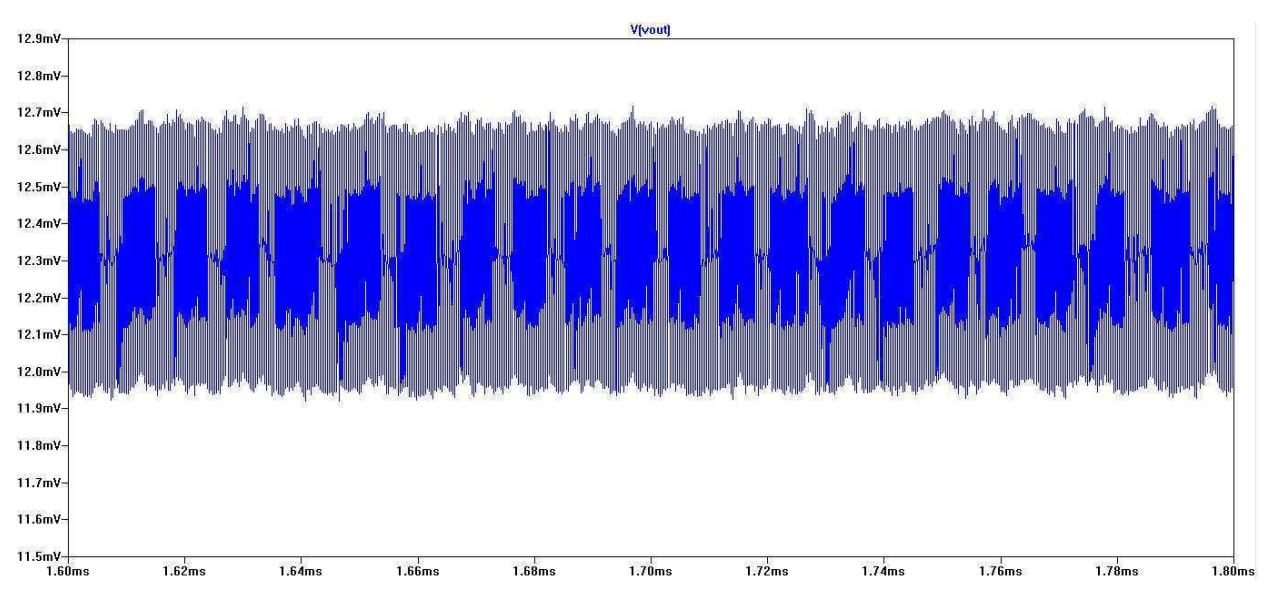

**Figura 51 - Tensão na saída com um curto circuito** 

As figuras 52, 53 e 54 mostram a variação da tensão de saída em diferentes situações de carga, note que a tensão varia muito pouco, mostrando que o conversor apresenta uma tensão de saída estável independente da carga.

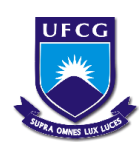

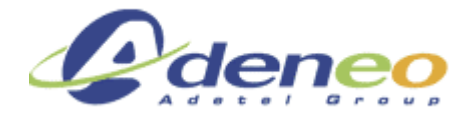

Abaixo se encontram as figuras exibindo o Ripple na tensão de saída para diferentes cargas, note que a variação de tensão é muito pequena.

Com 10% da carga, a tensão de saída obtida é: 3.31V

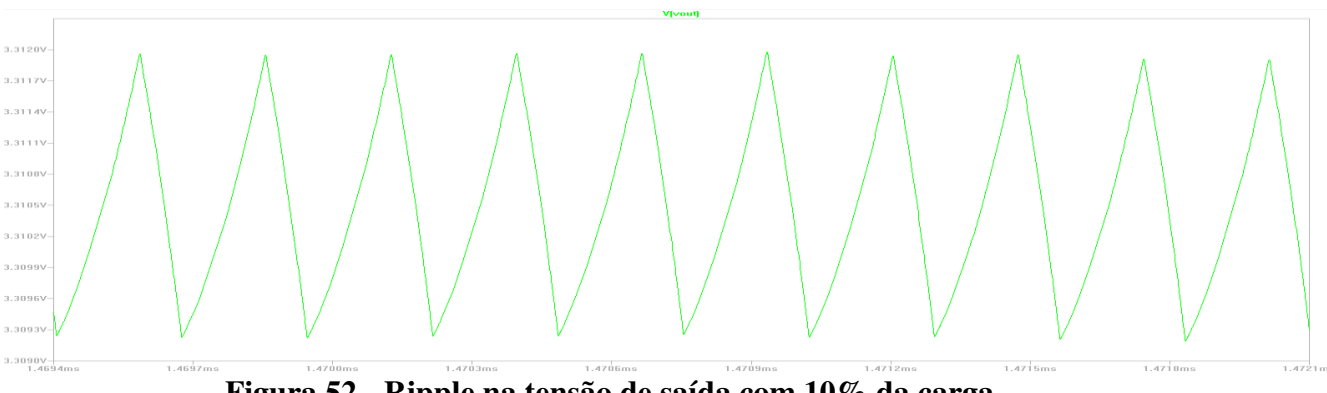

**Figura 52 - Ripple na tensão de saída com 10% da carga**

Com 50% da carga, a tensão de saída obtida é: 3.31V

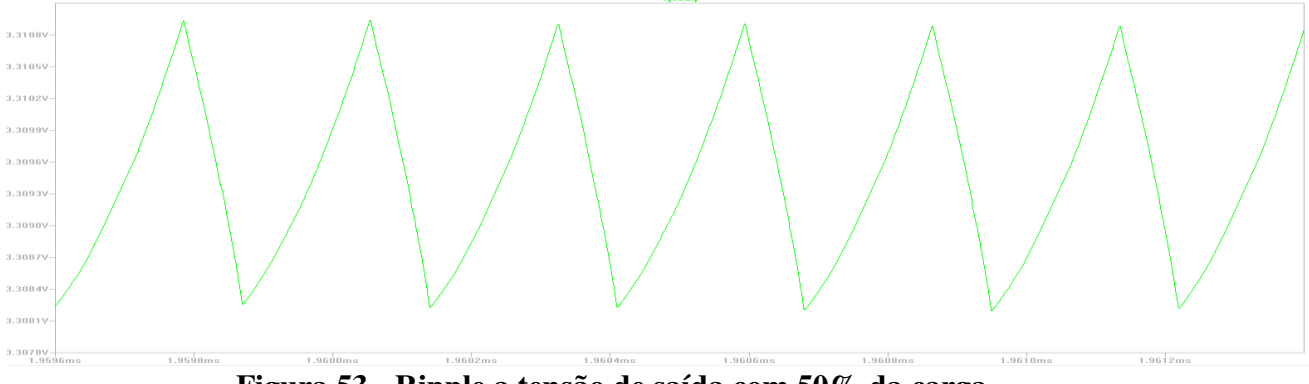

**Figura 53 - Ripple a tensão de saída com 50% da carga** 

Com 100% da carga, a tensão de saída obtida é: 3.31V

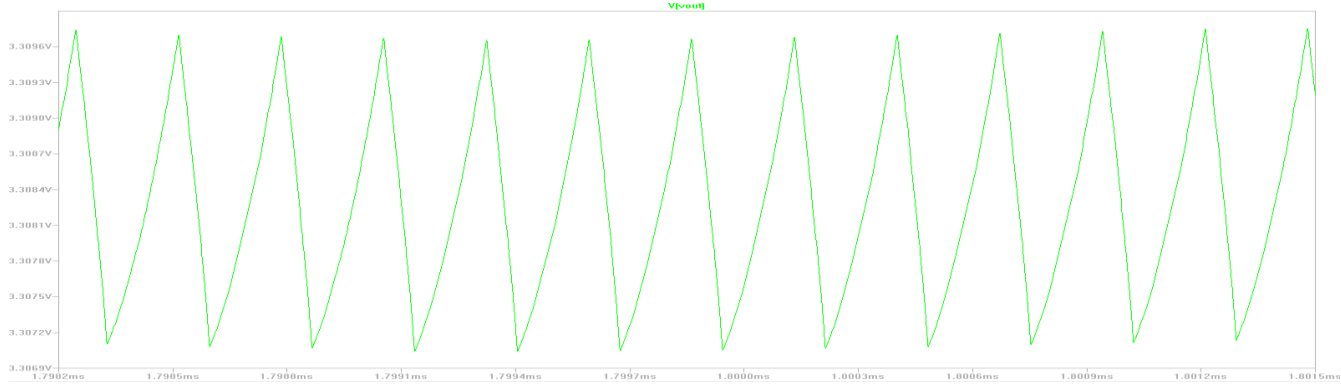

**Figura 54 - Ripple na tensão de saída com 100% da carga** 

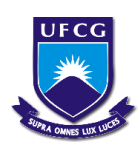

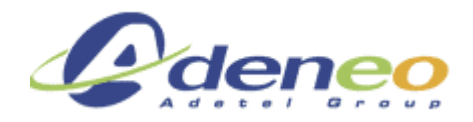

Logo abaixo é possível perceber que a corrente de entrada demandada imediatamente após o acionamento do conversor é inferior a duas vezes a corrente requerida em quaisquer outros intervalos, isto mostra que o conversor não gera picos elevados de corrente em seu acionamento:

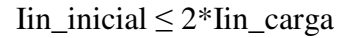

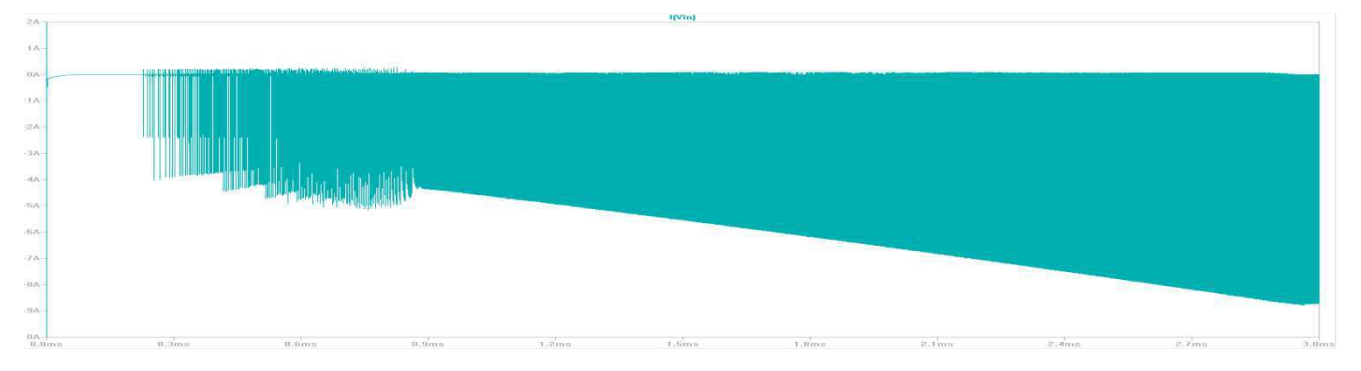

**Figura 55 - Corrente de entrada** 

A corrente no indutor quando a carga está em 90% é a mostrada na figura 56:

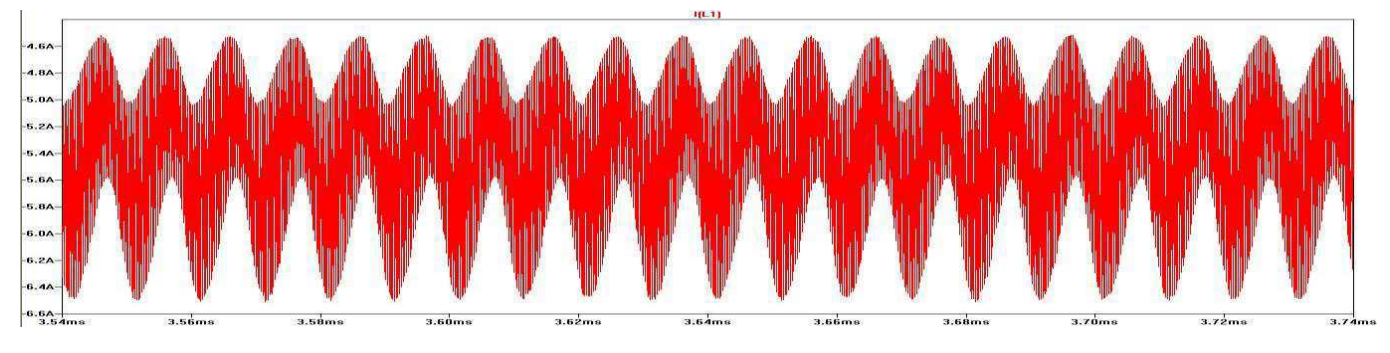

**Figura 56 - Corrente no indutor a 90% da carga** 

A corrente no indutor para diferentes cargas (10%, 50%, 100%, curto circuito) é apresentada nas figuras 57 e 58:

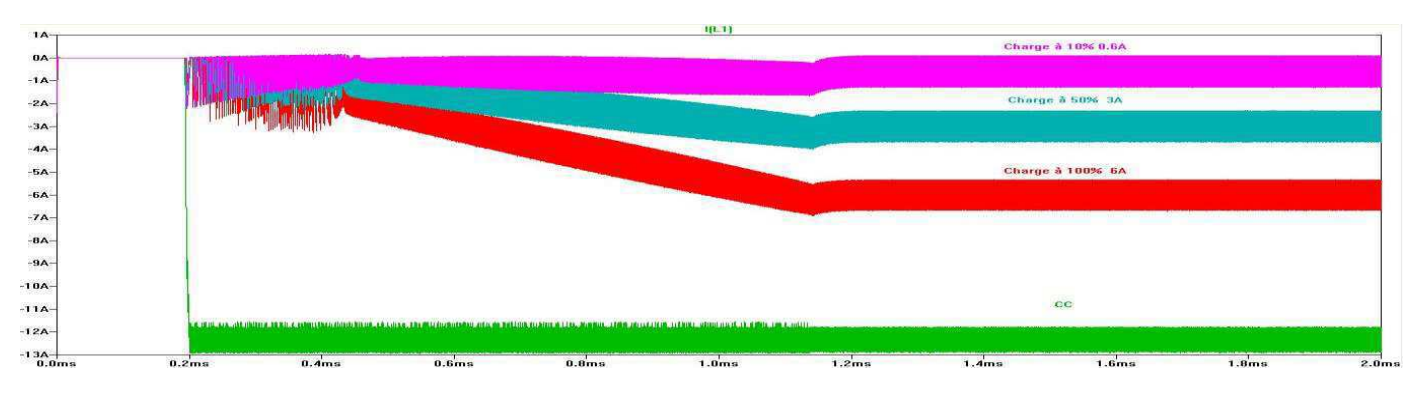

### **Figura 57 - Corrente no indutor**

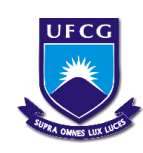

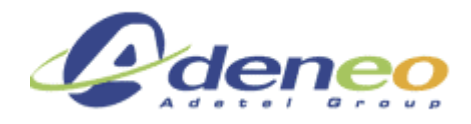

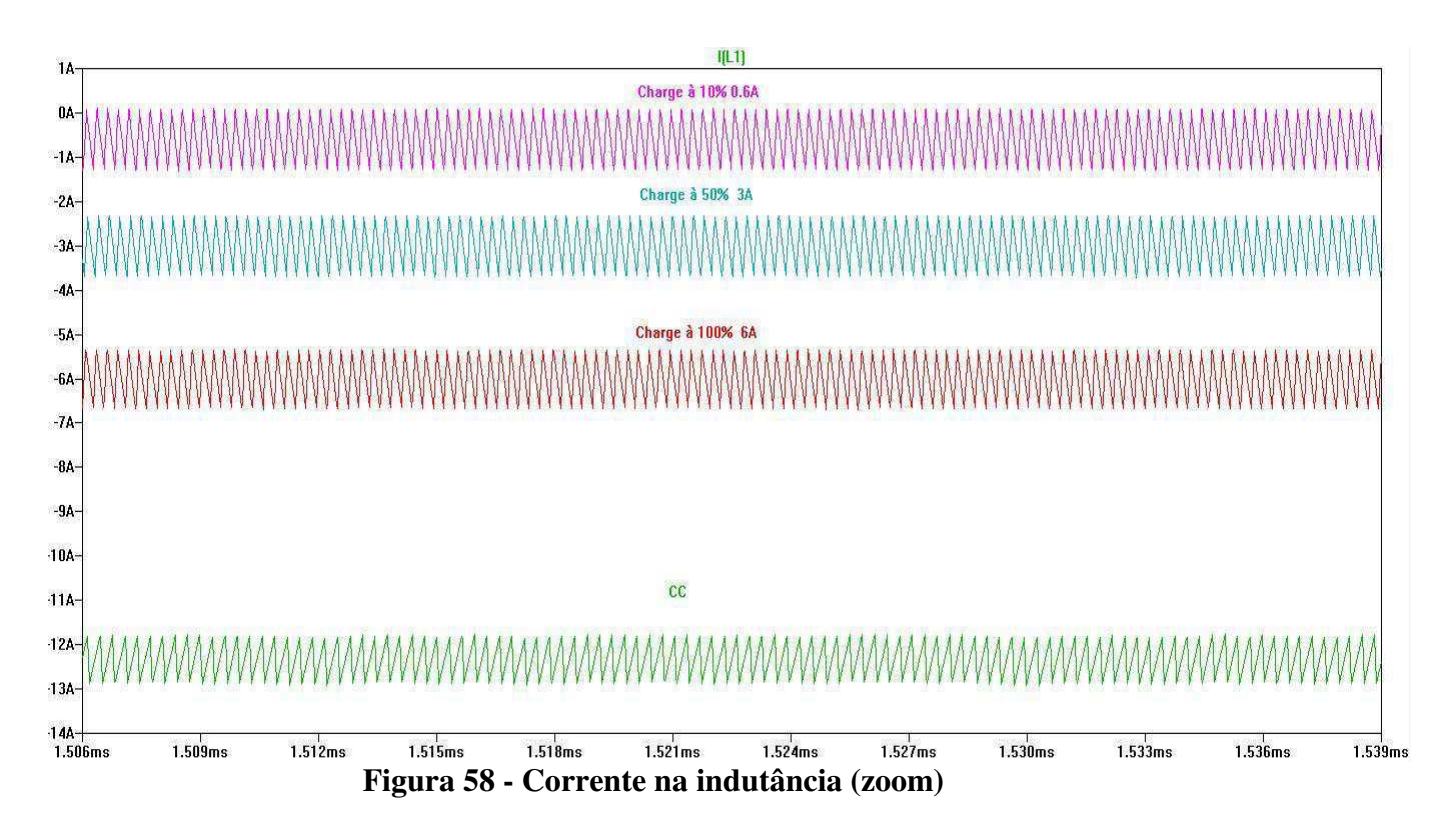

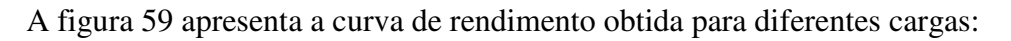

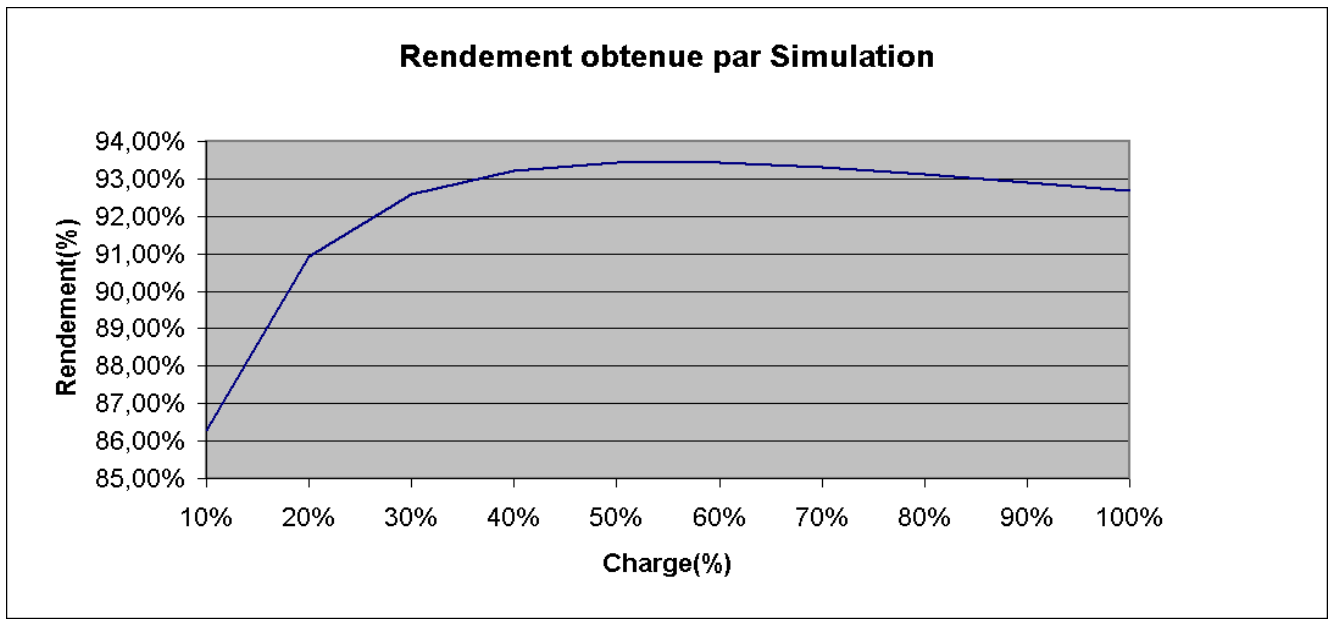

**Figura 59 - Curva de rendimento** 

Observe que o rendimento é bem elevado, acima de 30% de carga o rendimento chega a permanecer superior a 92%.

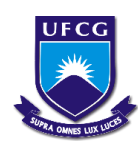

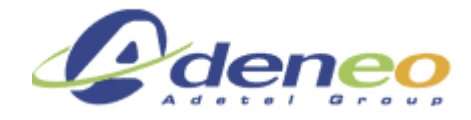

A figura 60 mostra os resultados dos testes do conversor com a placa de demonstração (DEMOBOARD) DC1461A:

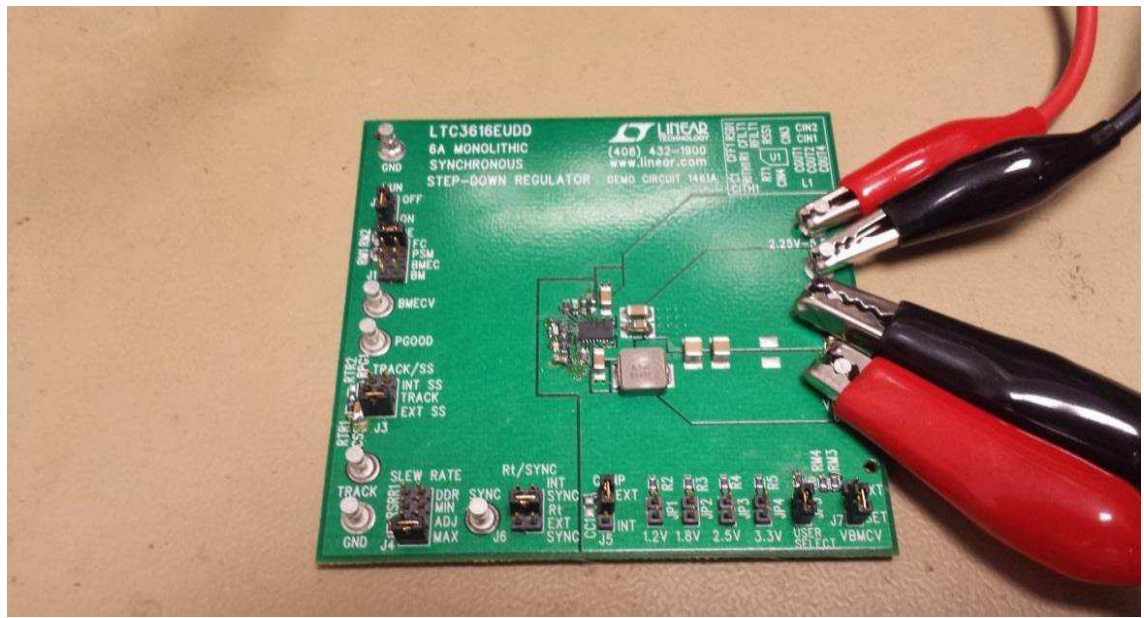

**Figura 60 - DEMO BOARD adaptada** 

A tensão na saída apresentada na Figura 61 é obtida segundo as condições abaixo:

- $V$ in = 5 $V$
- Load =  $100\%$  = 19.8W (3.3 V e 6 A)
- $CSS = 470nF$
- $Vs = 3.3V$

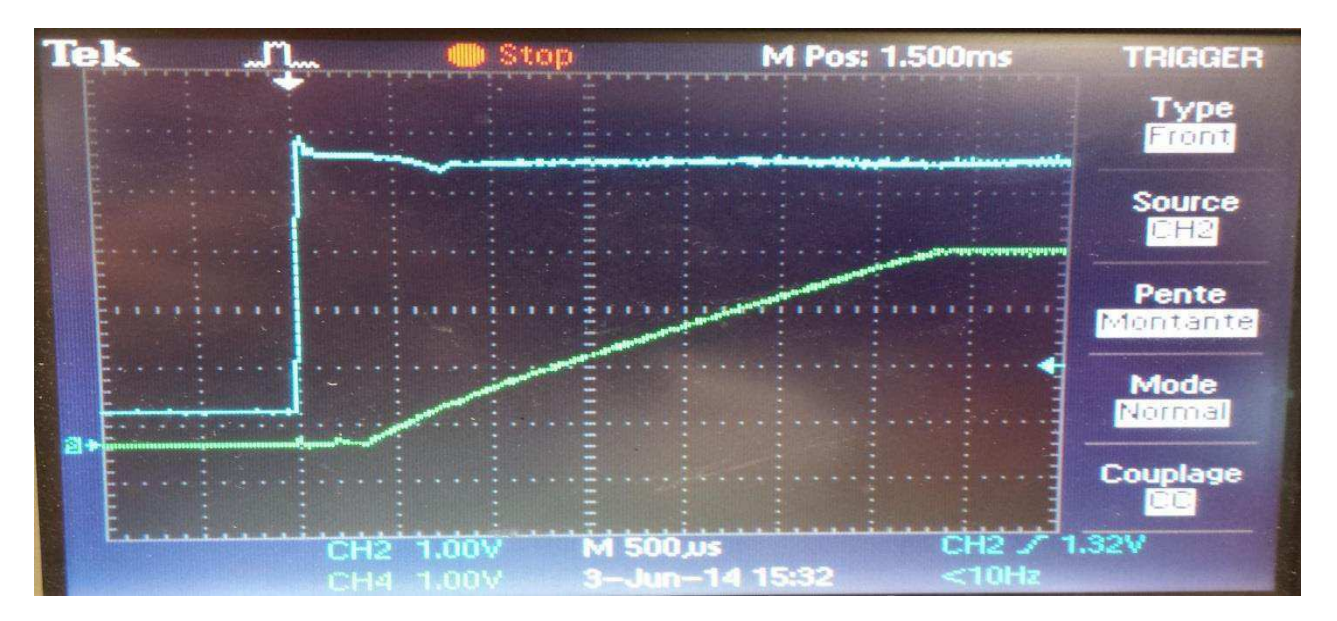

**Figura 61 - Tempo de subida com interrupção na entrada** 

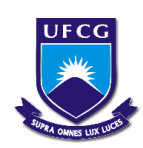

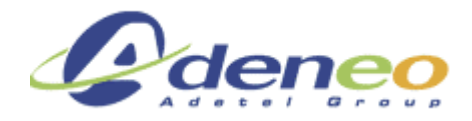

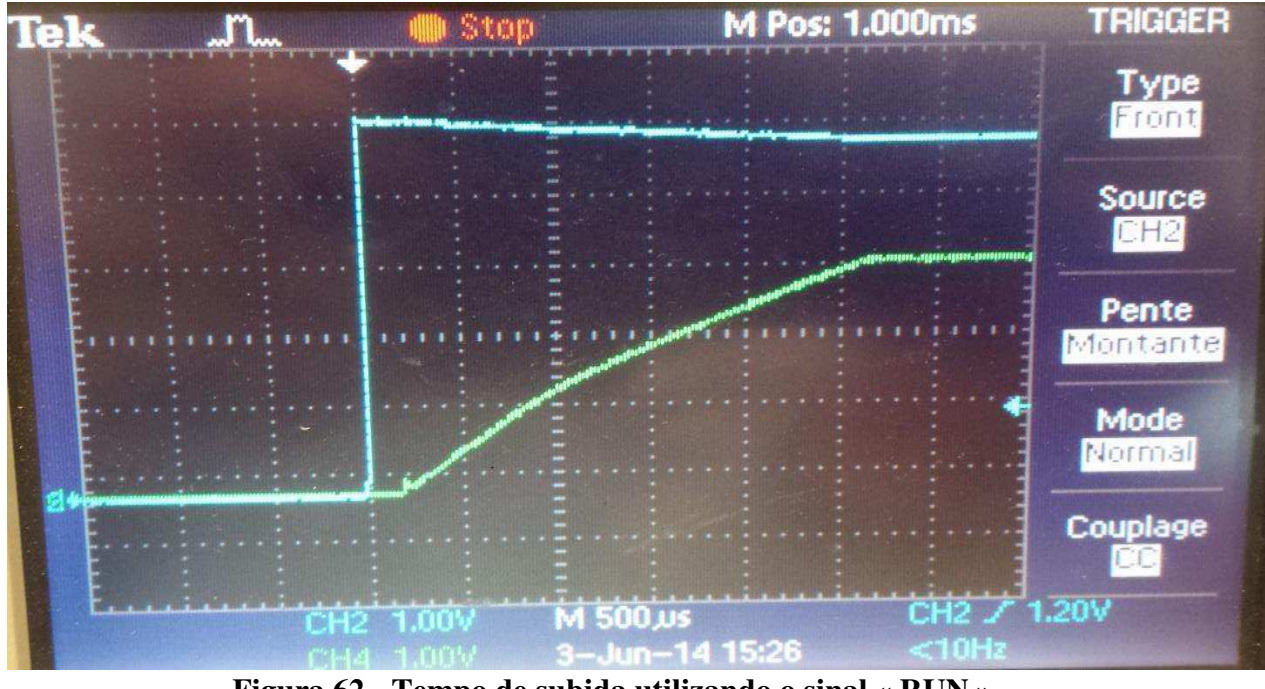

**Figura 62 - Tempo de subida utilizando o sinal « RUN »** 

Observa-se que o tempo de subida, com o capacitor de 470nF e a resistência de 47KΩ, é 2.8ms para a Figura 62.

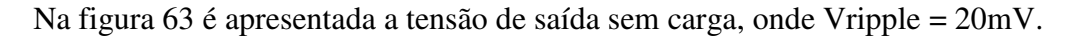

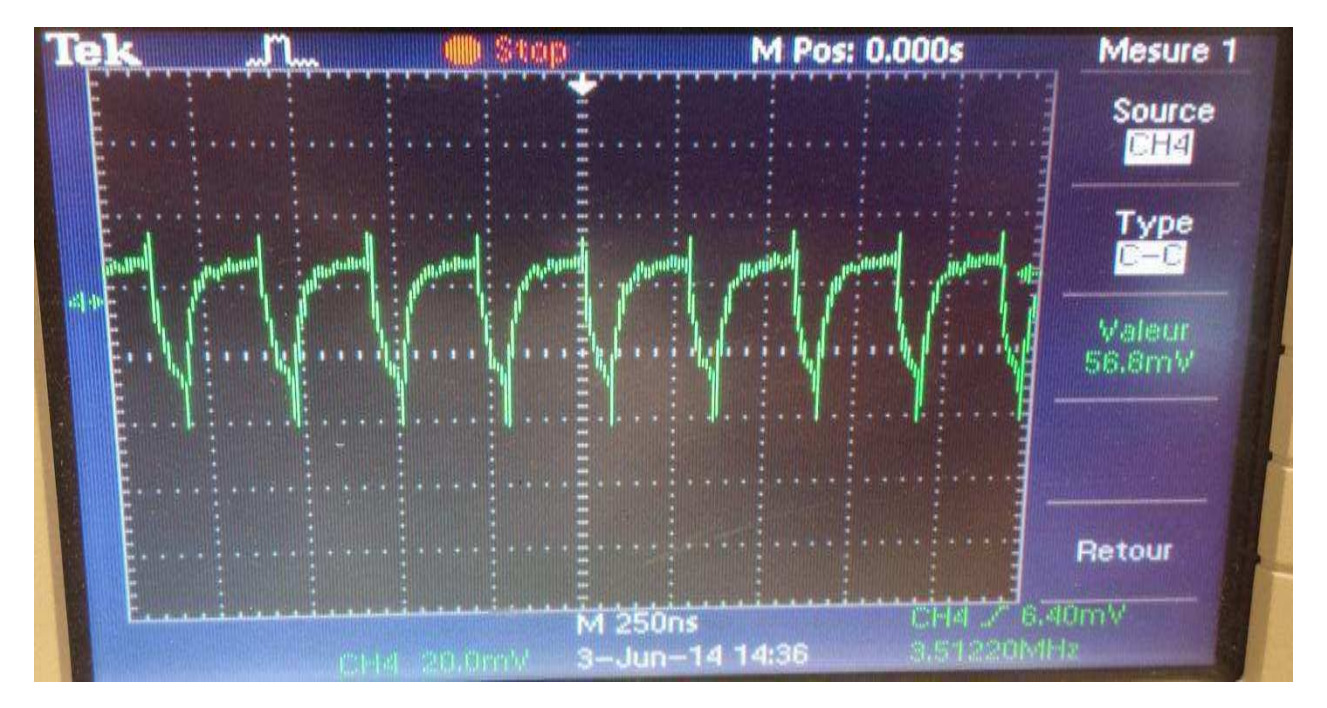

**Figura 63 - Ripple na tensão de saida sem carga** 

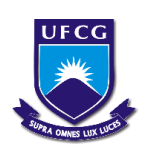

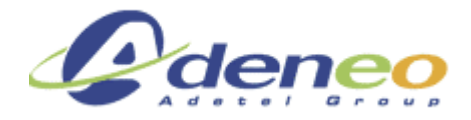

Observa-se na figura 64 que a tensão de saída com 25% da carga, onde temos que Vripple = 20mV

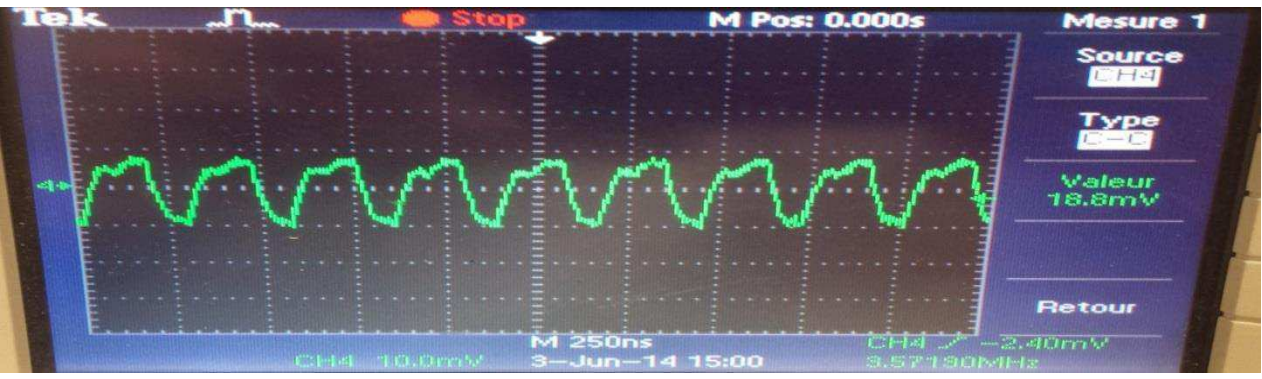

**Figura 64 - Ripple na saida com 25% da carga** 

Observa-se na figura 65 que a tensão de saída com 50% da carga, onde temos que Vripple = 40mV

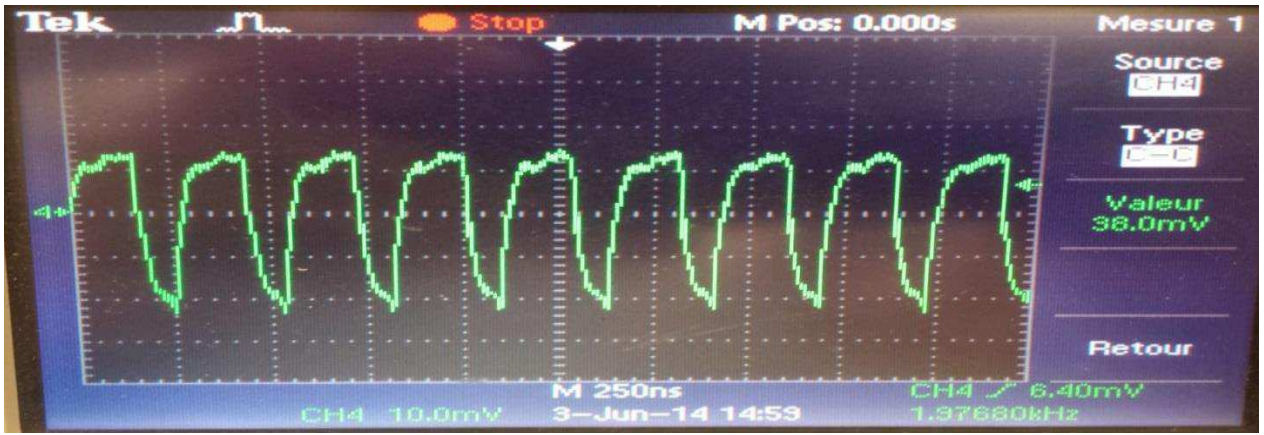

**Figura 65 - Ripple à sortie avec 50% de charge** 

Observa-se na figura 66 que a tensão de saída com 100% da carga, onde temos que Vripple = 45mV

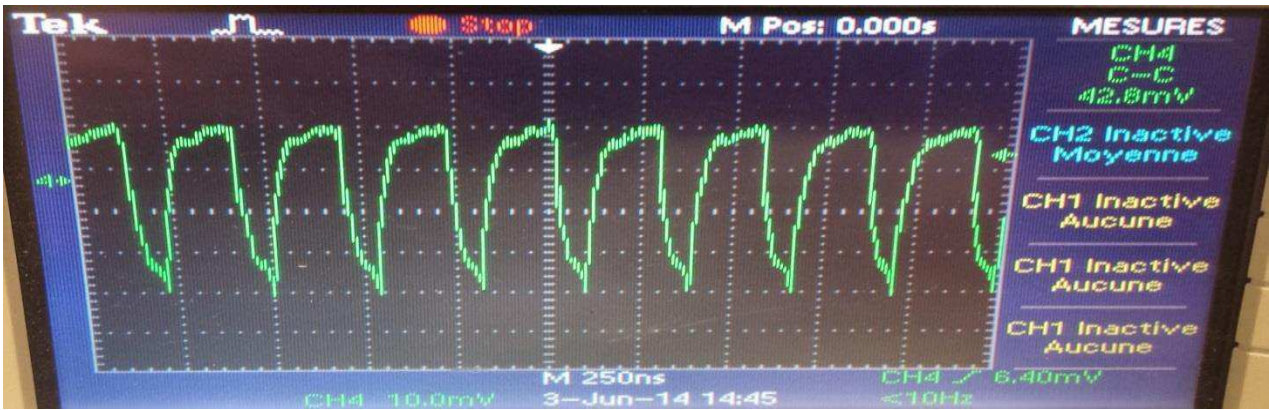

Relatório de estágio: Conversores CC/CC para aeronáutica – Gustavo da Cás Fetter Dezembro/2015 **45 Figura 66 - Ripple na saída com 100% da carga** 

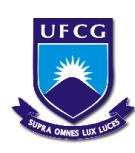

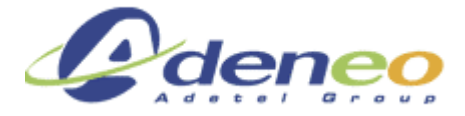

A figura 67 mostra a tensão obtida na entrada do indutor:

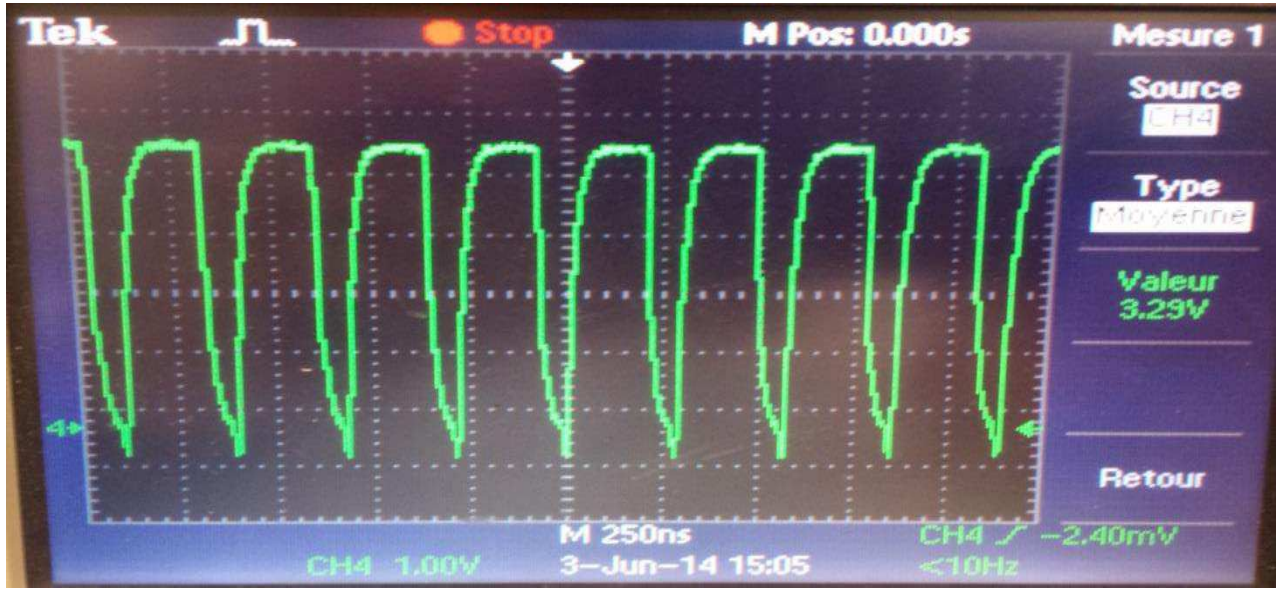

**Figura 67 - Tensão na entrada do indutor a 100% da carga** 

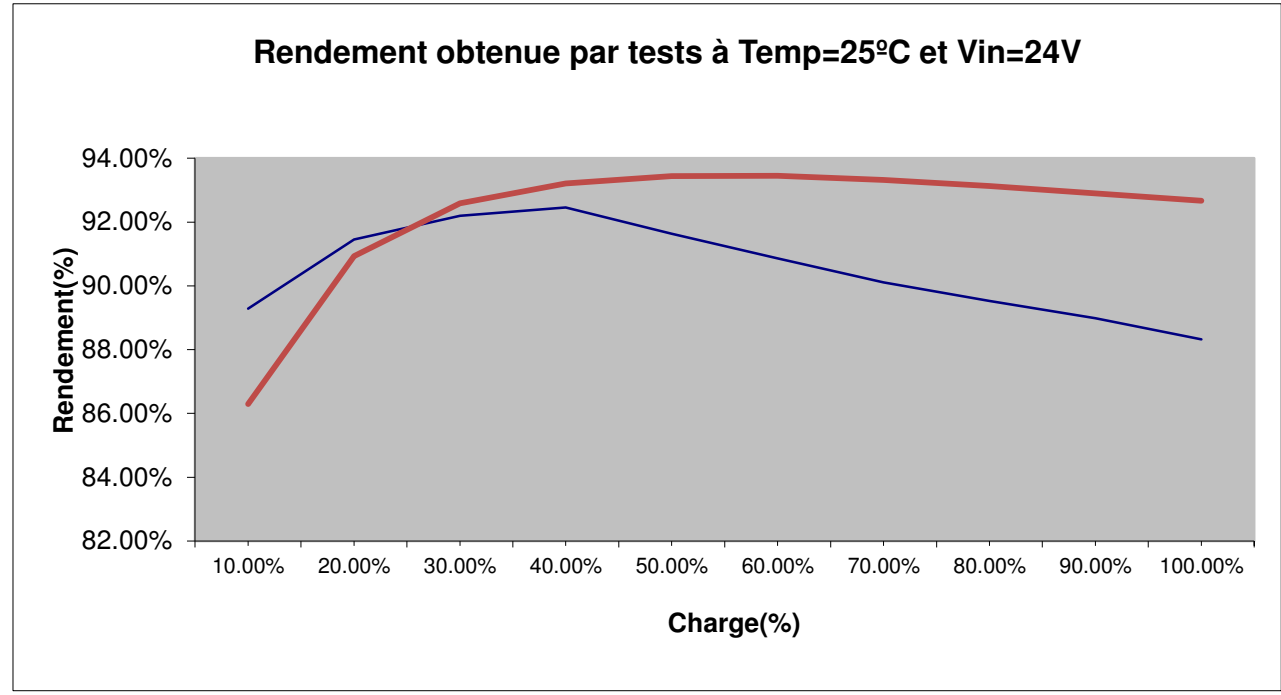

A figura 68 apresenta a curva de rendimento obtida para diferentes cargas:

**Figura 68 - Curva de rendimento** 

A curva de rendimento obtida por testes foi inferior à obtida por simulação, porém, podemos notar que o índice de rendimento permanece acima de 88%. A curva em vermelho é a curva de rendimento obtida por simulação e a azul é a obtida por testes.

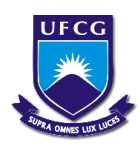

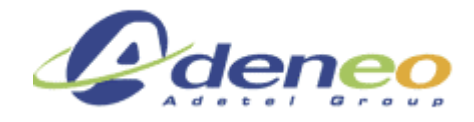

#### **3.2.3.3 LTC3639**

 O esquema obtido no Orcad, com a ajuda das notas de cálculo e dos resultados da simulação para o conversor LTC3639 é o apresentado na figura 69:

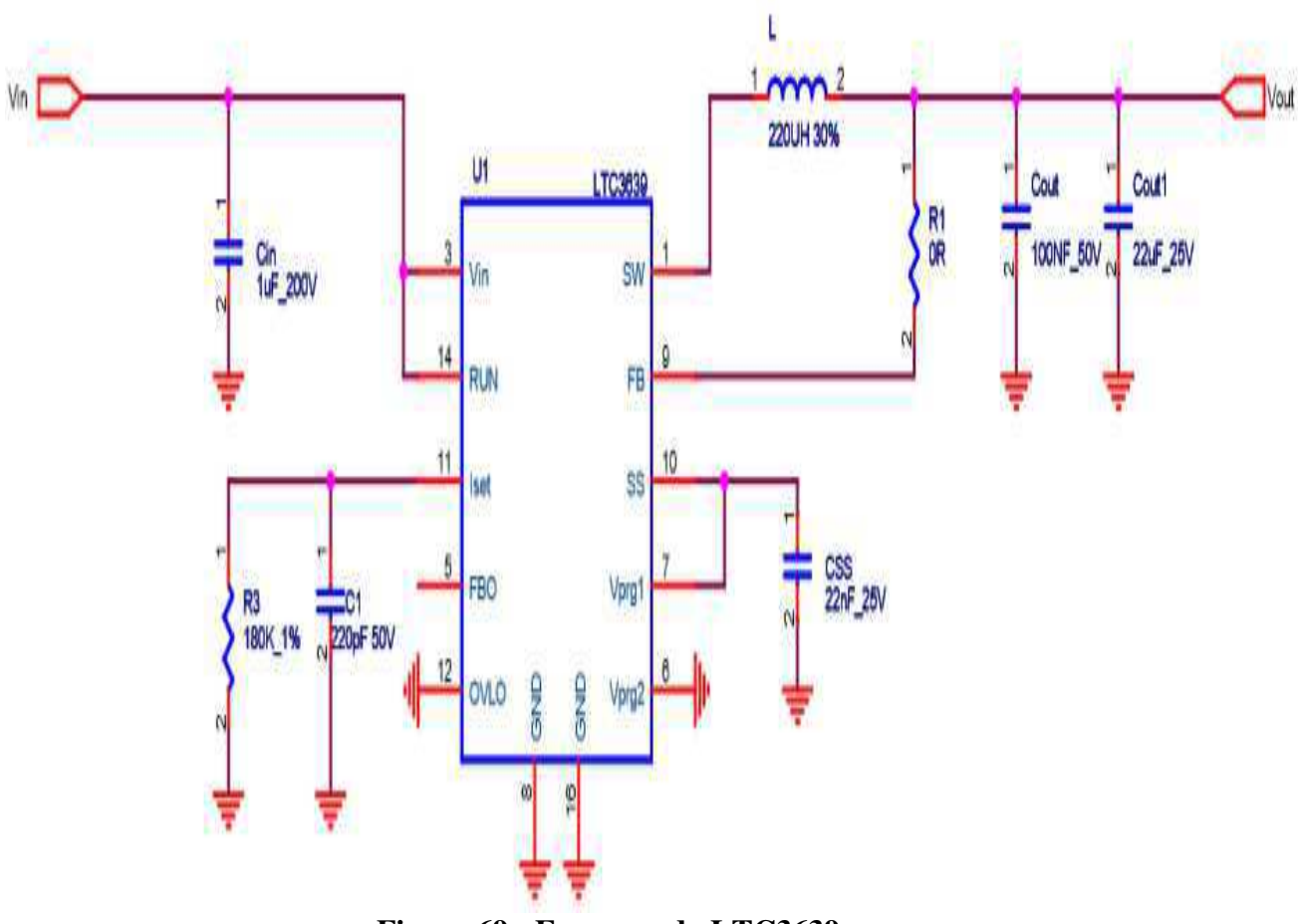

**Figura 69 - Esquema do LTC3639** 

 Nota-se que todos os componentes escolhidos são coerentes aos valores obtidos nas folhas de cálculo<sup>4</sup>, exceto os capacitores de saída, que possuem valores superiores para conservar uma ondulação de tensão de saída inferior a 3% do valor ideal (5.0V) em uma variação da carga de 10% a 90%.

Relatório de estágio: Conversores CC/CC para aeronáutica – Gustavo da Cás Fetter

<u>.</u>

<sup>4</sup> Ver anexo3: Notas de cálculo do conversor LTC3639, em francês.

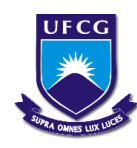

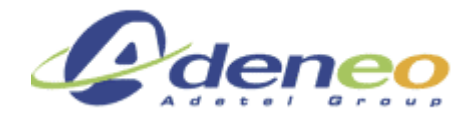

O BOM (Bill of Materials) obtido para este conversor através do software Orcad é o

seguinte:

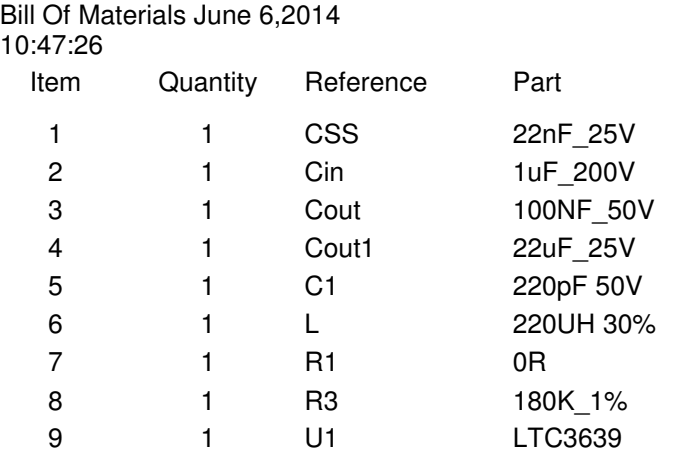

Nas figuras abaixo são exibidos os resultados da simulação do circuito representado na Figura 70:

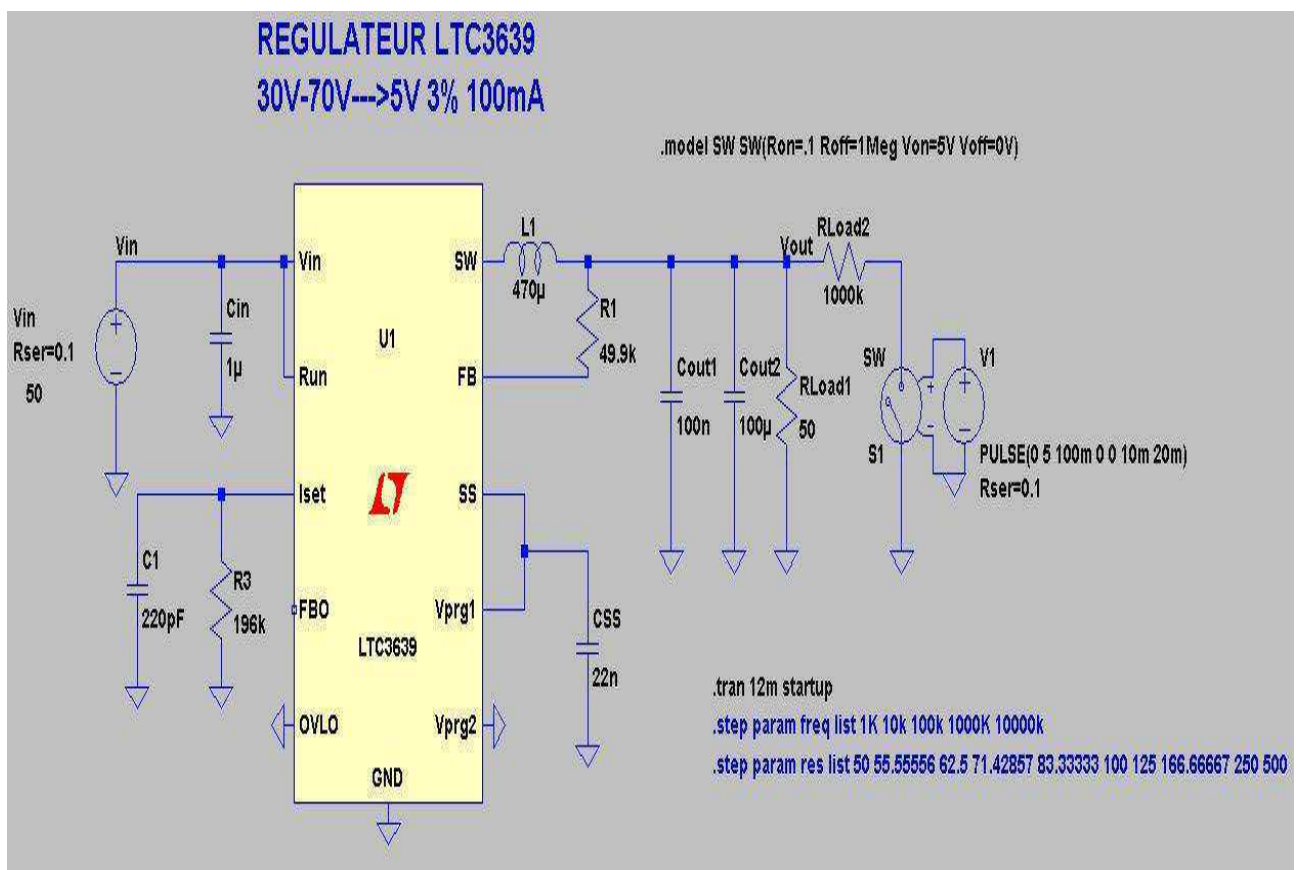

**Figura 70 - Circuito Regulador LTC3639** 

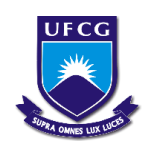

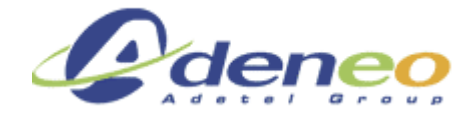

A tensão de saída apresentada na Figura 71 é obtida segundo as condições seguintes:

- Load  $100\% = 0.5W$  (5 V e 0.1 A)
- $Vin = 50V$
- Load =  $10\% \leftrightarrow 90\%$
- $CSS = 22nF$
- $Vs = 5V$

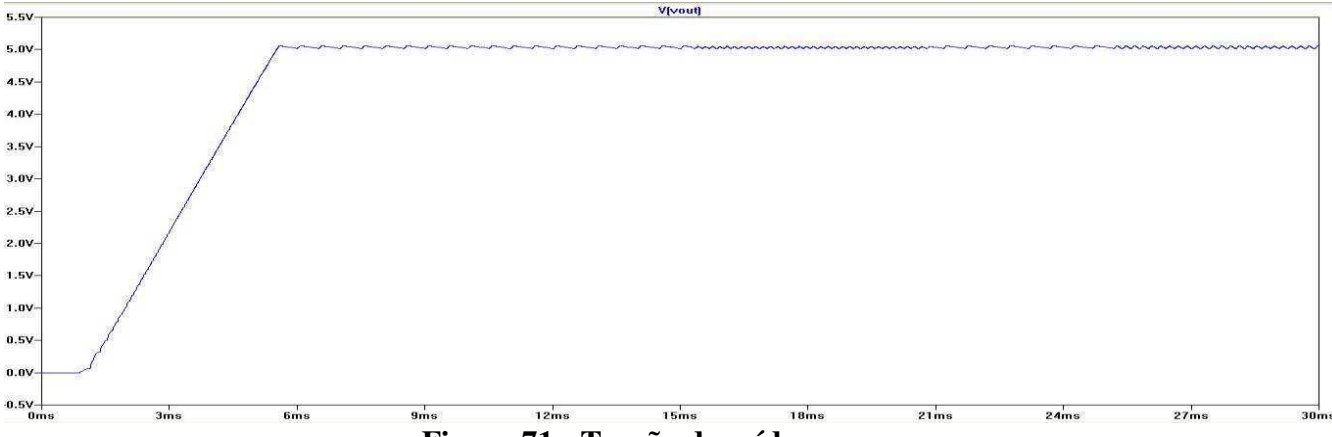

**Figura 71 - Tensão de saída** 

Observa-se que o tempo de subida da tensão com o capacitor de 22nF é 5.5ms.

Na Figura 72 nós podemos constatar as mudanças na tensão de saída para uma variação de carga de 10% a 90%:

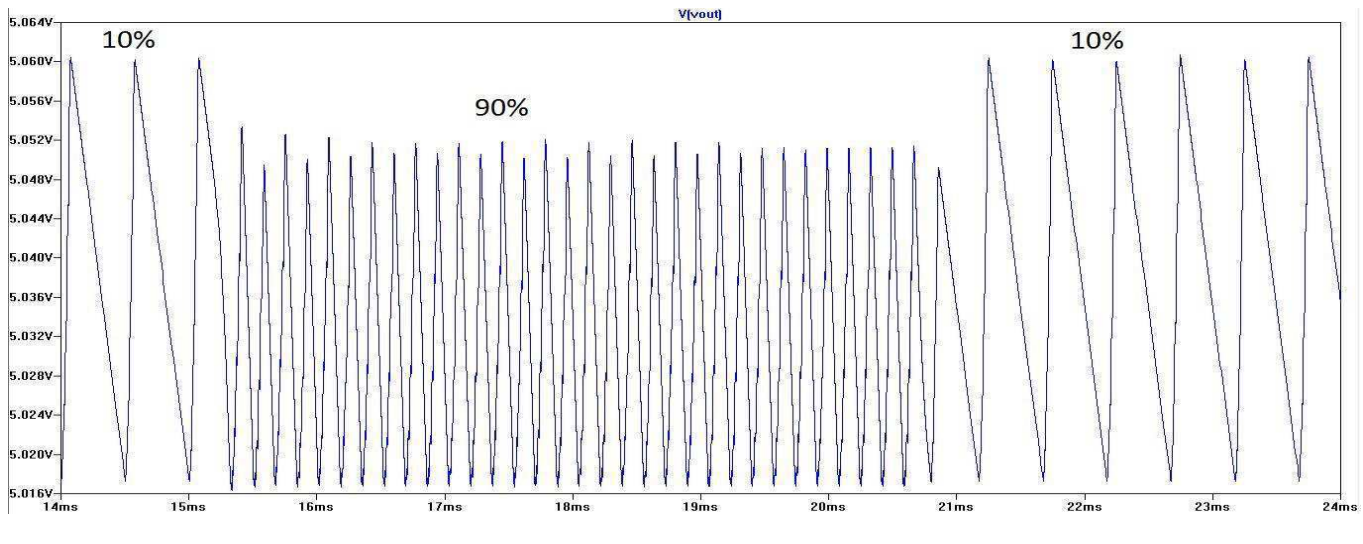

**Figura 72 - Variação da carga** 

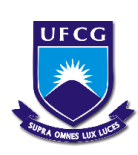

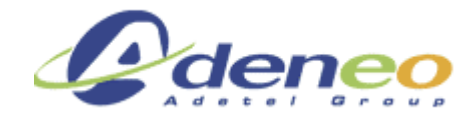

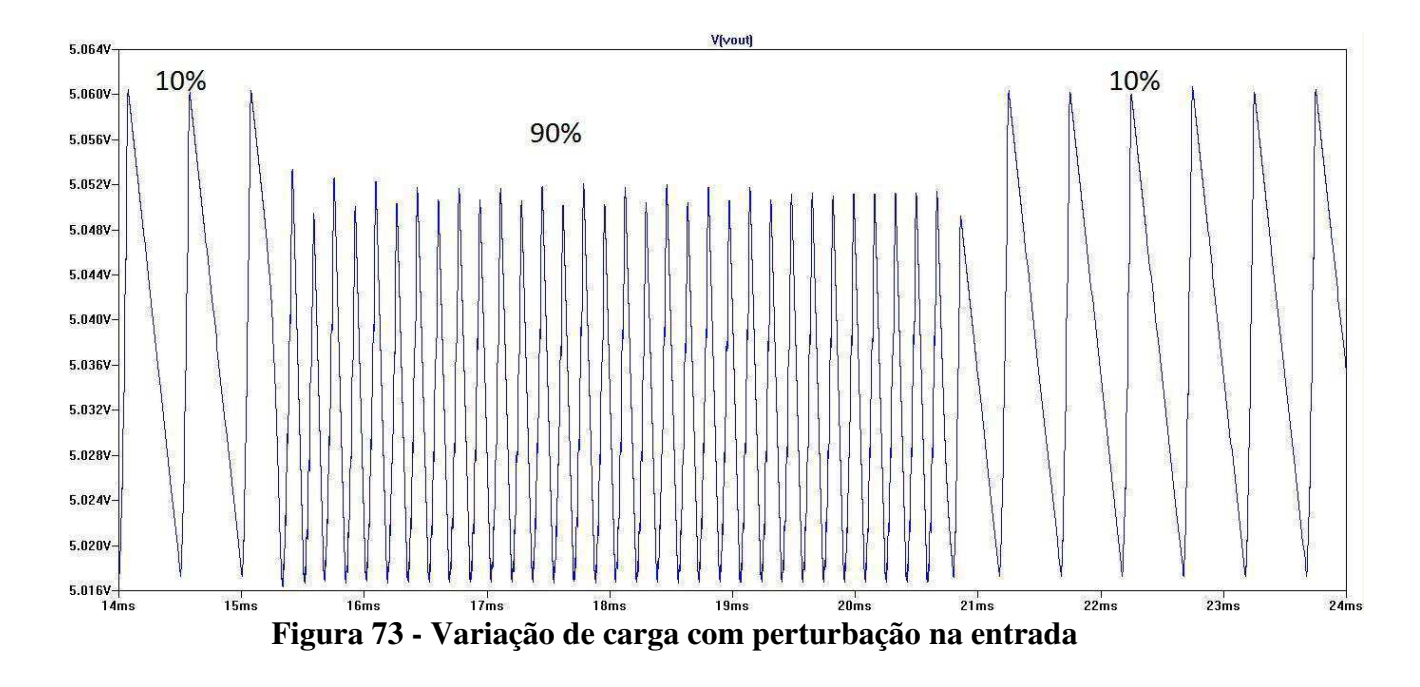

Na figura 73 pode-se notar que a variação da tensão de saída é muito pequena e que a perturbação inserida na entrada não muda consideravelmente a tensão de saída do circuito.

Em caso de curto circuito na saída (Rload=0.01Ohm), a tensão de saída é aproximadamente 0V (devido à proteção interna do componente), observe a tensão de saída na figura 74:

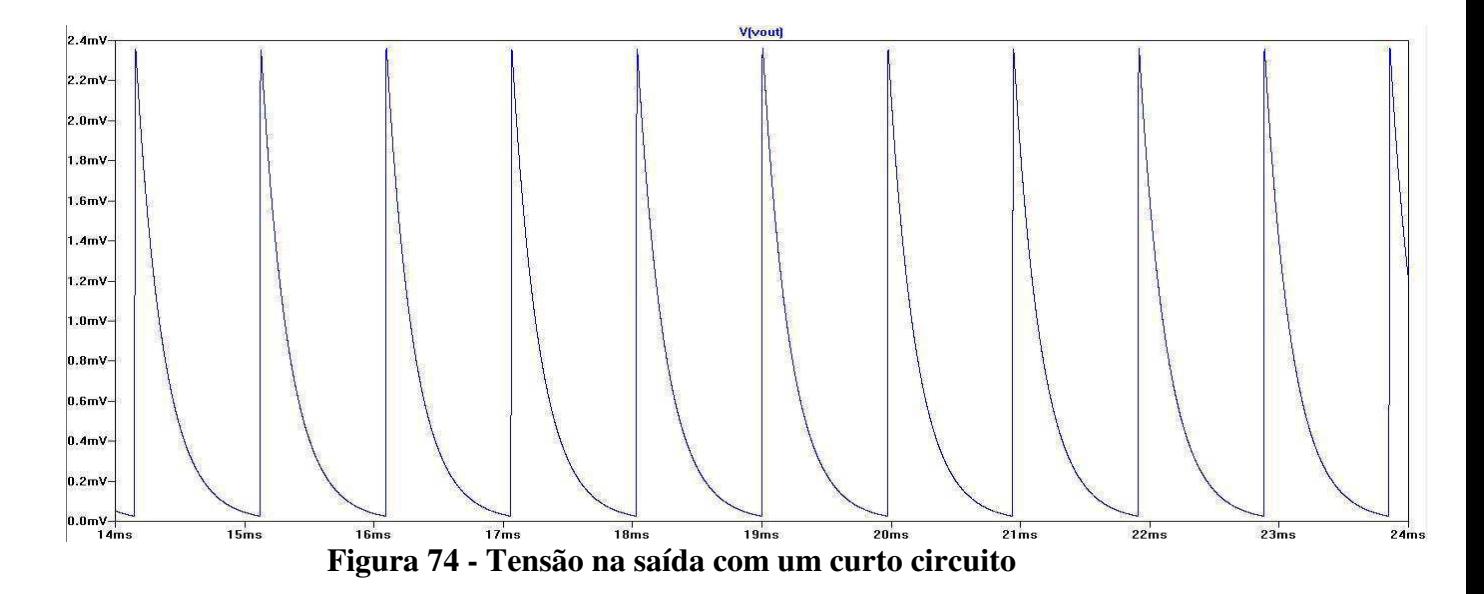

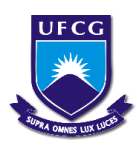

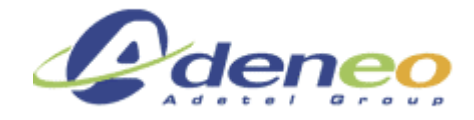

 As figuras 75, 76 e77 mostram que a variação de tensão de saída é muito pequena, independente da carga, comprovando que o valor do capacitor na saída estabiliza suficientemente a tensão.

Observa-se na figura 76 que a tensão de saída com 10% da carga é 5.04V

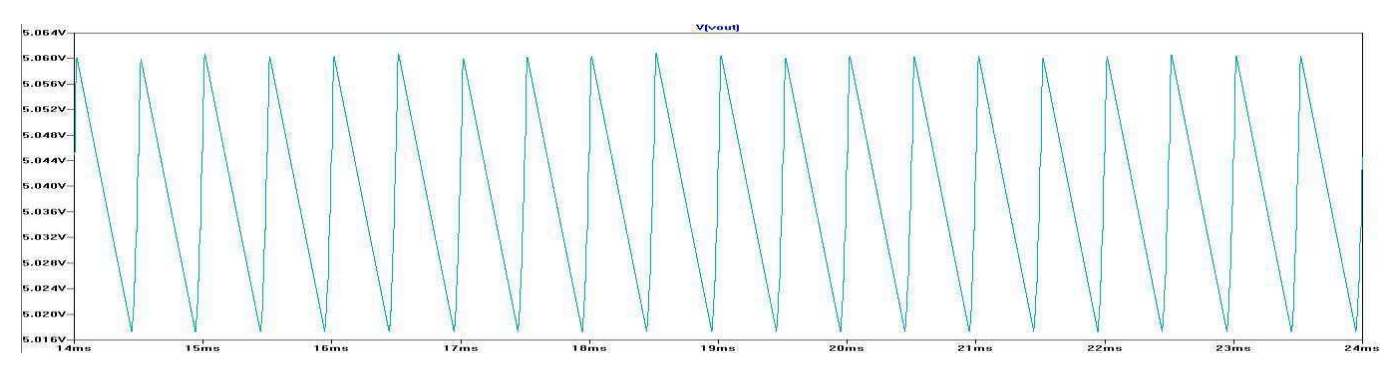

**Figura 75 - Ripple na tensão de saída com 10% da carga** 

Observa-se na figura 76 que a tensão de saída com 50% da carga é 5.04V

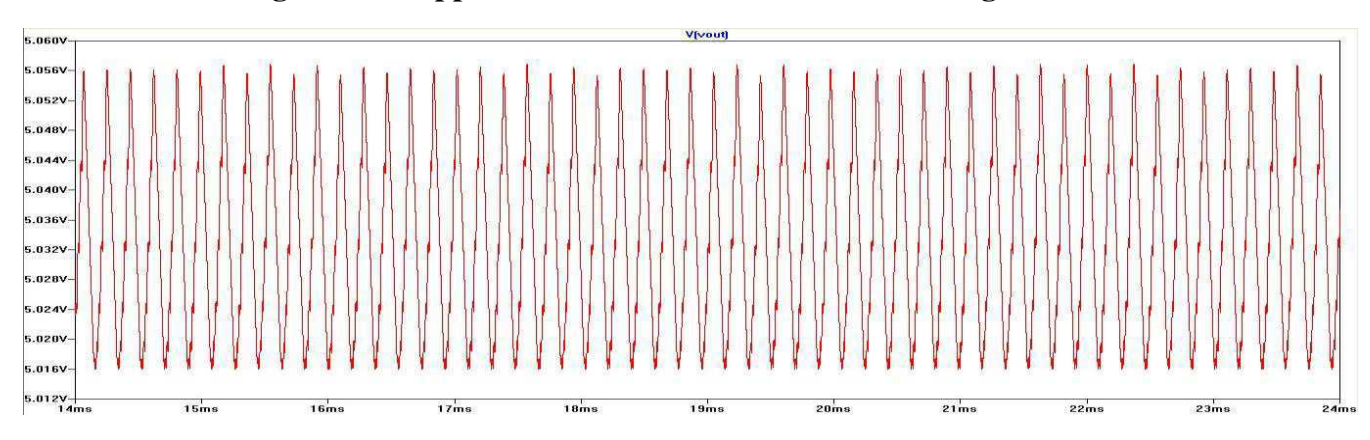

**Figura 76 - Ripple na tensão de saída com 50% da carga** 

Observa-se na figura 77 que a tensão de saída com 100% da carga é 5.03V

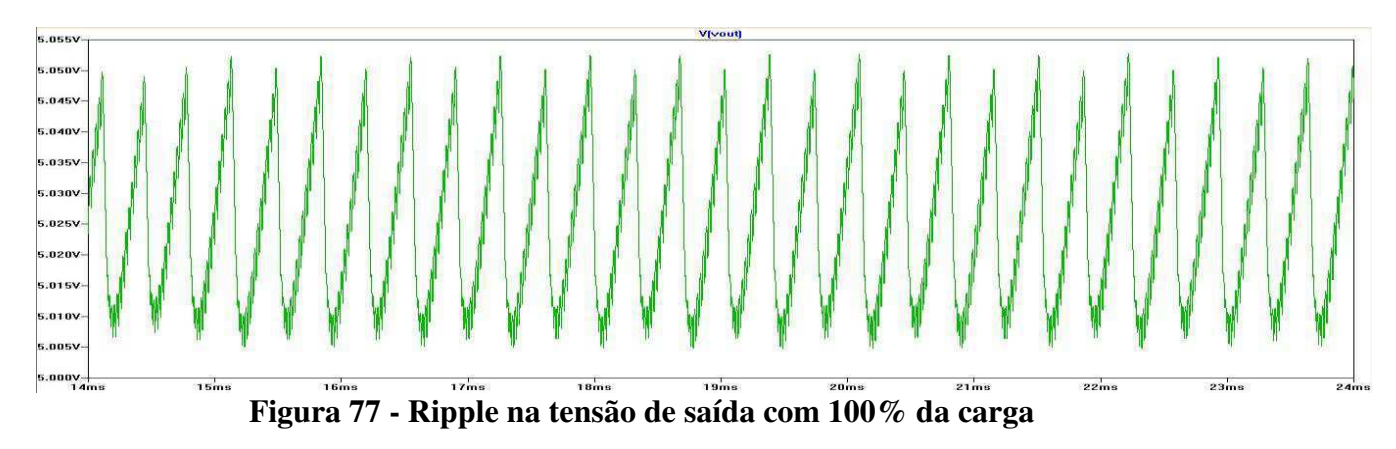

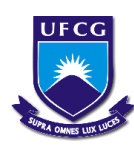

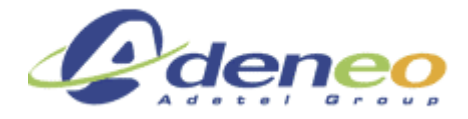

A Figura 78 mostra que a corrente de entrada requerida durante o intervalo inicial de operação do conversor é inferior a duas vezes a corrente requerida nos demais intervalos, comprovando que não existe surto de corrente elevado no acionamento do conversor:

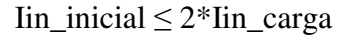

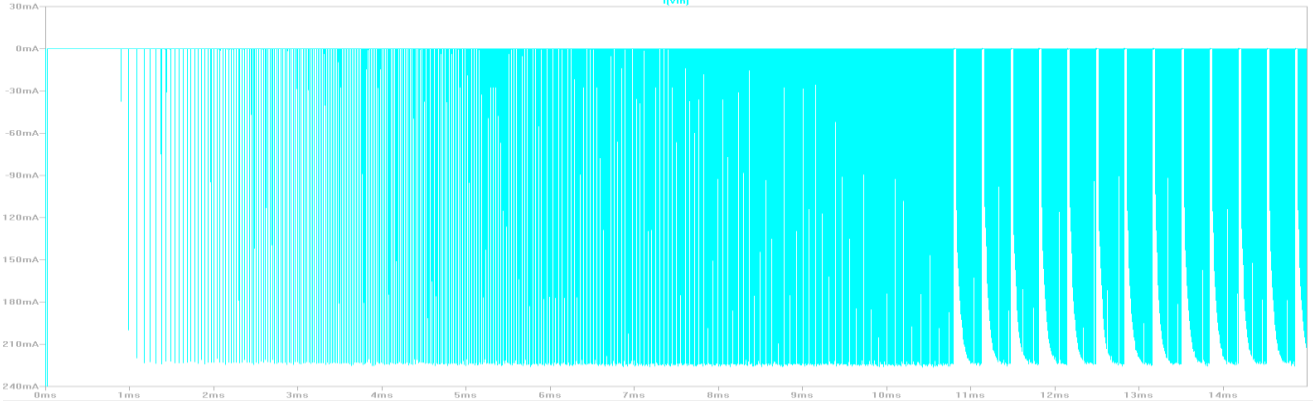

**Figura 78 - Corrente de entrada** 

As figuras 79, 80 e 81 apresentam a demanda de corrente do conversor, note que essa demanda de corrente é bem inferior aos demais conversores.

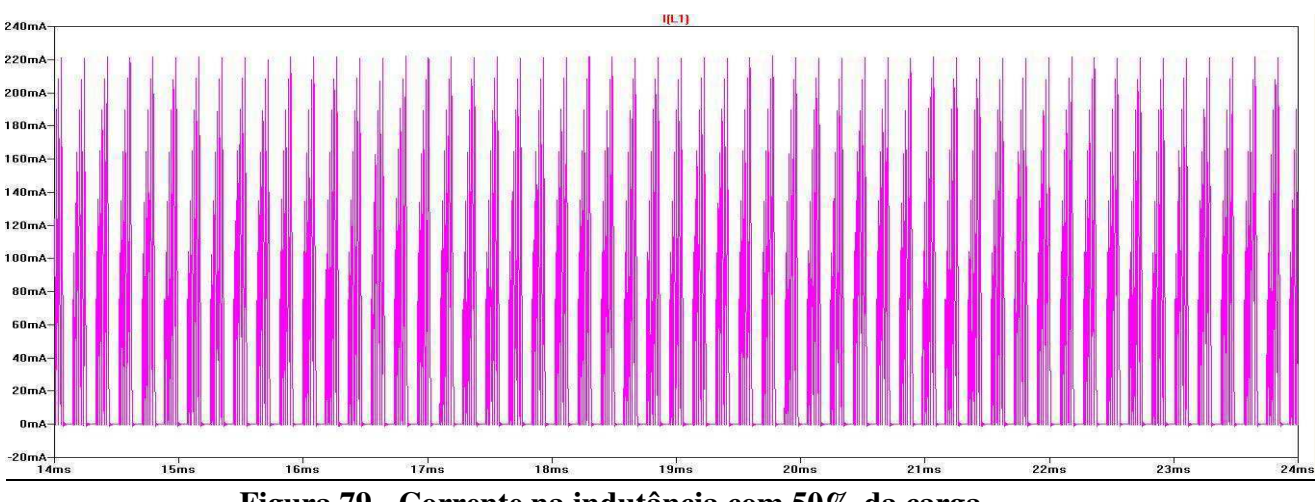

A corrente na indutância com 50% da carga é a seguinte:

**Figura 79 - Corrente na indutância com 50% da carga** 

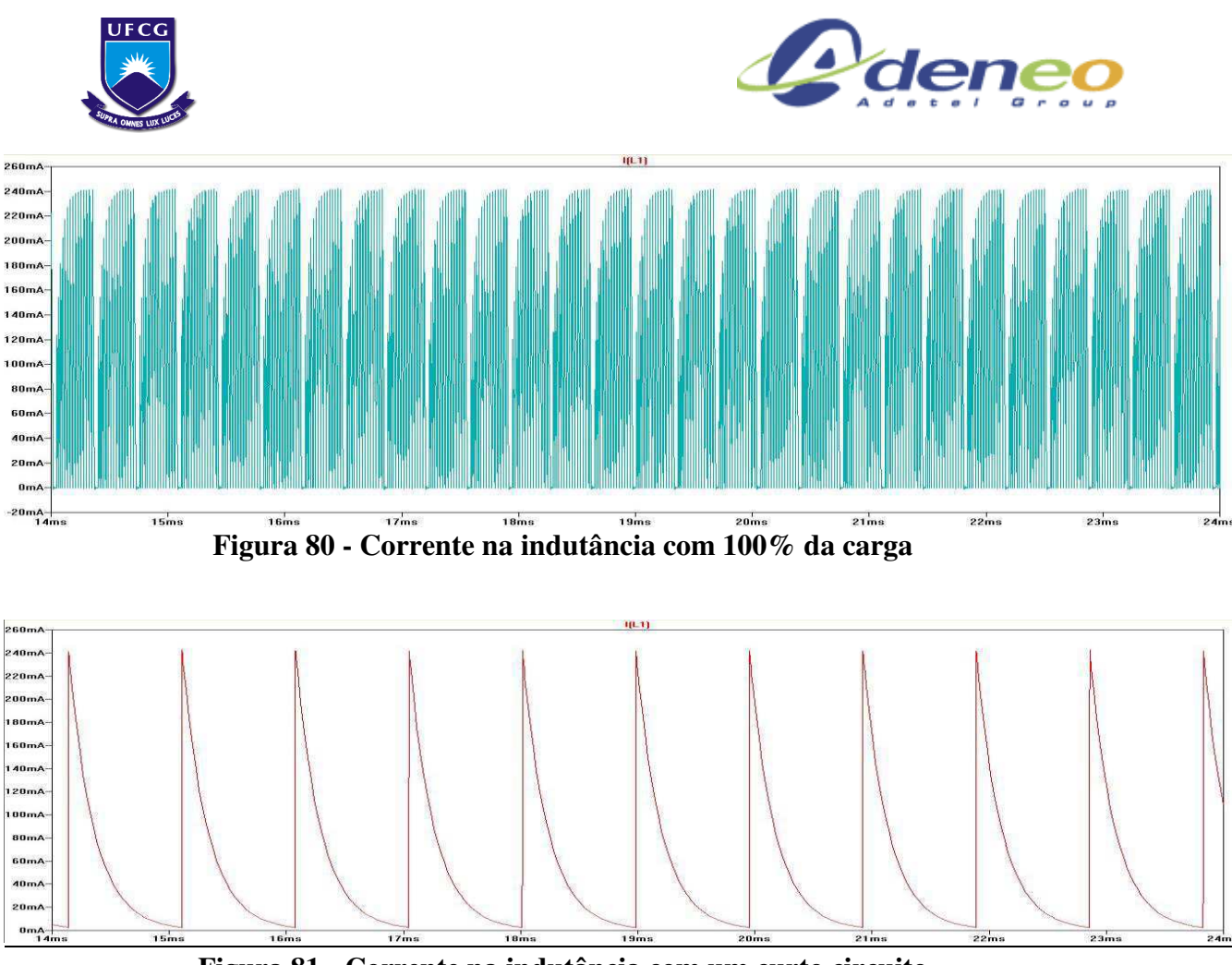

**Figura 81 - Corrente na indutância com um curto circuito** 

A figura 82 apresenta a curva de rendimento obtido com diferentes cargas:

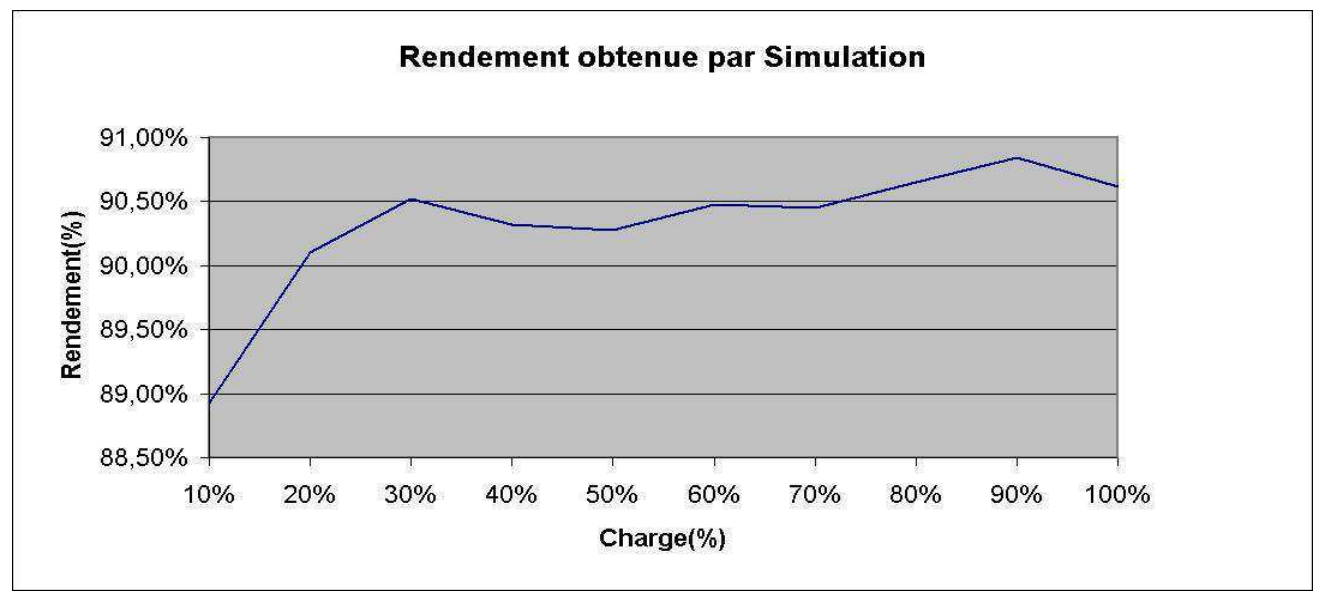

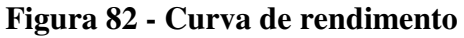

Observe que o rendimento é bem elevado, acima de 20% de carga o rendimento chega a permanecer superior a 90%.

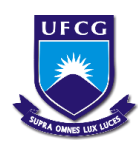

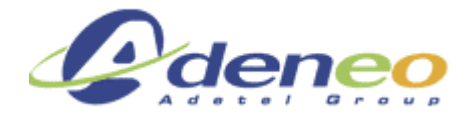

As figuras abaixo ilustram os resultados dos testes desse conversor com a placa de demonstração ((DEMOBOARD) DC1901A, representada na Figura 83:

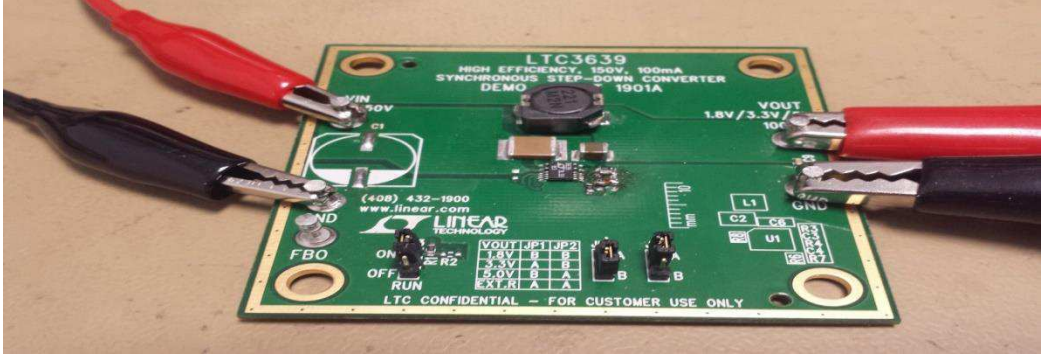

**Figura 83 - DEMO BOARD adaptada** 

A tensão de saída apresentada na Figura 84 é obtida nas seguintes condições:

- $Carga = 100\%$
- $Vin = 50V$
- $CSS = 22nF$
- $Vs = 5V$

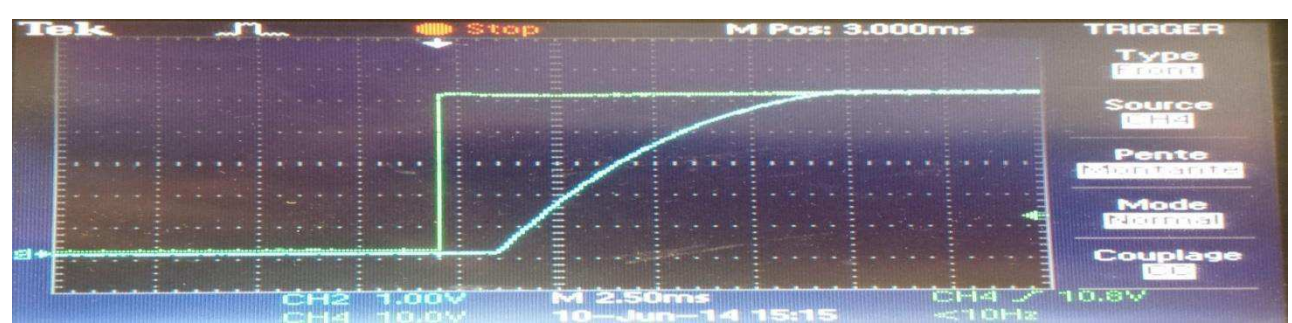

**Figura 84 - Tempo de início com interrupção na entrada** 

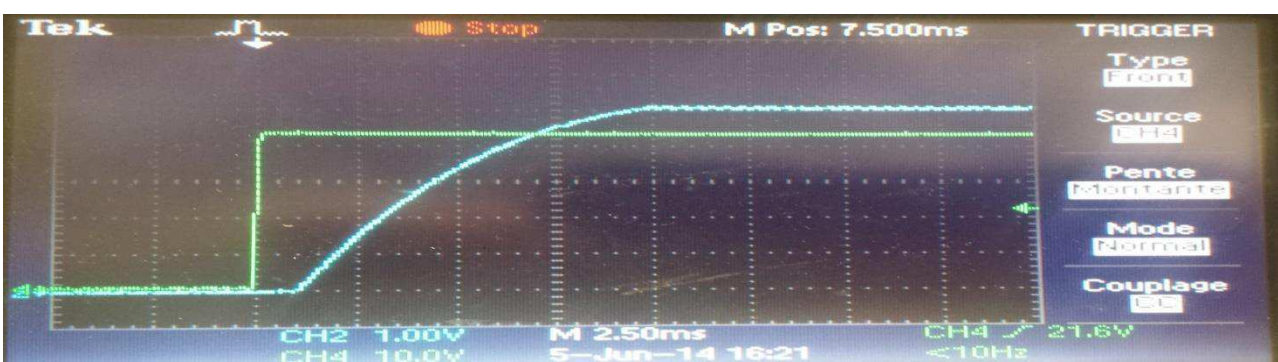

**Figura 85 - Tempo de início com a utilização do sinal « RUN »** 

Nota-se que o tempo de partida com o capacitor de 22nF é de 10ms, na Figura 85.

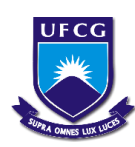

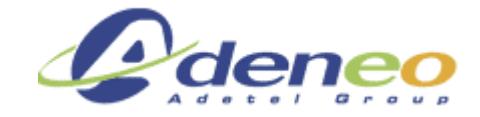

Observa-se na figura 86 a tensão de saída sem carga (Vripple = 45mV) :

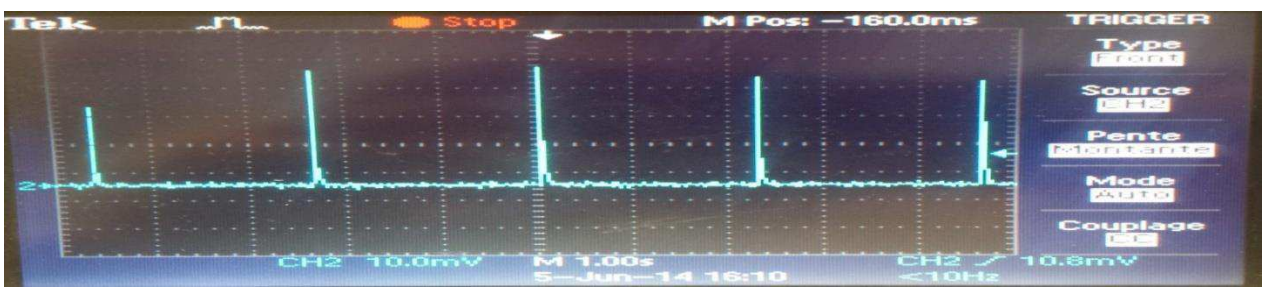

**Figura 86 - Ripple na tensão de saída sem carga** 

Observa-se na figura 87 a tensão de saída com 25% da carga (Vripple = 60mV) :

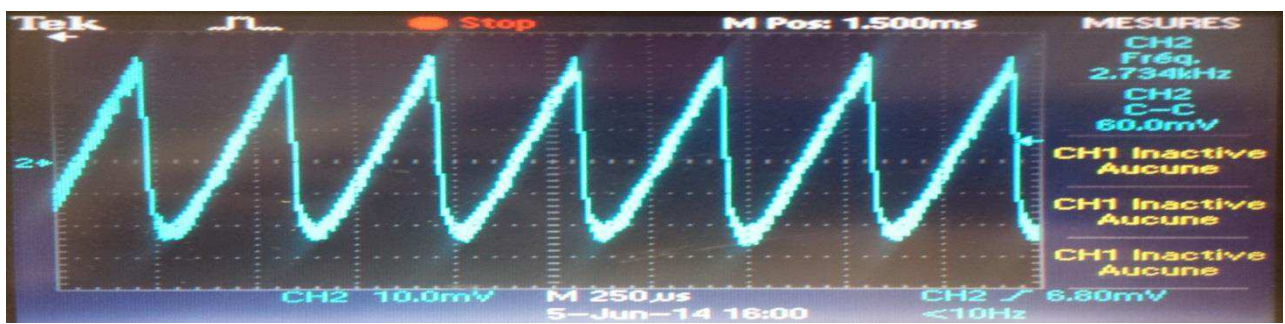

**Figura 87 - Ripple na tensão de saída com 25% da carga** 

Observa-se na figura 88 a tensão de saída com 50% da carga (Vripple = 45mV):

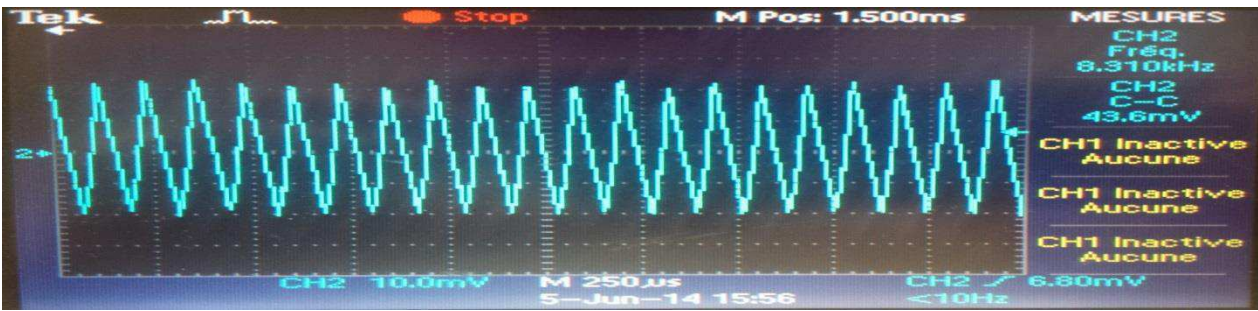

**Figura 88 - Ripple na tensão de saída com 50% da carga** 

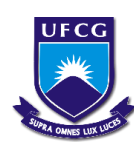

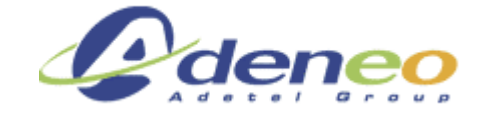

Observa-se na figura 89 a tensão de saída com 100% da carga (Vripple = 50mV):

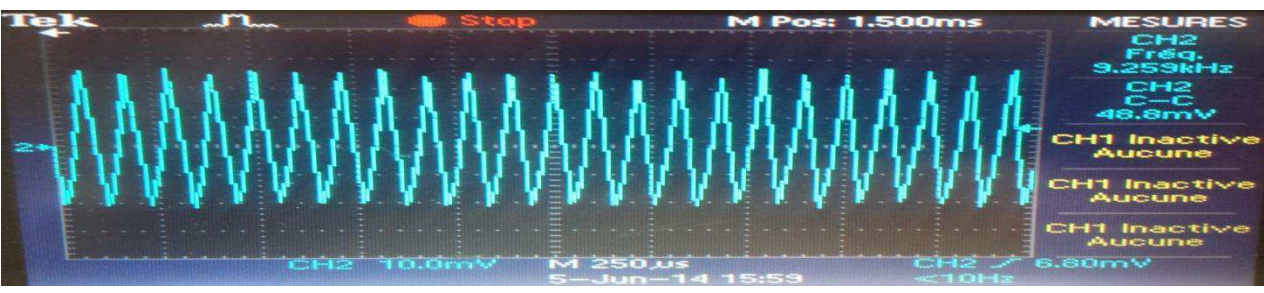

**Figura 89 - Ripple na tensão de saída com 100% da carga** 

A figura 90 apresenta a tensão na saída em curto circuito (Vripple = 40mV)

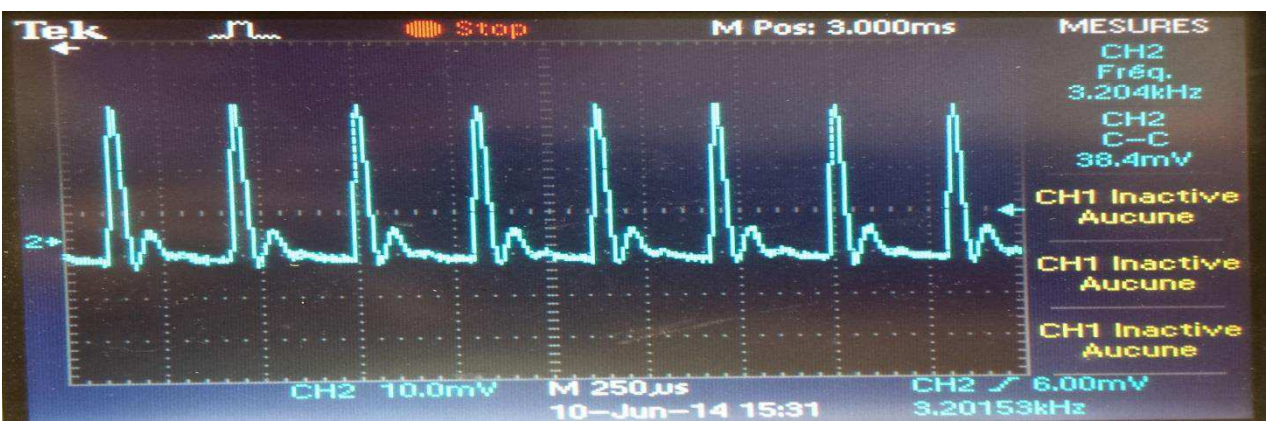

**Figura 90 - Tensão na saída com um curto circuito** 

Tensão de entrada obtida na indutância é mostrada na figura 91:

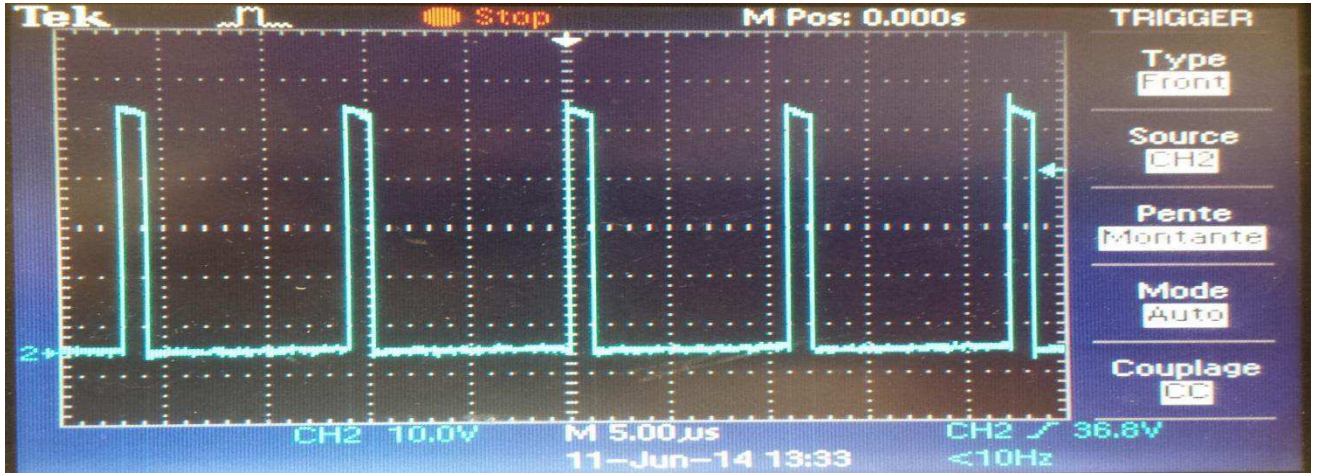

**Figura 91 - Tensão de entrada na indutância com 100% da carga** 

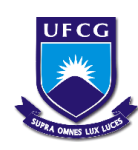

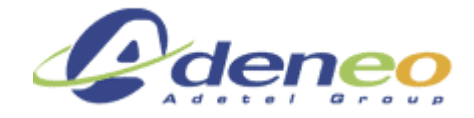

Curva de rendimento obtida com diferentes cargas é exibida na figura 92:

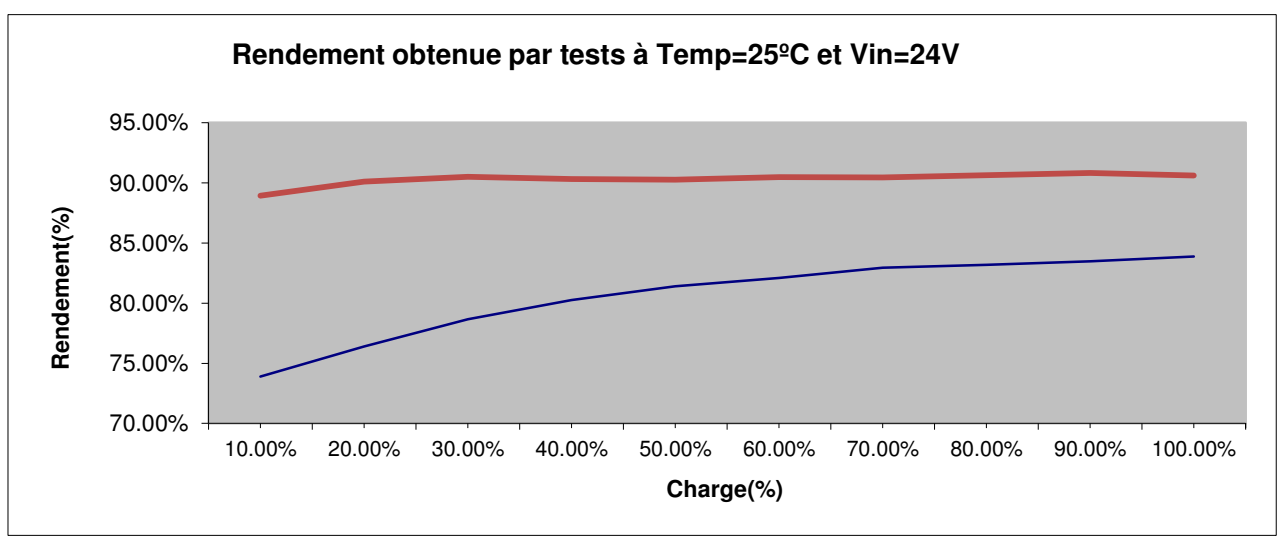

#### **Figura 92 - Curva de rendimento**

 É possível perceber que o rendimento desse conversor é bem inferior aos demais conversores, tendo um rendimento, a partir de 40% de carga, de 80%. A curva em vermelho representa a curva de rendimento obtida por simulação e a curva em azul é a obtida através dos testes.

#### **3.2.4 Análise dos resultados**

As comparações dos resultados obtidos são apresentadas nas tabelas 1, 2 e 3:

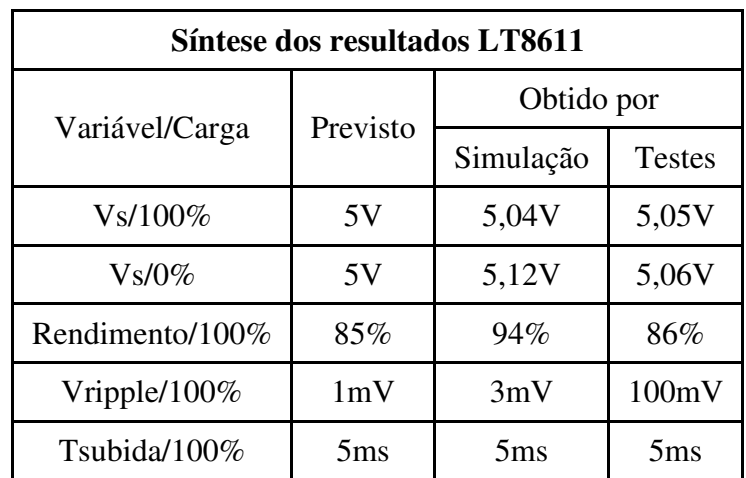

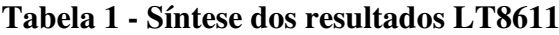

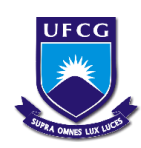

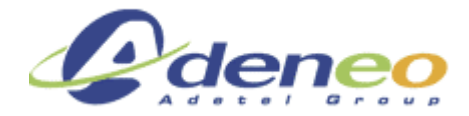

| Síntese dos resultados LTC3616 |          |            |                   |
|--------------------------------|----------|------------|-------------------|
| Variável/Carga                 | Previsto | Obtido por |                   |
|                                |          | Simulação  | <b>Testes</b>     |
| Vs/100%                        | 3,3V     | 3,31V      | 3,3V              |
| $Vs/0\%$                       | 3,3V     | 3,31V      | 3,3V              |
| Rendimento/100%                | 85%      | 93%        | 88%               |
| Vripple/100%                   | 5mV      | 3mV        | 45mV              |
| Tsubida/100%                   | 3ms      | 3ms        | 2.8 <sub>ms</sub> |

**Tabela 2 - Síntese dos resultados LTC3616** 

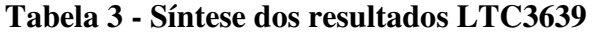

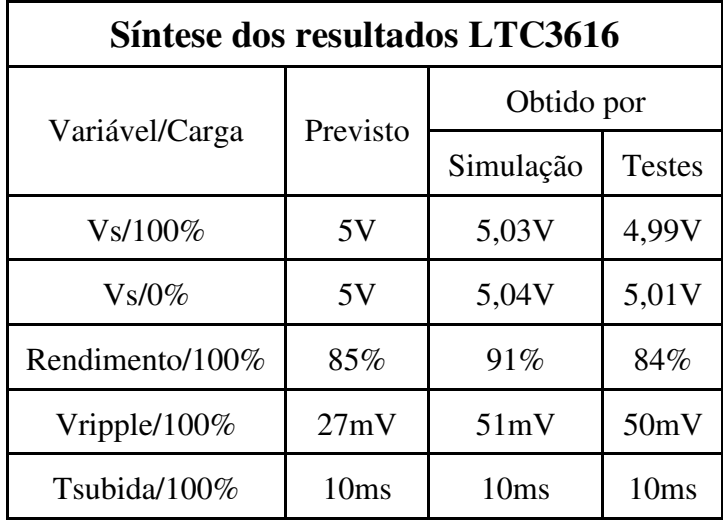

Conclui-se que os resultados obtidos pelos testes e simulações estão próximos aos resultados previstos, exceto a tensão de Ripple, que está sempre superior nos testes. Já o rendimento se apresenta ligeiramente menor nos testes quando comparado aos valores encontrados na simulação.

Essas diferenças se justificam pelas variáveis que não são consideradas pelo simulador LTspice, nas notas de cálculo e também pela temperatura que não é levada em consideração pelo simulador.

Os testes nas temperaturas (-40°C e +85°C) não são apresentados para todos os conversores uma vez que os mesmos foram realizados exclusivamente para o controlador LT8611.

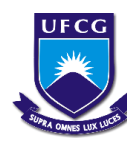

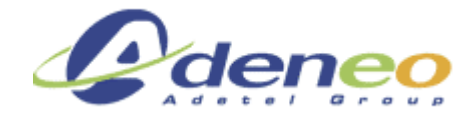

## **4. ESTIMATIVA FINANCEIRA**

Os custos apresentados neste estágio são os seguintes:

- Salário: 830€ por mês durante 5 meses= 4150,00€
- Placas de demonstração:
	- o LT8611/DC1750A =  $125\$  =  $100\epsilon$
	- o LTC3616/DC1461A =  $100\$  =  $80\epsilon$
	- o LTC3639/DC1901A =  $200\$  = 160€
	- o Total =  $425\$  =  $340.006$
- Componentes diversos =  $150,00$ €
- Tempo do Engenheiro para dar orientação = 46hrs  $\times$  57 $\varepsilon$ /hr = 2622,00 $\varepsilon$

#### **Custo total = 7262,00€**

Os benefícios obtidos foram:

- Economia de tempo dos Engenheiros
- Minimização de riscos

 Os benefícios dependem do volume de conversores que são utilizados na empresa e este valor depende da demanda do mercado.

 Para cada vez que um conversor é aplicado, os Engenheiros economizam aproximadamente uma semana de trabalho = 35hrs  $\times$  57 $\varepsilon$ /hr = 1995 $\varepsilon$ . E para cada consulta na tabela, foi prevista uma economia de tempo de1hr de trabalho = 1hr  $\times$  57 $\varepsilon$  = 57 $\varepsilon$ .

 Assim sendo, foi suposto que cada um dos conversores testados serão utilizados 5 vezes cada, e os dados da lista dos conversores serão utilizados 50 vezes. Desta forma, os benefícios previstos para a economia de tempo de concepção dos conversores são de:

- 3 conversores  $\times$  5 utilizações  $\times$  1995 $\epsilon$  por utilização = 29.925,00 $\epsilon$
- 50 utilizações da tabela  $\times$ 57€ por utilização = 2.850,00€

**Benefício total = 32.775,00€**

**Economia = 32.775€-7.262€ = 25.513,00€**

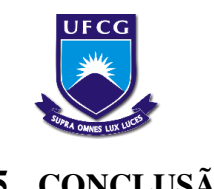

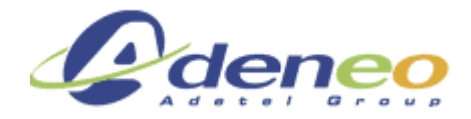

# **5. CONCLUSÃO**

Esse estágio permitiu ao aluno aplicar e aprimorar os conhecimentos em circuitos de conversão CC/CC, utilizando principalmente os conhecimentos da disciplina de Eletrônica de Potência, além das disciplinas de Circuitos Elétricos, Eletrônica, Dispositivos Eletrônicos, Conversão Eletromagnética e Materiais Elétricos da UFCG.

O estagiário aprendeu a redigir a documentação técnica de um projeto de eletrônica. Além da prática adquirida no software LTspice através das simulações dos conversores avaliados.

Além disso, foi possível validar os resultados de simulação dos conversores avaliados através dos resultados obtidos nos testes, para isso, fez-se necessário a utilização de diversos equipamentos (osciloscópio, fontes de alimentação, multímetros, interruptor de mercúrio, cargas resistivas, termômetros, câmera termográfica, estufa) o que possibilitou uma ótima formação nesta área.

Todos os objetivos fixados pela empresa foram atingidos. Consequentemente, a base de dados dos conversores deve ser utilizada como ponto de partida para as escolhas dos conversores nos projetos futuros. Os três conversores estão disponíveis para uso nos próximos projetos da empresa Adeneo.

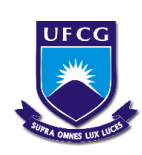

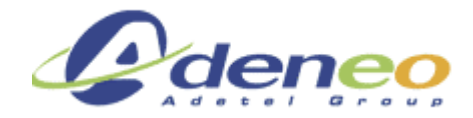

# **REFERÊNCIAS**

*Datasheet LT8611, em: http://cds.linear.com/docs/en/datasheet/8611f.pdf* 

*Datasheet demoboard DC1750A, em: http://cds.linear.com/docs/en/demo-board-manual/dc1750af.pdf* 

*Datasheet LTC3616, em: http://cds.linear.com/docs/en/datasheet/3616fc.pdf* 

*Datasheet demoboard DC1461A, em: http://cds.linear.com/docs/en/demo-board-manual/dc1461A.pdf* 

*Datasheet LTC3639, em: http://cds.linear.com/docs/en/datasheet/3639fc.pdf* 

*Datasheet demoboard DC1901A, em: http://cds.linear.com/docs/en/demo-board-manual/dc1901af.pdf* 

*FERRIEUX Jean-Paul. FOREST François. Alimentations à decoupage: Convertisseurs à résonance - Principes, composants, modélisation. Dunod. 3e édition. 1999. 318.* 

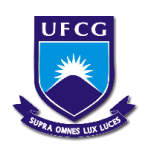

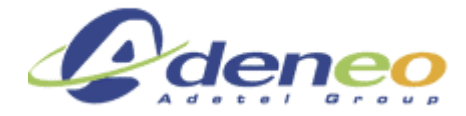

**ANEXOSi5**

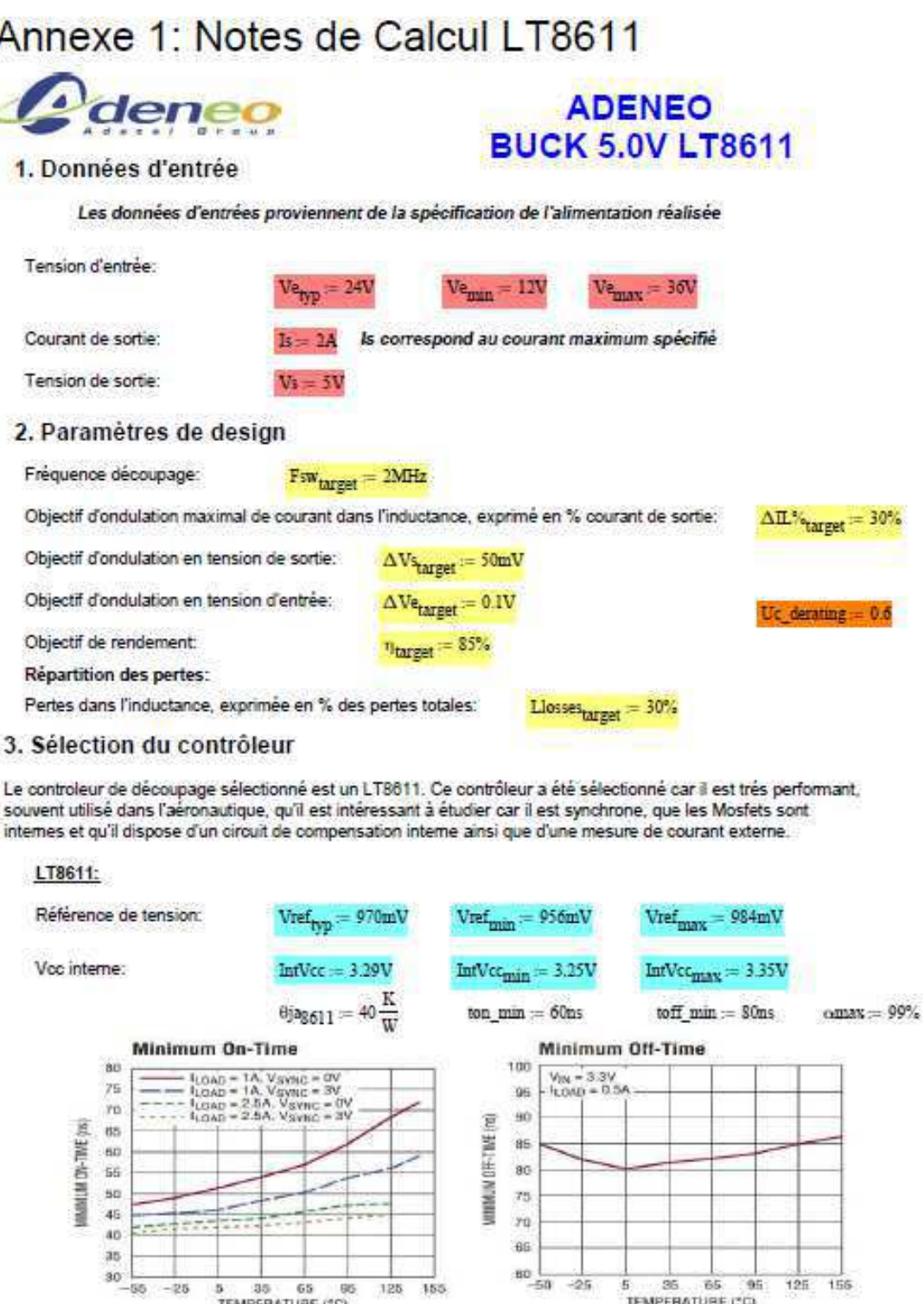

 5 As cores utilizadas para hachura dos resultados têm como objetivo ressaltar os diferentes resultados e não possuem nenhuma relação com o resultado em si.

125 155

 $Vsw\_bot := 0.15V$ 

 $\textbf{Vsense} := 50 \text{mV}$ 

5 35 65 65<br>TEMPERATURE (°C)

Tension du capteur de courant:

Tension dans les switches internes:

Relatório de estágio: Conversores CC/CC para aeronáutica – Gustavo da Cás Fetter

 $\mathbf{V}\mathsf{sense}_{\max} \mathrel{\mathop:}= \mathsf{53mV}$ 

 $Vsw\_top = 0.3V$ 

 $\frac{1}{5}$  35 65 95

 $125 - 155$ 

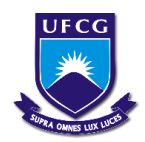

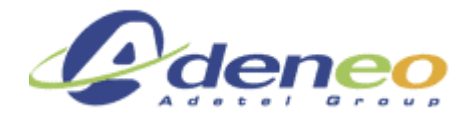

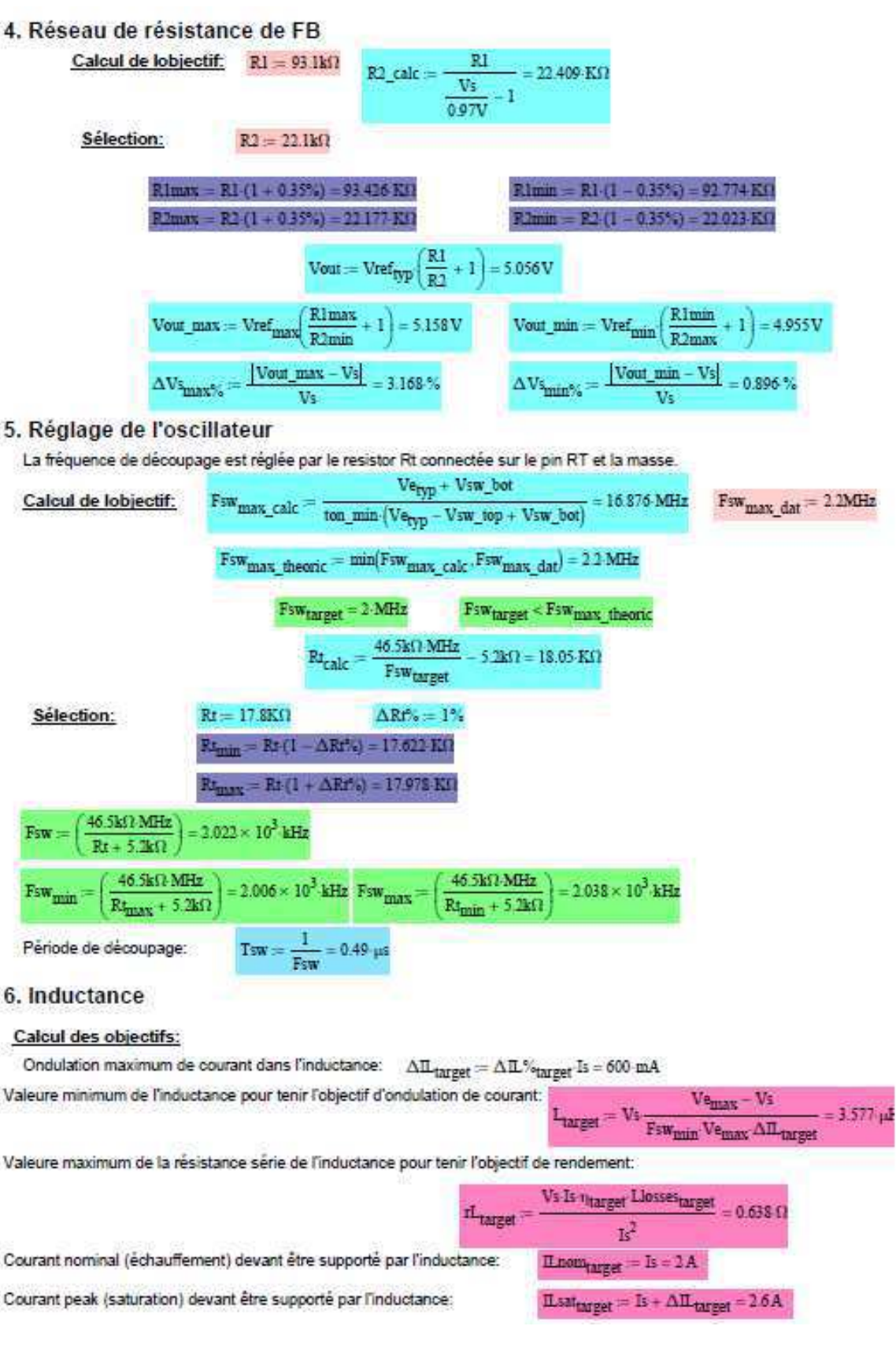

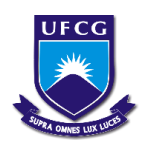

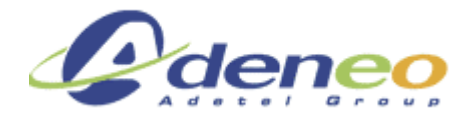

#### Sélection:

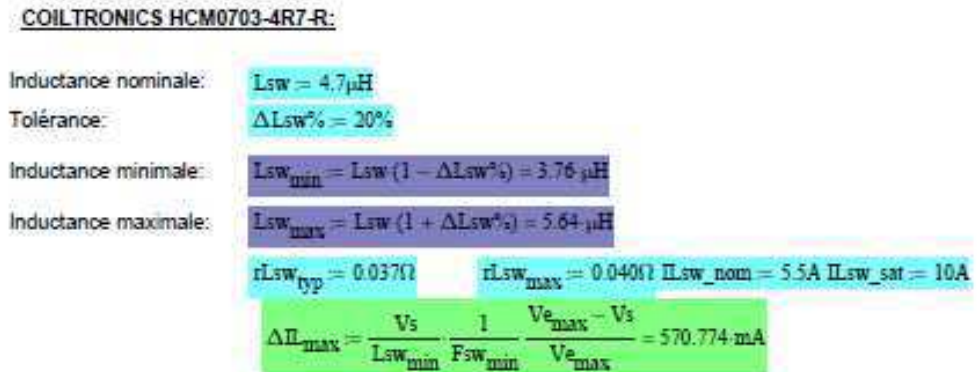

#### 7. Capacité d'entrée

#### Calcul des objectifs:

Valeure minimum de la capacité d'entrée pour tenir l'objectif d'ondulation de la tension d'entrée:

Ŧ

Y.

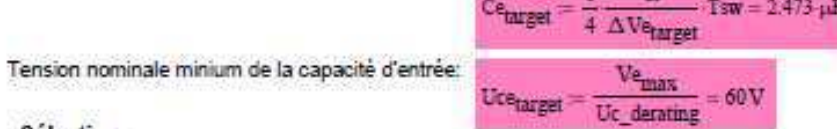

#### Sélection:

Cinc condensateurs ceramiques 4 x 1uF - 100V - 1206 - C2225C105K1RAC

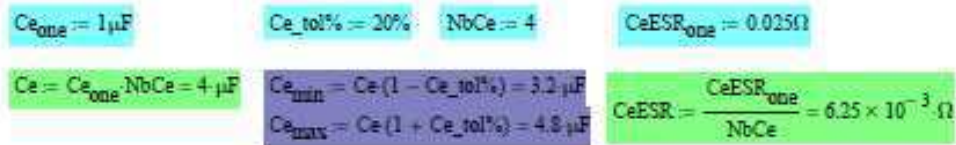

#### 8. Capacité de sortie

#### Calcul des objectifs:

Valeure minimum de la capacité de sortie pour tenir l'objectif d'ondulation de la tension de sortie:

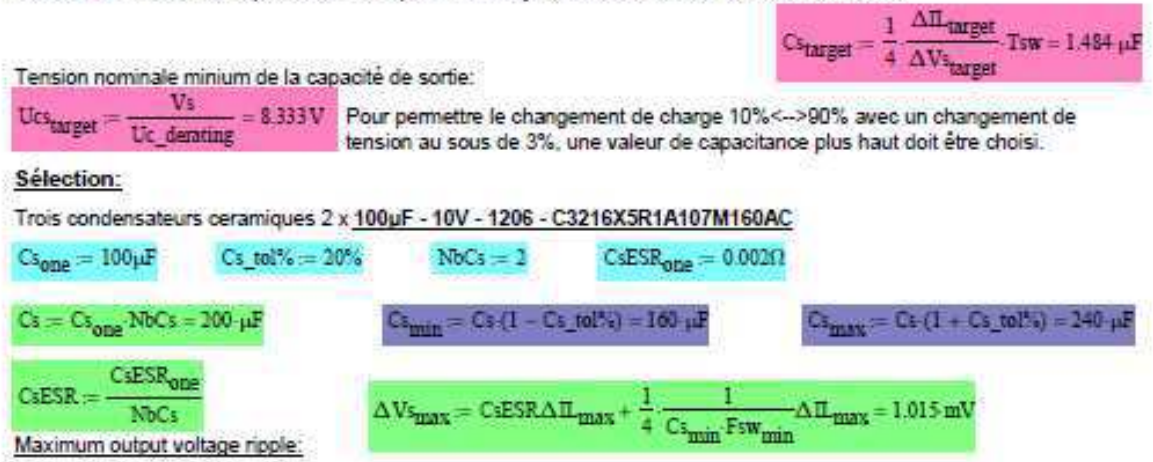

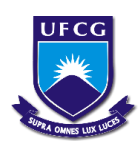

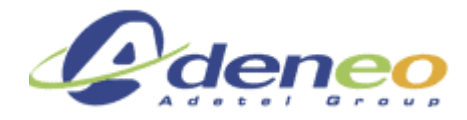

# Annexe 2: Notes de Calcul LTC3616

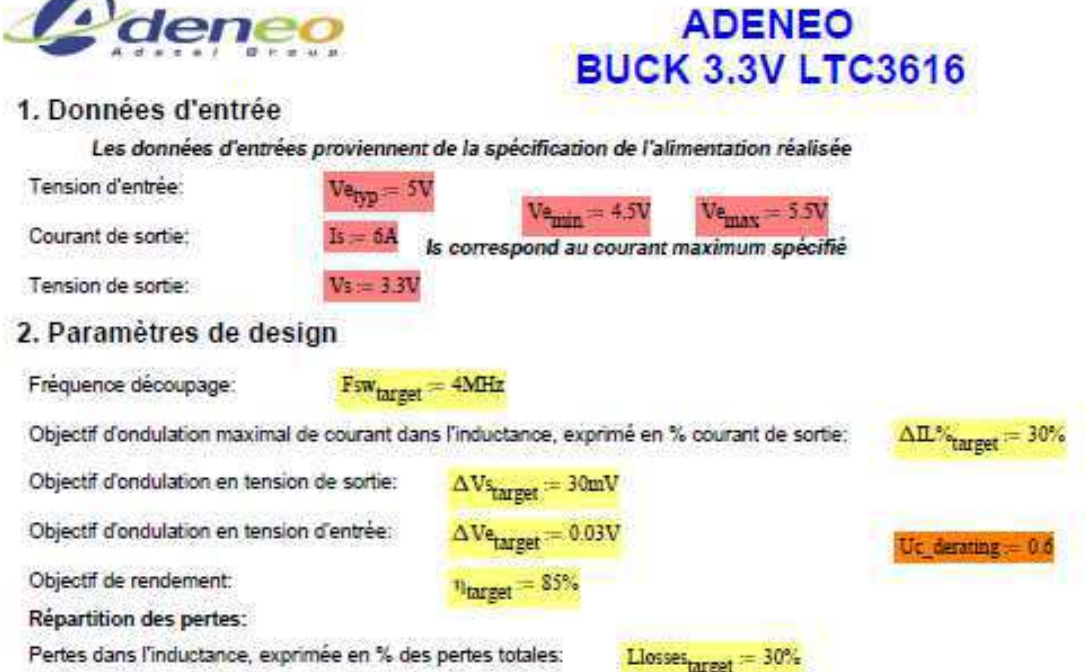

#### 3. Sélection du contrôleur

Le controleur de découpage sélectionné est un LT8611. Ce contrôleur a été sélectionné car il est très performant, souvent utilisé dans l'aéronautique, qu'il est intéressant à étudier car il est synchrone, que les Mosfets sont internes et qu'il dispose d'un circuit de compensation interne ainsi que d'une mesure de courant externe.

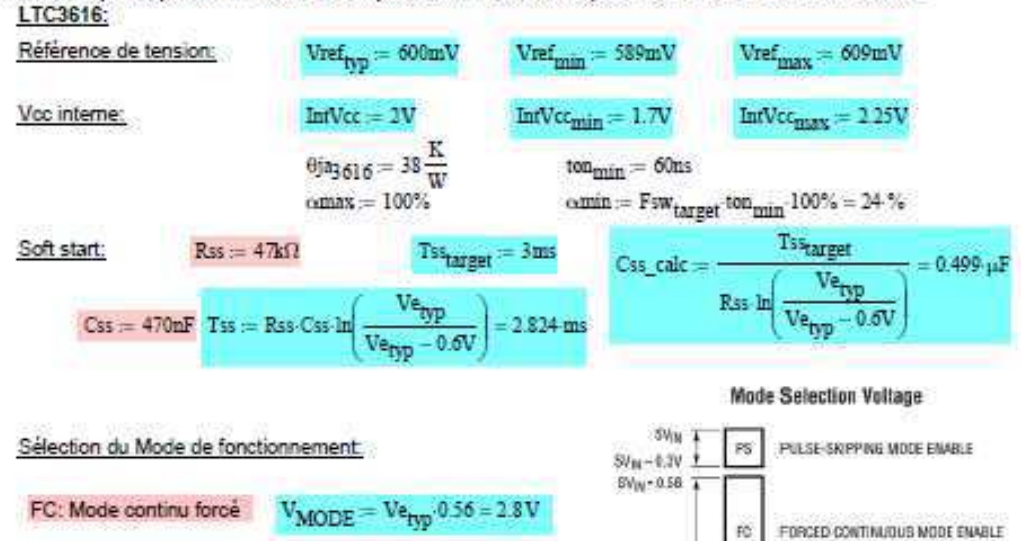

 $= 1.128 \times 10^3$  KO

 $rac{R5}{\text{Veyp}}$ 

VMODE

 $R6<sub>calc</sub>$ 

Relatório de estágio: Conversores CC/CC para aeronáutica – Gustavo da Cás Fetter

1.1V 6.XV

0.45V  $0.70$ 

**SGND** 

BM<br>EXT

BM

ENHI MARE ENABLE-EXTERNAL CLAMP<br>CONTROLLED BY VOLTAGE APPLIED AT<br>MODE PIN

Burst Mede ENABLE-INTERNAL CLAMP

 $R5 = 886K\Omega$ 

 $R6 = 1.13M\Omega$ 

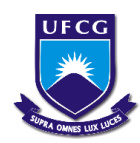

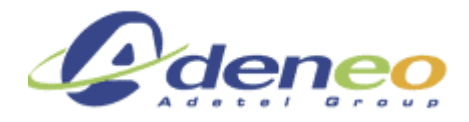

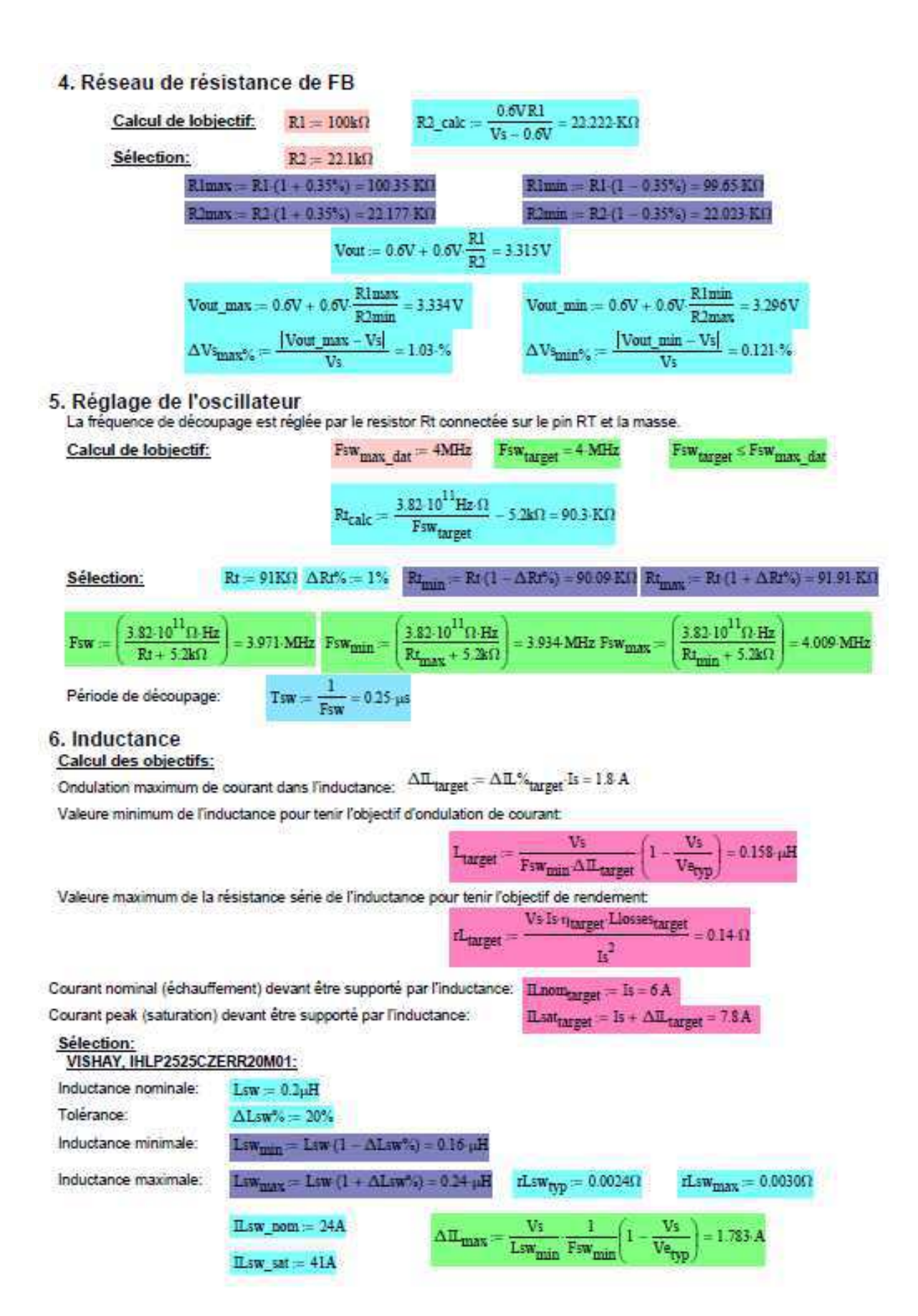

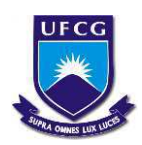

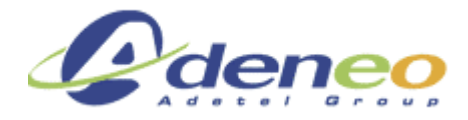

#### 7. Capacité d'entrée

#### Calcul des objectifs:

Valeure minimum de la capacité d'entrée pour tenir l'objectif d'ondulation de la tension d'entrée:

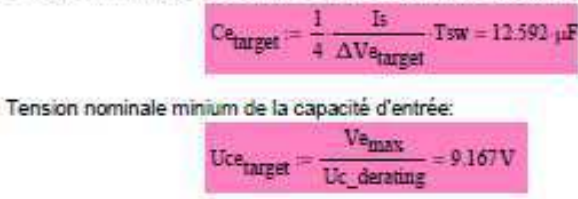

#### Sélection:

CeESR.

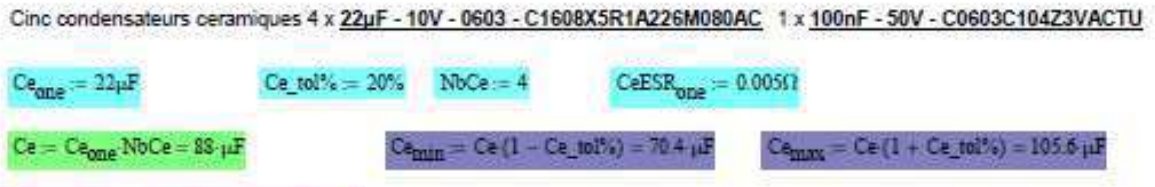

#### 8. Capacité de sortie

NbCe

 $\frac{\text{CeESR}_{\text{ODE}}}{\text{NBCs}} = 1.25 \times 10^{-3}$ 

Tension nominale minium de la capacité de sortie:

Calcul des objectifs:

Valeure minimum de la capacité de sortie pour tenir l'objectif d'ondulation de la tension de sortie:

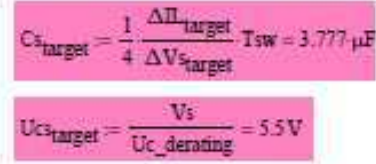

Pour permettre le changement de charge 10% <-- >>>>>90% avec un changement de tension au sous de 3%, une valeur de capacitance plus haut doit être choisi.

#### Sélection:

Deux condensateurs ceramiques 1 x 100µF - 10V - 1206 - C1206C107M9PACTU 1 x 100nF - 50V - C0603C104Z3VACTU

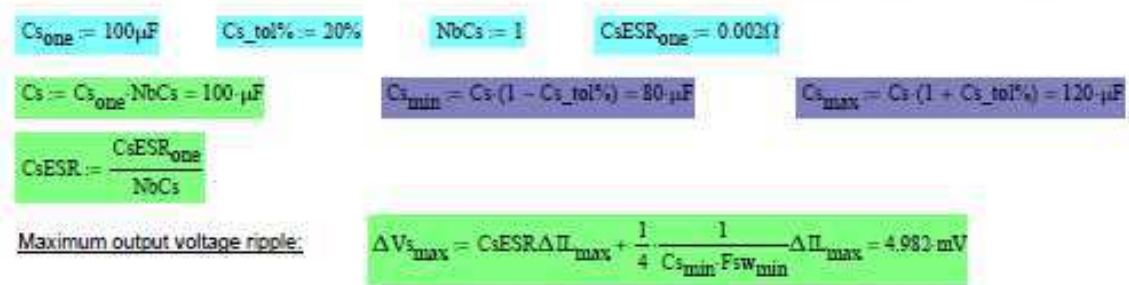

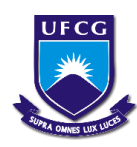

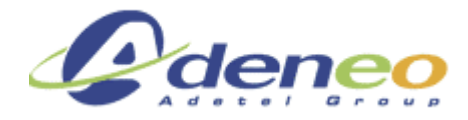

# Annexe 3: Notes de Calcul LTC3639

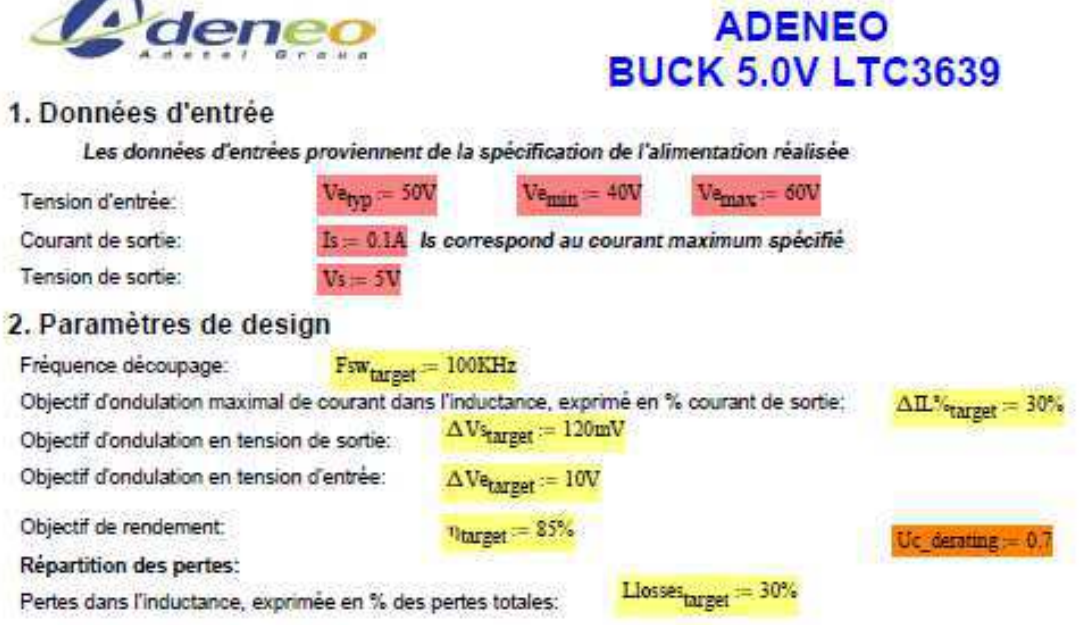

#### 3. Sélection du contrôleur

Le controleur de découpage sélectionné est un LTC3839. Ce contrôleur a été sélectionné car il est très performant, posséde une large gamme de tension d'entrée de fonctionnement, qu'il est intéressant à étudier car il est synchrone, que les Mosfets sont internes et qu'il dispose d'un circuit de compensation externe.

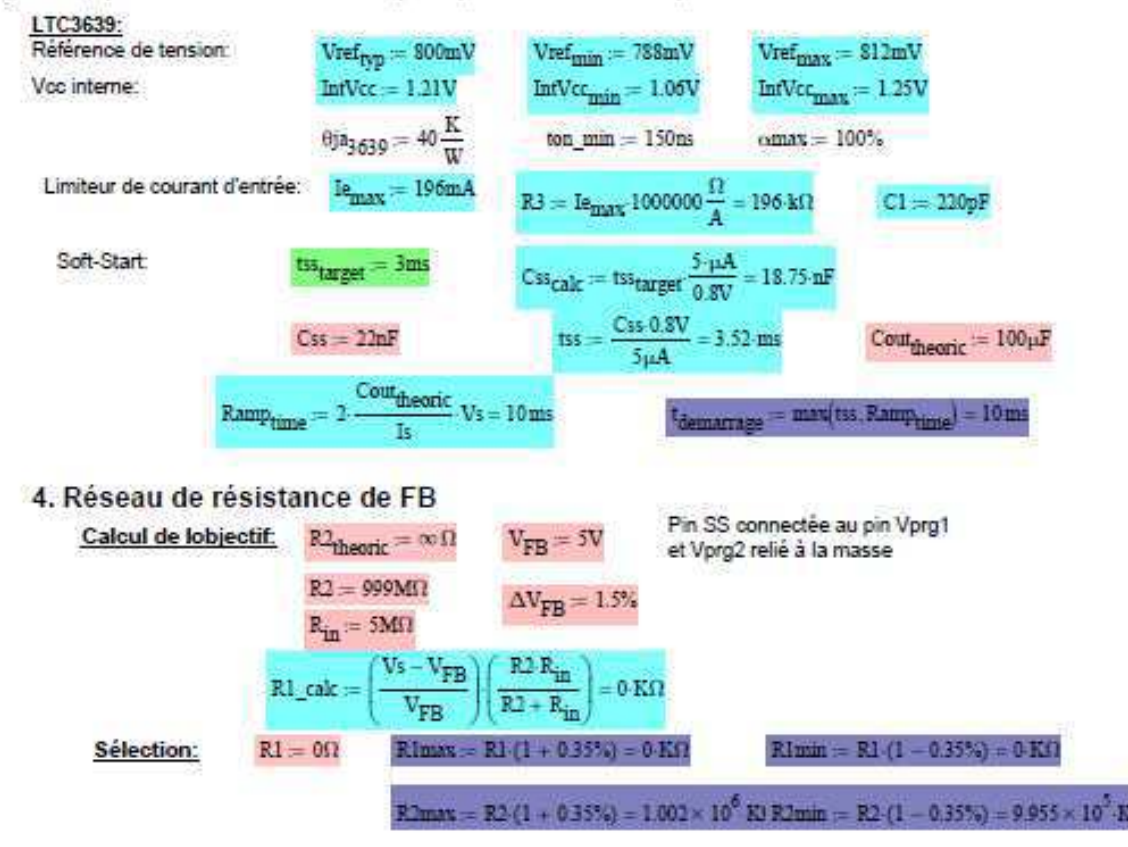

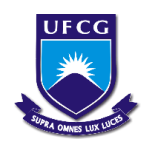

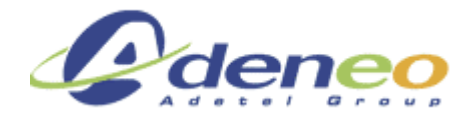

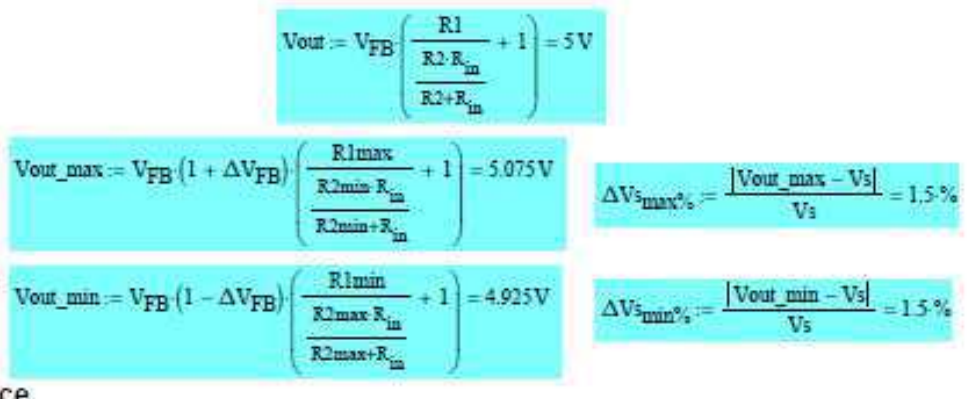

#### 5. Inductance

Calcul des objectifs:

Ondulation maximum de courant dans l'inductance:  $\Delta \Pi_{\text{target}} = \Delta \Pi$ % $_{\text{target}}$  Is = 30 mA

Valeure minimum de l'inductance pour tenir l'objectif d'ondulation de courant:

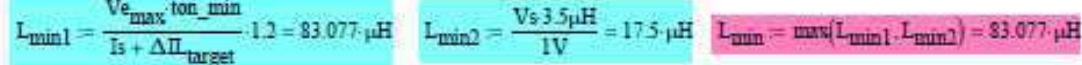

Valeure maximum de la résistance série de l'inductance pour tenir l'objectif de rendement:

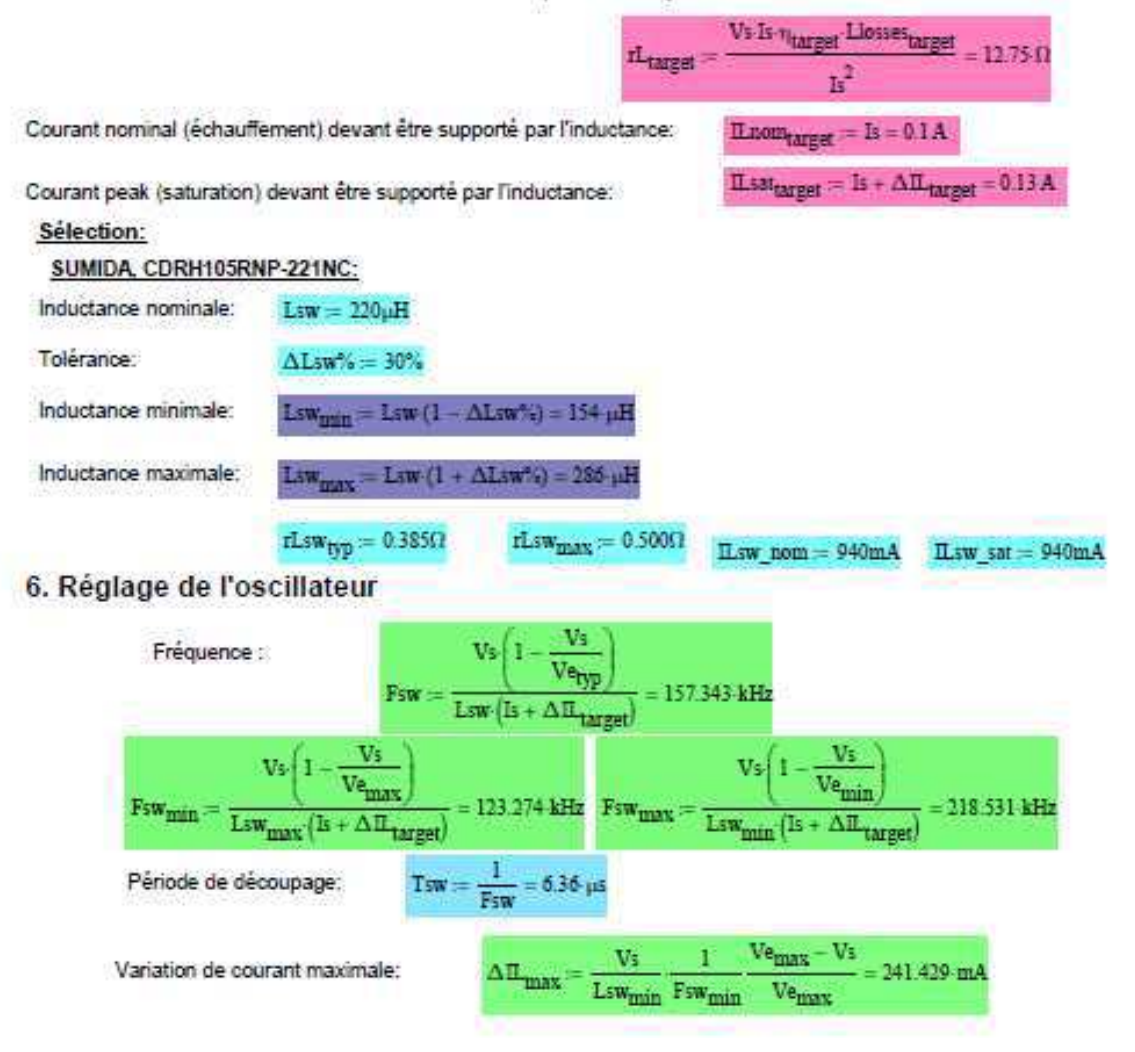
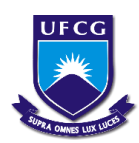

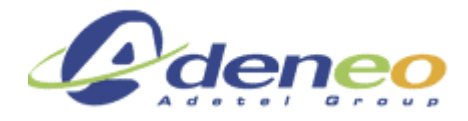

## 7. Capacité d'entrée

## **Calcul des objectifs:** Valeure minimum de la capacité d'entrée pour tenir l'objectif d'ondulation de la tension d'entrée:  $\text{Ce}_{target} := \frac{1}{4} \; \frac{\text{Is}}{\Delta \text{Ve}_{target}} \cdot \text{Tsw} = 0.016 \; \mu \text{F}$ Tension nominale minium de la capacité d'entrée: Uce<sub>target</sub> 85.714V Sélection: Un condensateur ceramique 1 x 1µF - 200V - 2220 - C2220X105K2RACTU Ce tol% =  $10\%$  $Nbc = 1$  $CeESR<sub>one</sub> := 0.001\Omega$  $Ce<sub>one</sub> := 1 \mu F$  $Ce = Ce_{one}$  NbCe =  $I \cdot \mu F$  $Ce_{min} = Ce(1 - Ce_1ot16) = 0.9 \mu F$  $Ce(1 + Ce_100\%) = 1.1 \mu F$ CeESR :=  $\frac{\text{CeESR}_{\text{one}}}{\text{MoCe}}$  = 1 × 10<sup>-3</sup> Ω 8. Capacité de sortie **Calcul des objectifs:** Valeure minimum de la capacité de sortie pour tenir l'objectif d'ondulation de la tension de sortie:  $\frac{1}{4}\frac{\Delta\Pi_{\text{target}}}{\Delta V_{\text{target}}} \text{Tsw} = 0.397\,\mu\text{F}$ Tension nominale minium de la capacité de sortie: 7143V Ucs<sub>target</sub> = derating Pour permettre le changement de charge 10%<-->90% avec un changement de tension au sous de 3%, une valeur de capacitance plus haut doit être choisi. Sélection: Deux condensateurs ceramiques 1 x 100uF - 10V - 1210 - TAIYO YUDEN, LMK325ABJ107MM-T 1 x 100nF - 100V  $Cs_1tol% := 10\%$  $CSESR<sub>one</sub> := 0.010\Omega$  $Cs<sub>one</sub> = 22 \mu F$  $NbCs = 1$  $Cs = Cs_{one}$  NbCs = 22  $\mu$ F  $= Cs(1 - Cs_1tol\%) = 19.8 \mu F$  $Cs-(1 + Cs$  tol%) = 24.1  $\mu$ F CsESR<sub>one</sub>  $C<sub>5</sub>ESR =$ **NMC**

 $\Delta \mathrm{Vs}_{\mathrm{max}} = \mathrm{CsESRAL}_{\mathrm{max}} +$ 

Relatório de estágio: Conversores CC/CC para aeronáutica – Gustavo da Cás Fetter

Maximum output voltage ripple:

<u>.</u>

 $_{max}$  = 27.142 $_{max}$ 

<sup>&</sup>lt;sup>i</sup> Não foi possível traduzir as notas de cálculo, uma vez que elas foram desenvolvidas com o software Mathcad e o acesso a esse programa só pode ser realizado na empresa.